**I** she

# **CANMET**

Energy, Mines and Resources Canada

and Energy<br>
Technology
the de l'énergie

Énergie, Mines et Ressources Canada

Canada Centre Centre canadien<br>for Mineral de la technologie for Mineral de la technologie<br>
and Energy des minéraux et de l'énergie

# SPOC **Simulated Processing of Ore and Coal**

等

# **Chapter 3.1 BILMAT Computer Program**

SER 622(21) C212sp 85-1/3.1E C.1

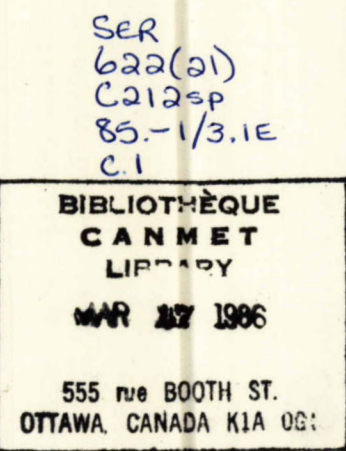

 $\mathcal{O}(\mathcal{O}_\mathbf{R})$ 

Energy, Mines and Resources Canada

## **CANMET**

Canada Centre for Mineral and Energy Technology

Centre canadien de la technologie des minéraux et de l'énergie

Énergie, Mines et Ressources Canada

# **The** SPOC **Manual**

# **Chapter 3.1 BILMAT Computer Program BILMAT — Computer Program for Material Balance Data Adjustment**

D. Hodouin and F. Flament

**Editor: D. Laguitton** 

Contributors: R. Poirier, J. Wilson and M.D. Evereli

**BIBLIOTHÈONE CAMMET LIBRARY** 

Mineral Processing Plant Simulation Minerals Research Program Mineral Sciences laboratories

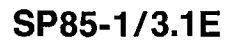

cMinister of Supply and Services Canada 1985

Available in Canada through

Authorized Book Agents and other bookstores

or by mail from

Canadian Government Publishing Centre Supply and Services Canada Ottawa, Canada **K** I A 0S9

Catalogue No.: M38-16/3.1-1985E Canada: \$7.00<br>ISBN: 0-660-11860-2 Other Countries: \$8.40

YAARSI!

Other Countries: \$8.40

Price subject to change without notice Disponible en français

# **THE SPOC MANUAL**

The **SPOC\*** manual consists of eighteen chapters, published separately. Their numbers and short titles are as follows:

- 1. Summary
- 2. Sampling Methodology
- 2.1 SAMBA Computer Program
- 2.2 Grinding Circuit Sampling
- 3. Material Balance
- 3.1 BILMAT Computer Program
- 3.2 MATBAL.Computer Program
- 4. Modelling and Simulation
- 4.1 Industrial Ball Mill Modelling
- 5. Unit Models: Part A
- 5.1 Unit Models: Part B
- 5.2 Unit Models: Part C
- 6. Flowsheet Simulators
- 7. Model Calibration
- 7.1 STAMP Computer Program
- 7.2 FINDBS Computer Program
- 7.3 RTD and MIXERS Computer Programs
- 8. Miscellaneous Computer Programs

These chapters are available from: CANM **ET,** Energy, Mines and Resources Canada Technology Information Division 555 Booth Street Ottawa, Ontario

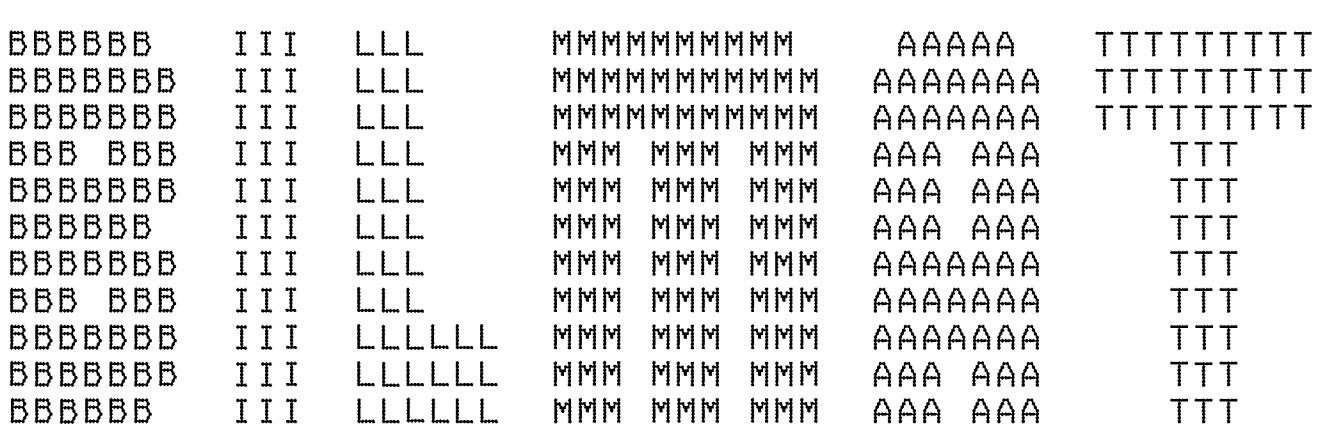

г.  $\label{eq:2.1} \frac{1}{\sqrt{2}}\int_{\mathbb{R}^3}\frac{1}{\sqrt{2}}\left(\frac{1}{\sqrt{2}}\right)^2\frac{1}{\sqrt{2}}\left(\frac{1}{\sqrt{2}}\right)^2\frac{1}{\sqrt{2}}\left(\frac{1}{\sqrt{2}}\right)^2\frac{1}{\sqrt{2}}\left(\frac{1}{\sqrt{2}}\right)^2.$ 

 $\sim$   $\sim$ 

# **FOREWORD**

High energy costs and depleting ore reserves combine to make process evaluation and optimization a challenging goal in the 80's. The spectacular growth of computer technology in the same period has resulted in widely available computing power that can be distributed to the most remote mineral processing operations. The SPOC project, initiated at CANMET in 1980, has undertaken to provide Canadian industry with a coherent methodology for process evaluation and optimization assisted by computers. The SPOC Manual constitutes the written base of this methodology and covers most aspects of steady-state process evaluation and simulation. It is expected to facilitate industrial initiatives in data collection and nnodel upgrading.

Creating a manual covering nnultidisciplinary topics and involving contributions from groups in universities, industry and government is a complex endeavour. The reader will undoubtedly notice some heterogeneities resulting from the necessary compromise between ideals and realistic objectives or, more simply, from oversight. Critiques to improve future editions are welcomed.

D. Laguitton SPOC Project Leader Canada Centre for Mineral and Energy Technology

# **AVANT-PROPOS**

La croissance des coûts de l'énergie et l'appauvrissement des gisements ont fait de l'évaluation et de l'optimisation des procédés un défi des années 80 au moment même où s'effectuait la dissémination de l'informatique jusqu'aux concentrateurs les plus isolés. Le projet SPOC, a été lancé en 1980 au CANMET, en vue de développer pour l'industrie canadienne, une méthodologie d'application de l'informatique à l'évaluation et à l'optimisation des procédés minéralurgiques. Le Manuel SPOC constitue la documentation écrite de cette méthodologie et en couvre les différents éléments. Les retombées devraient en être une vague nouvelle d'échantillonnages et d'amélioration de modèles.

La rédaction d'un ouvrage couvrant différentes disciplines et rassemblant des contributions de groupes aussi divers que les universités, l'industrie et le gouvernement est une tâche complexe. Le lecteur notera sans aucun doute des ambiguïtés ou contradictions qui ont pu résulter de la diversité des sources, de la traduction ou tout simplement d'erreurs. La critique constructive est encouragée afin de parvenir au format et au contenu de la meilleure qualité possible.

D. Laguitton Chef du projet SPOC, Centre canadien de la technologie des minéraux et de l'énergie

 $\mathcal{L}^{\text{max}}_{\text{max}}$  and  $\mathcal{L}^{\text{max}}_{\text{max}}$  $\label{eq:2.1} \frac{1}{2} \sum_{i=1}^n \frac{1}{2} \sum_{j=1}^n \frac{1}{2} \sum_{j=1}^n \frac{1}{2} \sum_{j=1}^n \frac{1}{2} \sum_{j=1}^n \frac{1}{2} \sum_{j=1}^n \frac{1}{2} \sum_{j=1}^n \frac{1}{2} \sum_{j=1}^n \frac{1}{2} \sum_{j=1}^n \frac{1}{2} \sum_{j=1}^n \frac{1}{2} \sum_{j=1}^n \frac{1}{2} \sum_{j=1}^n \frac{1}{2} \sum_{j=1}^n \frac{$  $\label{eq:2.1} \frac{1}{\sqrt{2}}\left(\frac{1}{\sqrt{2}}\right)^{2} \left(\frac{1}{\sqrt{2}}\right)^{2} \left(\frac{1}{\sqrt{2}}\right)^{2} \left(\frac{1}{\sqrt{2}}\right)^{2} \left(\frac{1}{\sqrt{2}}\right)^{2} \left(\frac{1}{\sqrt{2}}\right)^{2} \left(\frac{1}{\sqrt{2}}\right)^{2} \left(\frac{1}{\sqrt{2}}\right)^{2} \left(\frac{1}{\sqrt{2}}\right)^{2} \left(\frac{1}{\sqrt{2}}\right)^{2} \left(\frac{1}{\sqrt{2}}\right)^{2} \left(\$  $\label{eq:2.1} \frac{1}{\sqrt{2}}\int_{\mathbb{R}^3}\frac{1}{\sqrt{2}}\left(\frac{1}{\sqrt{2}}\right)^2\frac{1}{\sqrt{2}}\left(\frac{1}{\sqrt{2}}\right)^2\frac{1}{\sqrt{2}}\left(\frac{1}{\sqrt{2}}\right)^2\frac{1}{\sqrt{2}}\left(\frac{1}{\sqrt{2}}\right)^2.$ 

# **ABSTRACT**

Material balance computations for complex ore and coal flowsheets are based on large experimental data sets and require a computer. The BILMAT program has been developed to solve such complex problems and compute a sensitivity analysis of the estimated process variables.

This user's guide has been written for two main types of users: the process engineer who wants to access it as a blackbox to compute his material balances and the research engineer interested in the method and the program itself. The FORTRAN routines are fully documented and two sample runs are presented.

The source programs are available on tape or diskettes from CANMET.

# **RÉSUMÉ**

Les calculs de bilans matière pour des circuits complexes de traitement des minerais et du charbon utilisent un grand nombre de mesures et requièrent l'accès à un ordinateur. Le programme BILMAT permet de résoudre de tels problèmes et effectue un calcul de sensibilité des variables calculées.

Ce manuel s'adresse à deux types principaux d'utilisateurs: l'ingénieur de procédé qui veut l'utiliser comme boîte noire pour calculer ses bilans matière et le chercheur intéressé au détail de la méthode et du programme. Les programmes en FORTRAN sont pleinement documentés et deux problèmes types sont presentés et résolus à l'aide du programme.

Les programmes sont disponibles sur ruban magnétique ou sur disquettes en communiquant avec CANMET.

# **ACKNOWLEDGEMENTS**

The SPOC project has benefited from such a wide range of contributions throughout the industry, the university, and the government sectors that a nominal acknowledgement would be bound to make unfair omissions. The main groups that contributed are: the various contractors who completed project elennents; the lndustrial Steering Committee members who met seven times to provide advice to the project leader; the various users of project documents and software who provided feedback on their experience; the CANMET Mineral Sciences Laboratories staff members who handled the considerable in-house task of software development, maintenance, and documentation; the EMR Computer Science Centre staff who were instrumental in some software development; and the CANMET Publications Section. Inasmuch as in a snow storm, every flake is responsible, their contributions are acknowledged.

 $\label{eq:2.1} \frac{1}{\sqrt{2}}\int_{\mathbb{R}^3} \frac{1}{\sqrt{2}}\left(\frac{1}{\sqrt{2}}\right)^2\frac{1}{\sqrt{2}}\left(\frac{1}{\sqrt{2}}\right)^2\frac{1}{\sqrt{2}}\left(\frac{1}{\sqrt{2}}\right)^2\frac{1}{\sqrt{2}}\left(\frac{1}{\sqrt{2}}\right)^2.$ 

 $\label{eq:2.1} \mathcal{L}(\mathcal{L}^{\text{max}}_{\mathcal{L}}(\mathcal{L}^{\text{max}}_{\mathcal{L}})) \leq \mathcal{L}(\mathcal{L}^{\text{max}}_{\mathcal{L}}(\mathcal{L}^{\text{max}}_{\mathcal{L}}))$ 

# **CONTENTS**

in the

Ξ

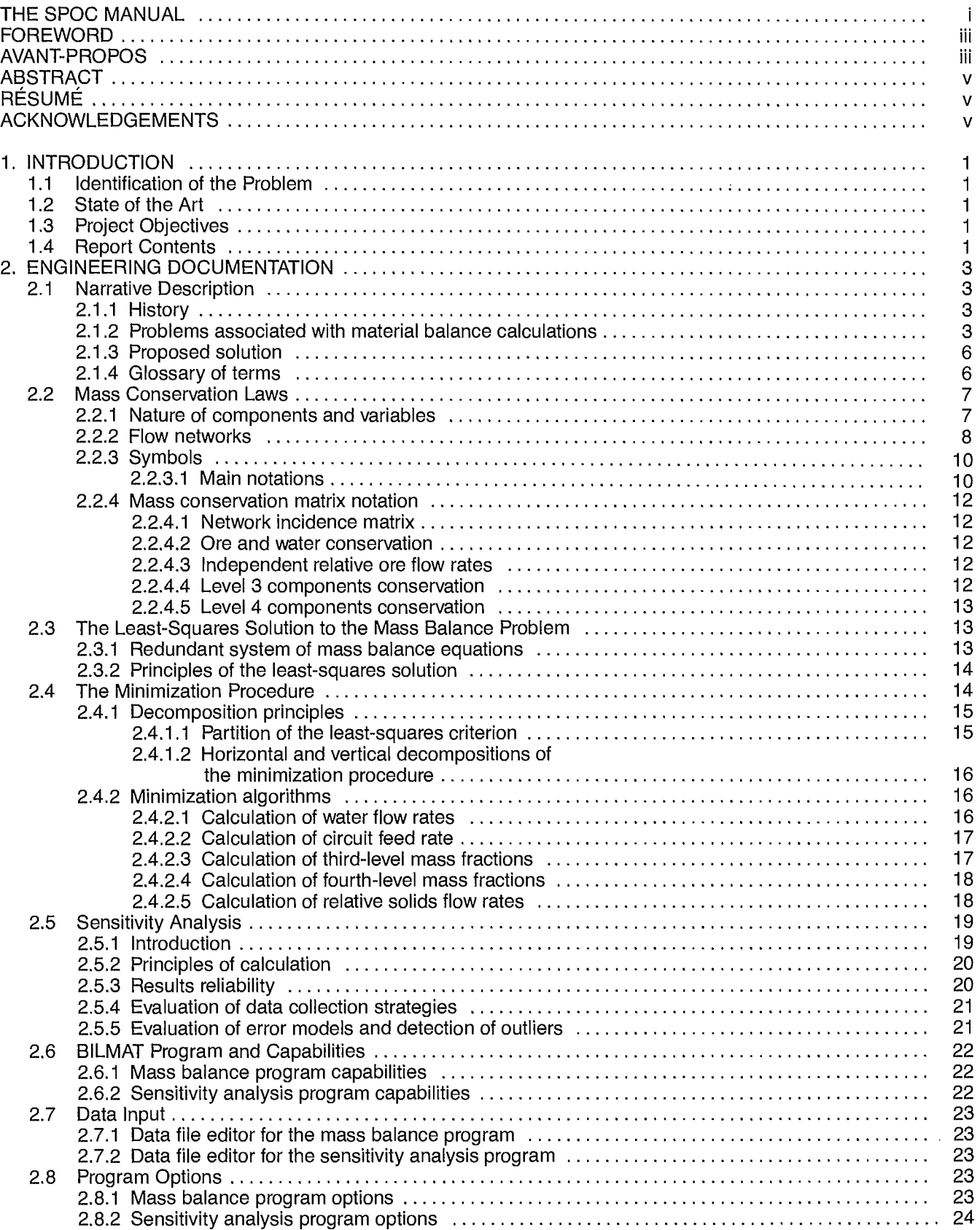

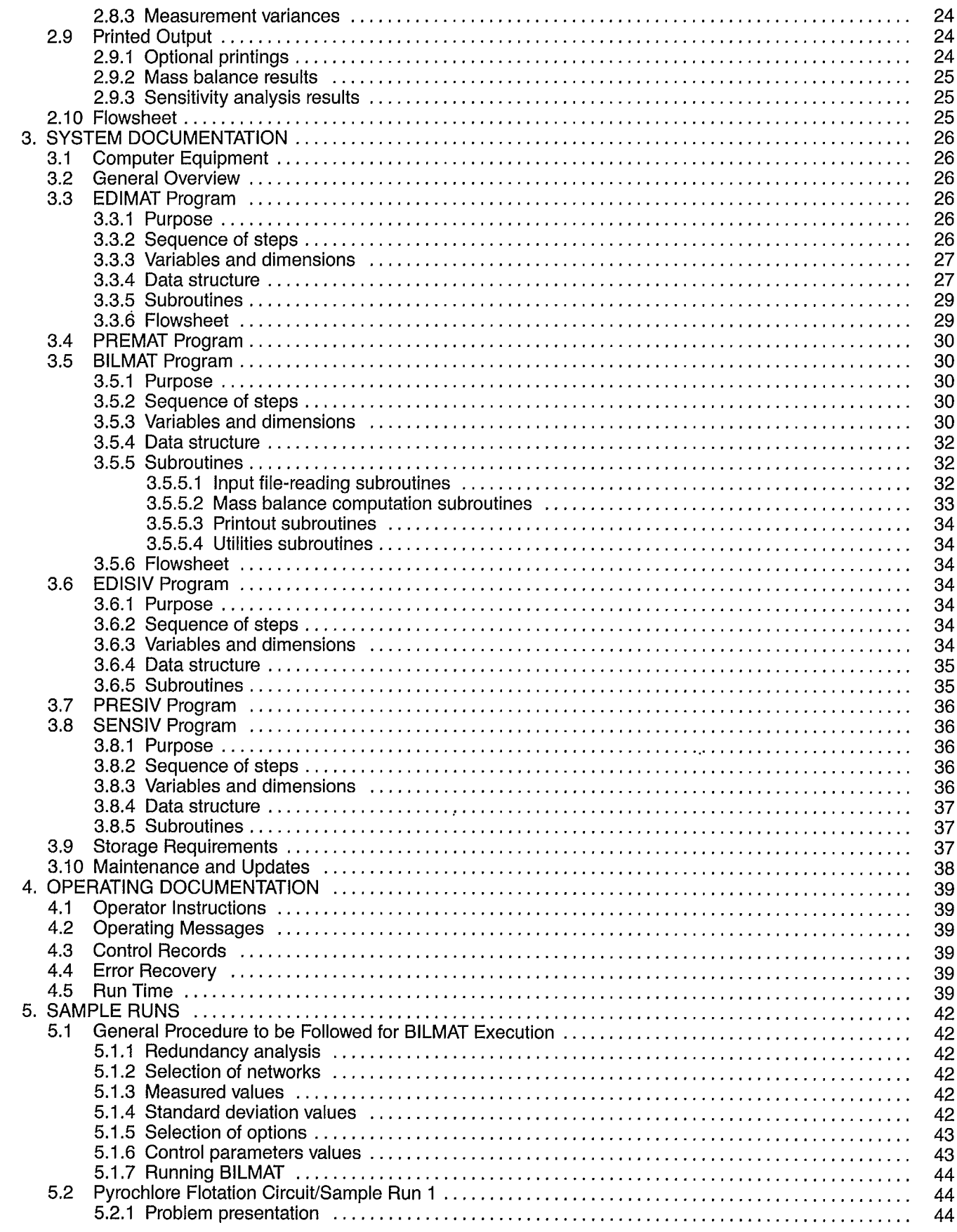

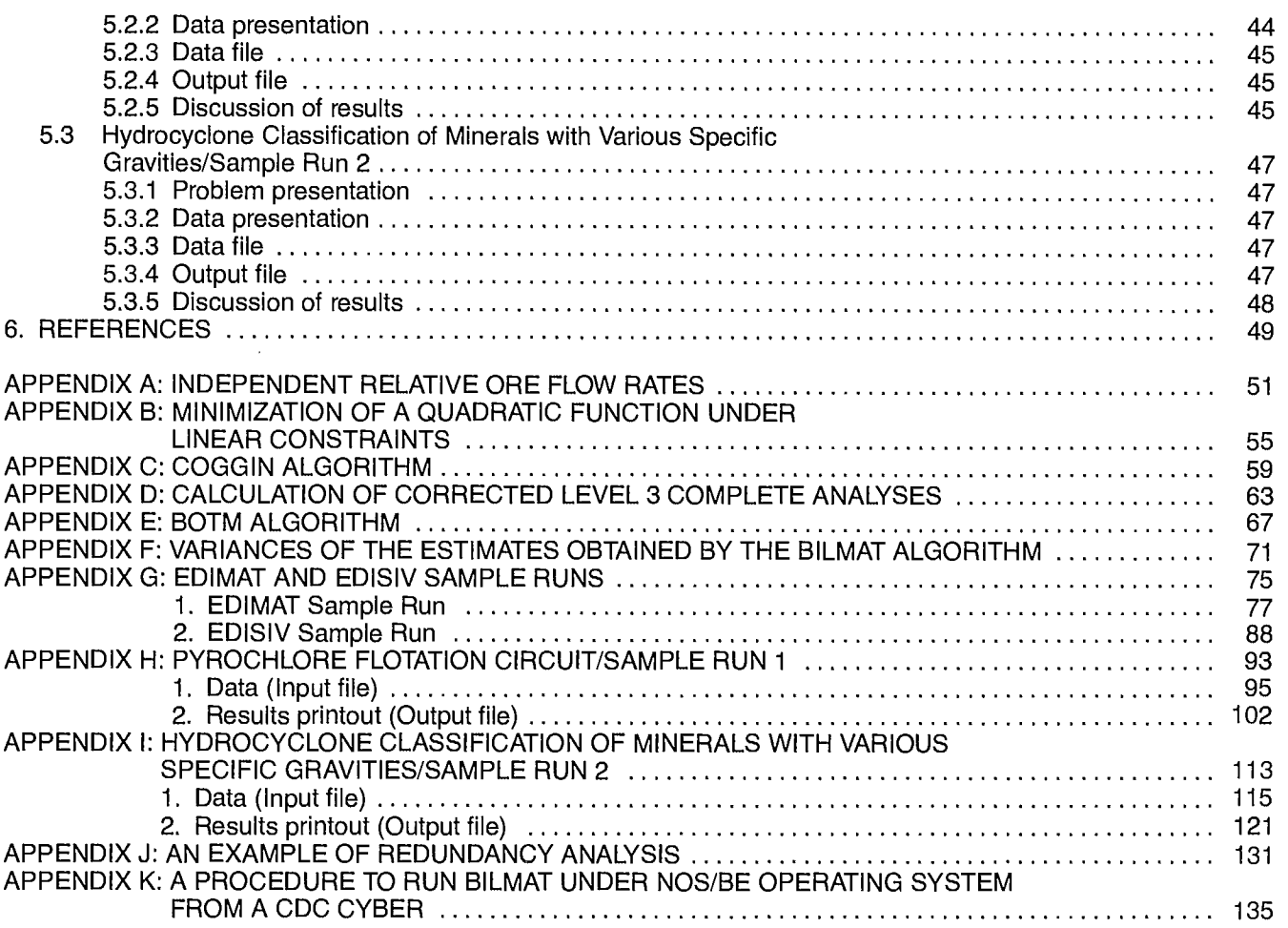

# **TABLES**

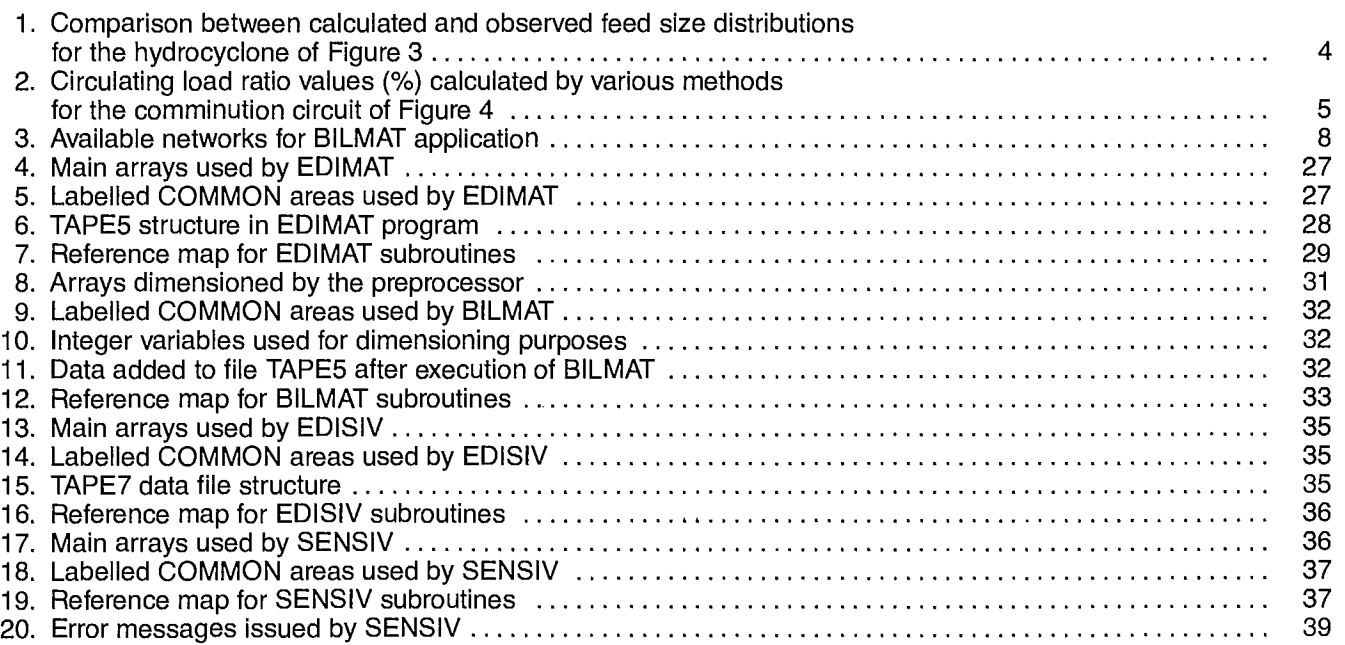

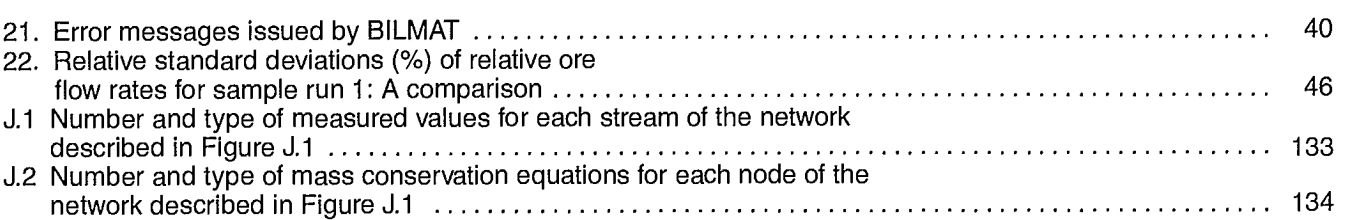

# **FIGURES**

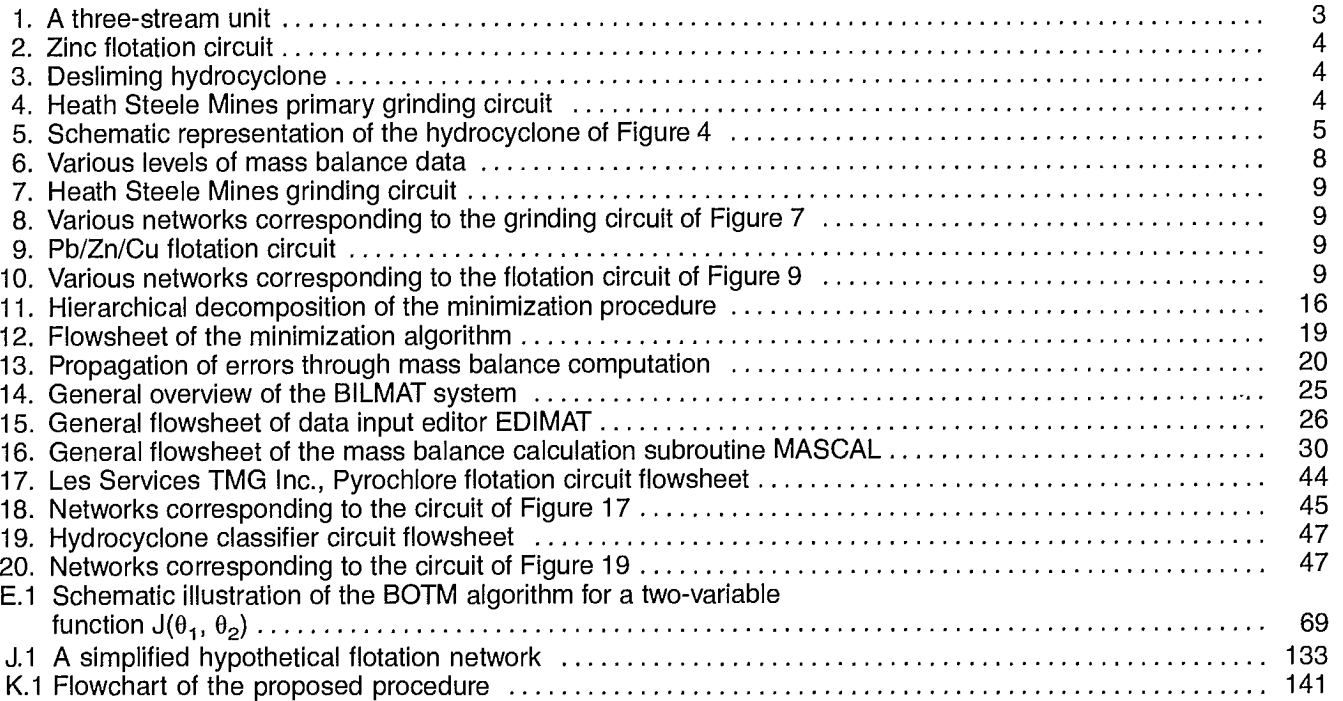

 $\sim$   $\sim$ 

# **1.1 IDENTIFICATION OF THE PROBLEM**

The computation of a material balance (that is, the determination of stream flow rates and compositions) around any metallurgical or mineral processing unit is a basic step in process evaluation. In spite of the simplicity of the physical laws of mass conservation and of the very fundamental need to know the flow of components around a circuit, it appears, especially in mineral processing, that material balancing is quite often a difficult task and often leads to unreliable results.

The reasons for this are the problems associated with collecting data in ore and coal processing plants. The plants are generally poorly instrumented and data must often be collected through hand-sampling. Due to the heterogeneous nature of the streams, segregation occurs and, therefore, samples may not be representative — a problem made worse by the nonexistence of circuit-sampling facilities which are often completely ignored by plant designers. Furthermore, the nature of measurements to be performed (for instance, particle size distributions in the fine range) frequently produces inaccurate results.

In most cases, main variables, such as the flow rates of various slurry streams, are not measured and must be obtained by computation — a procedure which is very sensitive to measurement errors in stream composition. This is particularly true when the process flowsheet is complex and contains many recycling streams. The various formulae available to calculate the flow rates often lead to different results. Furthermore, the results vary with the manner of selecting the experimental data which are generally more abundant than necessary to calculate flow rates.

# **1.2 STATE OF THE ART**

During the 70's several significant R&D projects were performed to find systematic methods of simultaneously balancing all the components in all the streams of a process flowsheet. The proposed methods are generally based on least-squares procedures: they correct the raw data for measurement errors in order to make them consistent from a mass conservation point of view and simultaneously calculate the unknown variables, such as the streams flow rates.

Publications in this area indicate that there is great interest in such data-adjustment techniques for various purposes (1 to 13). First of all they can be used for global inventory of the inputs and outputs of a plant, or for evaluation of material and energy exchanges between plants. More frequently, they are used to obtain the best image of the state of a process. They are also powerful tools to evaluate the performance of processes since they can give accurate values of the various component flows. They are also a preliminary and necessary method to upgrade raw data obtained after sampling around various units of a process and to give a reliable base of data for the building of unit models which are the basic elements of a process or plant computer simulator (14,15).

The programs developed in the 70's are generally based on the same fundamental principles which take into consideration the statistical properties of the data errors and all the mass conservation equations implied in a flowsheet. They differ by the mathematics used to solve the problem, by their versatility, by the variety of data which can be handled, and, finally, by their availability to outside users (which is usually limited).

## **1.3 PROJECT OBJECTIVES**

The purpose of the present project was to develop a FORTRAN mass balance program offering more capabilities, versatility, and user-friendliness than other existing packages. The following requirements for the package were especially emphasized:

- $-$  to facilitate improvement of the package using modular programming style and extensive documentation;
- to facilitate entry, retrieval, and modification of data;
- to provide full sample runs;
- to optimize execution and to minimize memory requirements.

## **1.4 REPORT CONTENTS**

This report is an attempt to clearly define the principles of the BILMAT method, the program structure and capabilities, and the technique to use the program. This report is directed towards various users:

- 1. Users who want to use the program as a black-box to analyze their industrial raw data.
- 2. Users who want to optimize their material balances, who understand well the principles and wish to rethink their sampling strategy or to compare various methods.
- 3. Users who require a tool for very accurate analysis of complex data for process modelling and simulation.
- 4. Users involved in mineral processing R & D who wish to modify or improve BILMAT with new features.

This report is divided into five parts. The first is the Introduction. Part 2 contains the basic principles, the complete mathematics of the problem and the basic structure and capabilities of BILMAT. Part 3 is devoted to the software. Part 4 is very short and deals with the operation of the BILMAT system. Part 5 contains two samples. The inputs and outputs of the examples are well detailed and discussed. Finally, Appendices A-J give mathematical details of the method, while Appendix K presents a procedure to run BILMAT.

There are various ways to read this report depending upon the user's needs. To the first type of BILMAT user, we recommend the reading of:

Part 1: all sections;

Part 2: sections 2.1, 2.2.1, 2.2.2, 2.2.4.1, 2.6, 2.7, 2.8, 2.9;

Part 3: sections 3.1, 3.2, 3.3, 3.5, 3.6, 3.8;

Part 4: all sections;

Part 5: sections 5.1, 5.2;

Appendices: G,H,K.

To the second type of user, we recommend, in addition, the reading of:

> Part 2: sections 2.2.3, 2.2.4, 2.3, 2.5, 2.10; Part 5: section 5.3; Appendix: I.

To the third type of user, we recommend, in addition to all the previous sections, the reading of:

> Part 2: section 2.4; Appendices: B,C,E,J; Reference: 16.

Quite obviously, the fourth type of user must read this manual completely and eventually request more information from the authors or CANMET.

## **2. ENGINEERING DOCUMENTATION**

#### **2.1 NARRATIVE DESCRIPTION**

### **2.1.1 History**

The BILMAT algorithm was developed originally at Laval University for process modelling. Several years ago it became quite obvious to Laval researchers and students that the use of industrial data to build models requires first of all a method to properly evaluate the process variables from the raw data which are generally not suitable for process modelling, being incomplete, inaccurate and inconsistent from the mass conservation point of view. The basic mathematical principles were developed in the course of the study of a three-stage grinding circuit for a New Brunswick complex sulphide ore (14,15). Data were complex (ore and water flow rates, particle size distributions, subsieve analyses of particle sizes, chemical assays,...) and had to be simultaneously adjusted from the rod mill up to the flotation head.

None of the published methods were able to meet our requirements and it was thought preferable to develop a method adapted to the problem. The technique used consists in an original decomposition of the calculation process into a so-called hierarchical minimization.

This technique was found powerful and promising by CANMET and it was decided that the hierarchical procedure should be extended in order to process data of any kind of flowsheet or process. It was also decided that this would be the best approach to upgrade collected plant data prior to using them for unit and process simulator building. This led to the BILMAT FORTRAN version which gives the users much freedom to study their mass balance problems. However, the first version still proved to be unwieldy for the novice and wasteful of computer storage. So a second version of the program was developed to overcome these shortcomings.

Finally, the third version, which is presented here, includes significant improvements to the data entry and to the sensitivity analysis capabilities.

#### **2.1.2 Problems Associated with Material Balance Calculations**

The main purpose of BILMAT is to evaluate the flow rates of each stream of an ore or coal processing circuit: flow rates of ore, water, copper, iron, particles finer than 10  $\mu$ m,... These flow rates are balanced if they verify laws of material conservation. Consider, for example, the simple case of a three-branch unit (e.g., a cyclone, or a distributor, or a flotation cell,...) as represented in Figure 1,  $D_1$ ,  $D_2$ ,  $D_3$  are solid (ore) flow rates;  $x_1, x_2, x_3$  are concentrations (of zinc, of particles of size between 20 and 28 mesh,...); and  $S_1$ ,  $S_2$ ,  $S_3$  are mass fractions of solids in pulp. Typical equations of material conservation are:

for ore: 
$$
D_1 - D_2 - D_3 = 0
$$
 Eq 1

for each individual species:

$$
D_1x_1 - D_2x_2 - D_3x_3 = 0
$$
 Eq 2

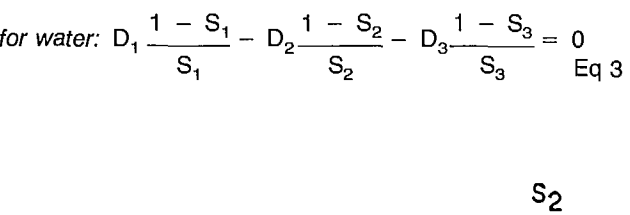

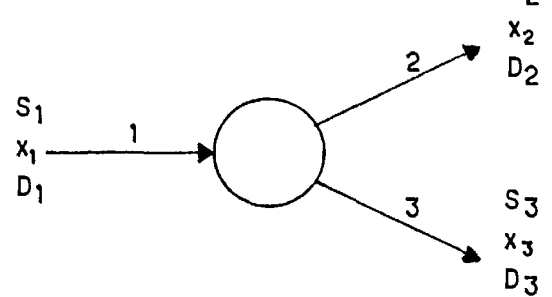

**Fig.** *1 —* **A three-stream unit** 

A typical material balance problem could be the following:  $D_1$  is known;  $x_1$ ,  $x_2$ ,  $x_3$  are measured for various individual species; and  $\mathrm{\tilde{S}}_{1}$ ,  $\mathrm{\tilde{S}}_{2}$ ,  $\mathrm{S}_{3}$  are measured. What are the values of  $\mathsf{D}_2$  and  $\mathsf{D}_3$ ?

If measurements are taken only for one individual species, the solution of the system of Equation 1 and Equation 2 leads to values of  $D_2$  and  $D_3$  and is known as the two-product formula (17). However, if more than one element is analyzed there are more than two equations of material conservation and, in general, there are no existing values of  $D_2$  and  $D_3$  which satisfy simultaneously all the equations. In this case the measurements are said to be redundant; that is, there is more information than needed for flow rate computation. The impossibility of solving exactly the system of Equation 1 and Equation 2 for  $D_2$  and  $D_3$  is a consequence of the errors which arise in the measurements due to sampling, sample splitting, handling, and analysis. In summary, the problem of mass balance computations comes from the fact that the information is redundant and erroneous.

A simple example taken from Smith (18) will illustrate this point. Consider the zinc flotation circuit of Figure 2 and the assays around the cleaner cell. The material conservation equation can be written:

$$
\frac{D_3}{D_1} = \frac{x_1 - x_2}{x_3 - x_2}
$$
 Eq 4

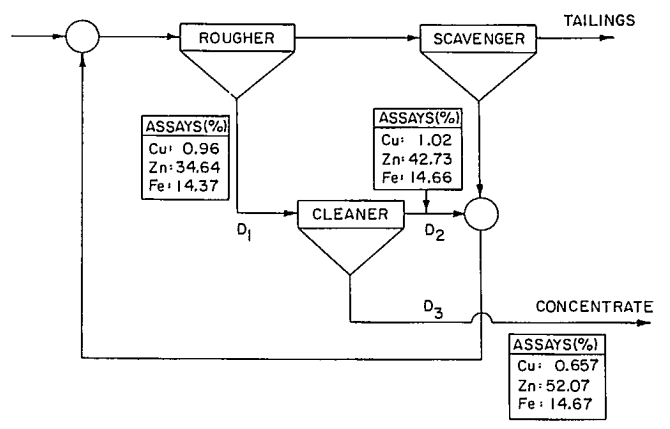

**Fig. 2 - Zinc flotation circuit [after Smith (18)1** 

If the copper assays are used, a value of 0.165 is found for  $D_3/D_1$ , which can be considered inaccurate since Smith (18) gives 0.125 as being the most probable value. If the zinc assays are used, a negative value is found, which is absurd; and for the iron, the material balance is impossible since  $x_3 - x_2$  is very close to zero.

Another illustration of the data inconsistency is given by the hydrocyclone example of Figure 3 and Table 1. The feed flow rate is assumed to be one, the flow rate K is measured and is equal to 0.85. The size distributions  $x_1$ ,  $x_2$ ,  $x_3$  are measured. Size distribution  $x_1$  can be calculated using size i particles conservation equation:

$$
\hat{x}_{1i} = (1 - K)x_{2i} + K x_{3i} \qquad \qquad \text{Eq 5}
$$

Table 1 shows  $x_{1i}$  compared to  $\hat{x}_{1i}$ . The problem here is to decide how the error must be shared on the three size distributions which are certainly all inaccurate, not only the one of stream 1.

**Table 1 - Comparison between calculated and observed feed size distributions for the hydrocyclone of Figure 3** 

| Particle size | Observed          | Calculated<br>χ,<br>(% passing) |  |  |  |
|---------------|-------------------|---------------------------------|--|--|--|
| $(\mu m)$     | X1<br>(% passing) |                                 |  |  |  |
| 841           | 100               | 100                             |  |  |  |
| 595           | 99.6              | 99.8                            |  |  |  |
| 420           | 99.2              | 99.5                            |  |  |  |
| 297           | 96.9              | 97.7                            |  |  |  |
| 210           | 89.0              | 91.4                            |  |  |  |
| 149           | 74.6              | 78.4                            |  |  |  |
| 105           | 60.3              | 64.1                            |  |  |  |
| 74            | 47.4              | 50.0                            |  |  |  |
| 53            | 41.0              | 41.1                            |  |  |  |
| 37            | 32.7              | 32.4                            |  |  |  |
| 26            | 27.9              | 24.3                            |  |  |  |
| 18            | 23.0              | 18.6                            |  |  |  |
| 13            | 18.8              | 14.3                            |  |  |  |
| 9             | 15.6              | 11.5                            |  |  |  |
| 6.6           | 13.0              | 9.7                             |  |  |  |
| 4.6           | 10.7              | 7.9                             |  |  |  |
| 3.3           | 9.0               | 6.7                             |  |  |  |

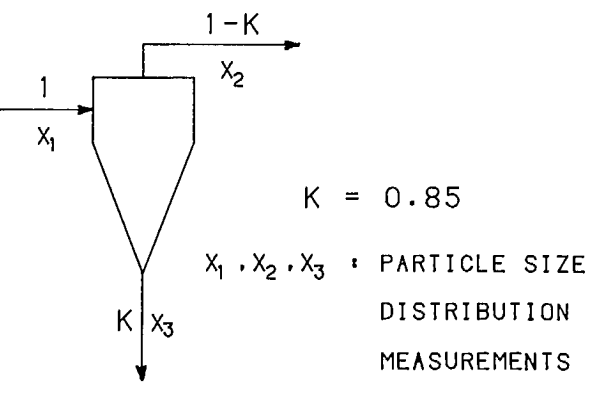

**Fig. 3 - Desliming hydrocyclone** 

A final illustration of the problem of material balance calculations is given by the calculation of the circulating load ratio (CLR) of the grinding circuit for a New Brunswick complex sulphide ore (Fig. 4) using size distributions and pulp per cent solids measurements. Each material conservation equation written allows the calculation of a CLR and we know from the first example given that the result depends upon the individual species considered; furthermore, it depends upon the branches and nodes considered (see Section 2.1.4 for definition of branches and nodes). As illustrated in Table 2, it is possible to consider material conservation around either the sump, the cyclone, or a node which embodies the sump and the cyclone.

Table 2 lists the values obtained for the various methods of calculating CLR. It also gives the results obtained by three methods which use simultaneously all the information on size distributions. Considering, for example, the hydrocyclone as represented in Figure 5, the conservation of particles of size i gives:

CLR = 
$$
\frac{x_{2i} - x_{ii}}{x_{ii} - x_{3i}}
$$
 Eq 6

where it appears that CLR is the slope of a straight line passing through the origin in the coordinate system  $(x_1 - x_3)$ ,  $(x_2 - x_1)$ . As a consequence, the slope of the straight line, such that the sum of squared distances

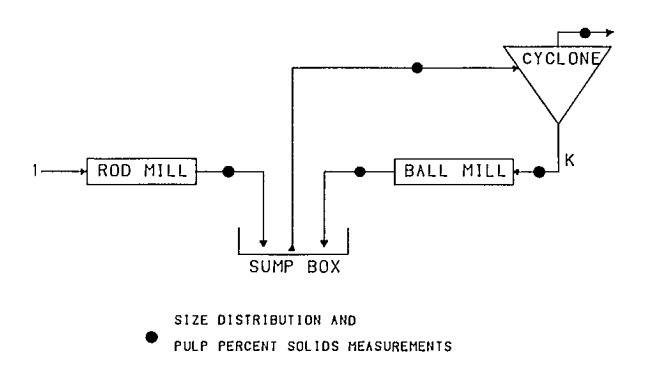

**Fig. 4 - Heath Steele Mines primary grinding circuit** 

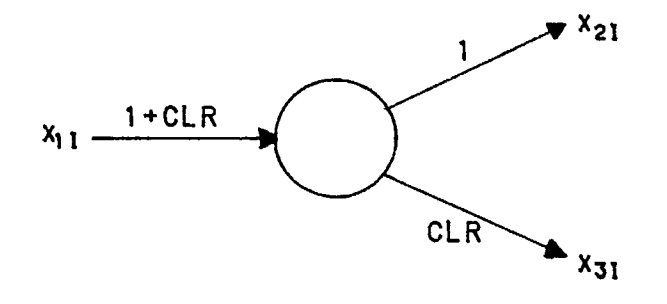

Fig. 5 - Schematic representation of the hydrocyclone of Fig. 4 ( $x_{1i}$ ,  $x_{2i}$ ,  $x_{3i}$ : mass fractions of particle of size i)

from experimental points to the line is minimum, is an estimation of the CLR. This simple method, called orthogonal regression, has been detailed and is available in BASIC (19).

Table 2 gives the results of this procedure applied to the non-cumulative mass fractions in column 5, and to cumulative fractions of particles finer than size i in column 6. Using the same basic data presented in two different manners (on a cumulative or a non-cumulative basis) leads to different results which is due to the different implicitly-assumed error models (5). The last column corresponds to the procedure used to calculate the starting values of the iterative routine used by BILMAT. It is referred to in a previous paper (2) as the node *imbalance technique* and consists in minimizing the sum of the squares of the deviations from zero of all the material conservation Equations 1, 2 and 3, written with the measured  $x_i$  values. This simple method has been generalized to complex flowsheets and is available in BASIC (20) and in FORTRAN (28) but it presents important limitations when the flowsheet contains many streams (16).

As it is clear that the results of material balance computation depend strongly upon the method and the information used, there is a need for a technique which optimally uses the available information and which is capable of evaluating how good the results obtained are. Furthermore, this method should help in the evaluation of the quality of the experimental information available, with respect to the objectives of the mass balance calculations. In other words, it should evaluate the dataacquisition procedure and give guidance in the correct selection of the measurements to be performed. A mass balance program should provide guidelines to answer questions such as: Is the experimental set too redundant, or hardly sufficient, to define the mass balance calculation? What are the critical data which contain a large amount of information? What are the superfluous data? Which measurements have to be improved since the results are sensitive to them? Which components and streams should be sampled? What flow rates should be measured? Which are the very poor measurements and the data outliers?

In view of all the problems associated with mass balance calculations, there is a need for a program which:

|                          |                                                                     | <b>Experimental information considered</b> |               |             |                    |                    |                               |                       |  |  |
|--------------------------|---------------------------------------------------------------------|--------------------------------------------|---------------|-------------|--------------------|--------------------|-------------------------------|-----------------------|--|--|
|                          |                                                                     |                                            |               |             |                    | All size intervals |                               |                       |  |  |
|                          |                                                                     | $+100$<br>$-400$<br>mesh<br>mesh           | 20/28<br>mesh | %<br>solids |                    | $\mathbf{H}$       | Least-squares techniques<br>Ш |                       |  |  |
| <b>Mass</b>              | RMD*<br>$\blacktriangleright$ CF<br><b>SUMP</b><br>BMD <sup>-</sup> | 1740                                       | $<$ 0         | $<$ 0       | < 0                | 350                | 584                           | 166                   |  |  |
| Conservation<br>Equation | $\blacksquare$ COF<br><b>CF</b><br>CYCLONE<br><b>CUF</b>            | 202                                        | 234           | 295         | 243                | 226                | 229                           | 221                   |  |  |
| <b>Considered</b>        | $\bullet$ COF<br>RMD-<br><b>CIRCUIT</b><br><b>CUF</b><br><b>BMD</b> | 333                                        | 312           | 643         | 99                 | 349                | 318                           | 323                   |  |  |
|                          |                                                                     |                                            |               |             | single information |                    |                               | redundant information |  |  |

**Table 2** - **Circulating load ratio values** (%) calculated **by various methods for the comminution circuit of Figure 4**

**\*RMD = Rod Mill Discharge; BMD = Ball Mill Discharge;** CF = Cyclone **Feed;** COF = Cyclone Overflow; CUF = Cyclone **Underflow.**

- computes unmeasured variables, such as flow rates;
- uses simultaneously all experimental data on the whole flowsheet;
- satisfies simultaneously all mass-balance constraints;
- corrects all measured data according to an assumed error model;
- evaluates the reliability of its calculation results;
- allows an evaluation of alternate dataacquisition strategies.

The BILMAT method is a response to this need.

# **2.1.3 Proposed Solution**

The purpose of the BILMAT algorithm is to solve the system of mass balance constraint equations (Eq 1 to 3) in the case where the measurements are redundant that is, in a number greater than needed to calculate the missing data. Since the material conservation equations are not verified due to errors in measurement, one possible way to solve exactly the system of material conservation equations is to correct the measurements. These corrections must be as small as possible and in agreement with the reliability of the measurements. This means that a measurement obtained by poor sampling or poor analysis is allowed to be corrected more than a measurement which is expected to be very accurate.

The weighted least-squares procedure is used to meet these requirements. It consists in minimizing the sum of the squared residuals (difference between the measured value of a variable and its corrected value) simultaneously for all the available data. Each residual is weighted by the inverse of the standard deviation  $(*)$  of the corresponding measurement. Simultaneous to the minimization process all the corrected data are forced to verify the mass conservation equations.

The program is user-oriented and consists of inputs and outputs. **Inputs** are:

- a coded description of the flowsheet;
- a list of the values of the measurements on the various streams: chemical assays, particle size distributions, flow rates, per cent solids...;
- a list of standard deviations associated with the data;
- a list of coded numbers representing the program options selected by the user.

The program **outputs** consist of:

- a table of the estimated values of all the variables measured as well as unmeasured;
- a table of the standard deviations of the corrected measured values, or of the calculated values for the unmeasured variables, and a table of the outlier data.

The second part of the output can be obtained outside the mass balance computation when it is required to study the effect of changing the data structure and to evaluate alternative data collection strategies.

# **2.1.4 Glossary of Terms**

#### **Adjustment of data**

This is the calculation process by which the measured values of the variables are adjusted (or corrected) to produce estimates of the measured variables.

#### **Centered reduced value**

This is the difference between a variable value and its mean value, divided by its standard deviation. It has a standard deviation of one.

#### **Component**

A component of a stream is any class of material within a stream: it can be a chemical element, a compound, a material identified by its physical properties (size of particles, specific gravity, colour ...), a mineral, a gangue, ash, ....

#### **Complete (incomplete) analysis**

This is an analysis of a given material with respect to all its components, such that the sum of the component mass fractions is equal to one. An incomplete analysis does not verify this property.

#### **Convergence check**

This is the procedure by which the minimization process of a function is tested to evaluate if the solution is close to the true mathematical value within a required accuracy.

#### **Estimate of a variable**

This is the calculated value of a variable which is considered as being the best evaluation of the true value from a statistical point of view. An estimate of a variable can be obtained by the least-squares calculation process. The variable may be measured or not. If the estimate corresponds to a measured variable it can be called the adjusted or corrected value of the variable.

#### **Independent set of variables**

This is a subset of variables from which the values of all the other variables pertinent to a particular problem may be calculated.

\*In practice these values are not always accurately available. However, in Section 5.1 some hints are given to evaluate these data.

#### **Least-squares method**

This is a process which consists of minimizing the sum of weighted squared residuals to produce estimates of the mass balance variables.

#### **Measurement error**

This is the difference between the true value and the measured value of a variable. The true value can never be known, only approximated.

#### **Minimization algorithm**

This is a scheme of calculation which finds the minimum value of a function. The practical realization of an algorithm on a computer is a program.

#### **Minimization levels**

This is a way to classify the various minimization algorithms depending on their position in the hierarchy of the whole computation.

#### **Network nodes, branches**

Components of a graphical representation of a flowsheet, from the point of view of material conservation laws. Branches are analogous to streams, and nodes to units (or to assemblies of units and streams).

#### **Outlier**

This is an experimental value which does not belong to the assumed distribution of the variable, because an unusual or systematic error or bias has affected the measurement.

#### **Process flowsheet (or flowsheet, flow-diagram)**

This is a chart which represents the inter-connection between streams and units.

#### **Redundant set of data**

This is a set of data containing more than the minimum information required to calculate a solution of the material balance problem.

#### **Residual**

This is the difference between the measured value and the estimated value of a variable. It is relative when it is divided by the measured value and can be expressed in per cent.

#### **Standard deviation**

This is the square root of the variance of a variable. If divided by the mean value of the variable, it is called the relative standard deviation (or coefficient of variation) and can be expressed in per cent.

#### **True value of a variable**

This is an unattainable value which is approximated by the estimate of the variable.

#### **Unit**

This is an elementary processing device of a circuit (sump, classifier, flotation cell,...).

#### **Variable**

This is the general word given to a *quantifiable* property of a stream, or, of a component of a stream.

#### **Variance**

This characterizes the distribution of the values of a variable. In particular cases, it can be:

- $-$  the measured value variance;
- $-$  the variance of the error of the measured value (assumed identical to the previous one);
- the estimate variance;
- $-$  the residual variance.

#### **Variable levels**

This is a way of classifying the variables into subsets related to various subdivisions of a stream. Associated with each level of variable are:

- —a network level;
- —a data level;
- —a component level.

#### **Variance matrix**

Sometimes identified as the covariance matrix, this is the variance and covariance values of a vector of variables. If the variables are assumed to be not correlated, the matrix is diagonal (no covariance terms).

#### **Weighting factor**

This is a coefficient which multiplies each squared residual in the least-squares method. For the present application, it is the inverse of the variance of a measured variable.

## **2.2 MASS CONSERVATION LAWS**

#### **2.2.1 Nature of Components and Variables**

The components (or physical properties) which constitute a stream of a given ore or coal processing circuit can be divided into four levels as schematically shown in Figure 6. From the first to the fourth level, the stream is more and more finely analyzed with respect to its constituents or properties. The pulp (first level) is divided into solids and liquid (second level), then the solids into components (third level) (particles, chemical elements ...), then each of these components into subcomponents (fourth level), which can be, for instance, the chemical elements within each particle size interval of the third level, or the particles size distribution within a specific gravity interval of the solids at the third level, and so on.

To each of these levels of the stream, variables correspond which express the stream state. For instance, at the first level, the stream could be characterized by the pulp specific gravity or by its volume flow rate. However, at this level, BILMAT can process only pulp mass flow rate variables. At the second level, only water and ore

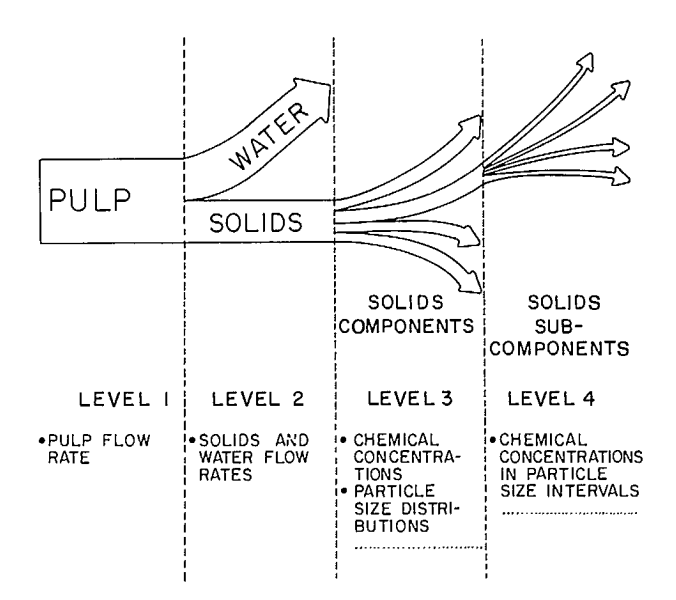

**Fig.** 6 — **Various levels of mass balance data** 

mass flow rate are permissible variables and, finally, at the third and fourth levels, BILMAT uses variables which pertain to the mass fractions of the solids. For instance, at the third level a variable could be the mass fraction of zinc in the ore, and at the fourth level it could be the mass fraction of copper in the particles of the 100/150 mesh size interval.

One of the basic assumptions of the method is that the measured value of a variable is a random variable distributed according to a normal statistical distribution, the mean of which is the true value (unbiased data). The error is the difference between the measured value and the true value. Neither the error nor the true value can ever be exactly known.

A further assumption is that the errors of the various measurements are independent (or uncorrelated). This is a simplification since it may not always be true. For instance, the sieving technique produces data where errors are known to be correlated: particles missing in a given size interval are redistributed to the other size intervals.

#### **2.2.2 Flow Networks**

The mass conservation laws are handled graphically using a flow network. A network is a flowsheet where the nodes correspond generally to process units and the streams (or branches) correspond to the pipes which interconnect the various units of the circuit flowsheet. However, it may happen that nodes or streams do not represent physical parts of the circuit but are a way of expressing relationships of mass conservation. The best way to understand the mechanism of flow network construction is with examples.

The first one concerns the Heath Steele Mines grinding circuit represented in Figure 7, with the available data (14). Theoretically there is one flow network for each component of the streams; however, practically, many components have the same flow network. The various networks which must be defined in this case are given in Figure 8. Overall is the pulp network (Fig. 8a) (pure water being considered as pulp with 0% solids). The ore network (Fig. 8b) is obtained by removing pure water streams and nodes from the pulp network. The network for particle sizes corresponds to the ore network in which mill nodes are removed (Fig. 8c) since there is no conservation of particle size in a grinding mill. The last two networks for subsieve analyses and lead assays (see respectively Fig. 8d and 8e) are obtained by removing the streams where these analyses were not performed.

The second example was obtained from Laguitton (21) for a flotation circuit as represented in Figure 9, with experimental data as shown. In this case two networks must be defined: one for silver, and one for Cu, Pb, and Zn conservation (Fig. 10). Branch 10 does not appear in the network because this stream is embedded in node Ill and the analyses are thus useless for mass balance computation.

BILMAT can deal with a maximum of eight different networks (Table 3). The first network corresponds to first-level component conservation laws (generally pulp including pure water and dry or wet ore). The second one is used to describe second-level component conservation laws (generally the ore or the coal). A third network is defined for third-level complete analyses; i.e. for components such that the sum of their mass fractions is equal to one. Generally, this third network corresponds to particle size distributions which verify this property. With regard to third-level components which do not satisfy this property (incomplete analyses), three networks are available. These networks correspond generally to chemical assays data. Two networks are available for the fourth level components: one for data such that the sum of mass fractions is equal to one (generally sub-sieve analyses), and one for other data (generally chemical assays data).

#### **Table 3 — Available networks for BILMAT application**

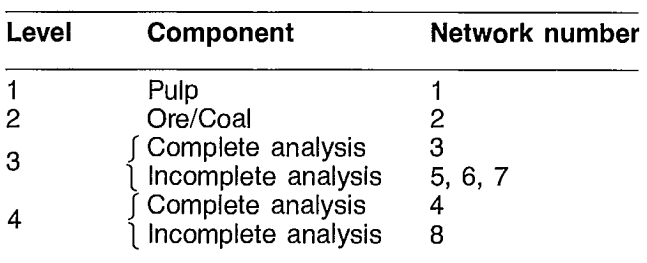

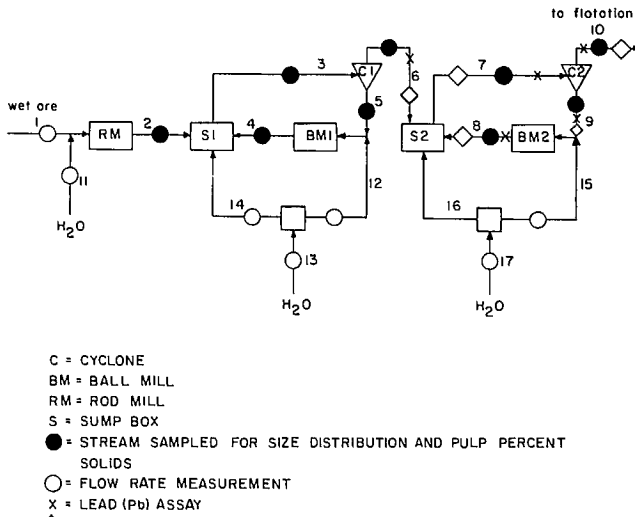

 $\diamondsuit$  LASER DIFFRACTION ANALYSES FOR SUBSIEVE PARTICLES H<sub>2</sub>O WATER ADDITION POINT

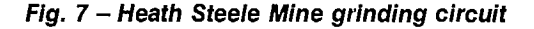

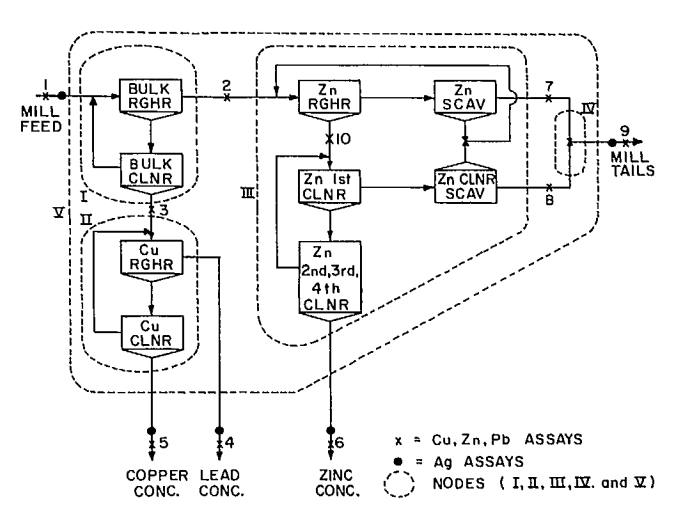

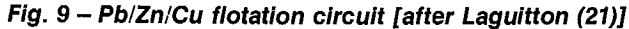

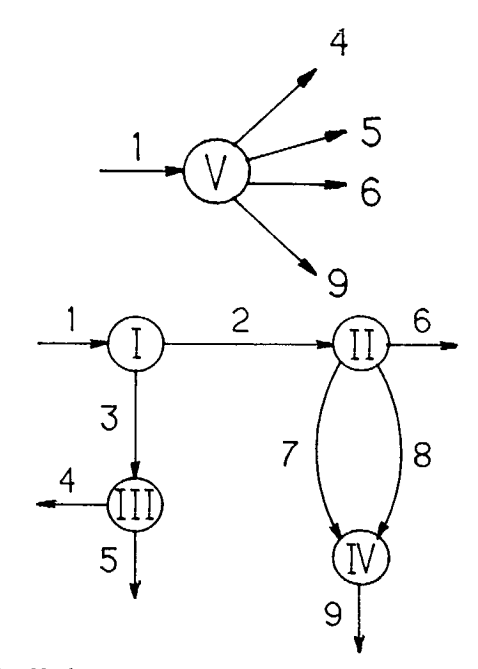

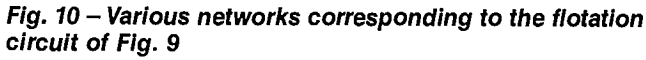

For the preceding example of the grinding circuit, the following networks are used:

- —Network 1: pulp and water (Fig. 8a);
- —Network 2: ore (Fig. 8b);
- —Network 3: particle size distributions (Fig. 8c);
- Network 4: subsieve analyses (Fig. 8d);
- —Network 5: lead assays (Fig. 8e).

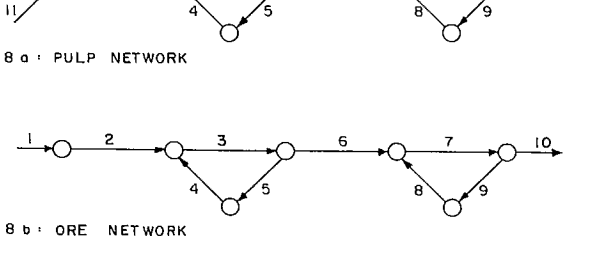

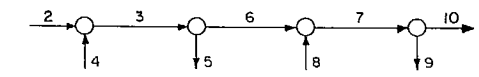

6

**1 0** 

8 c SCREEN ANALYSES

8 a . PULP NETWORK

2

.,

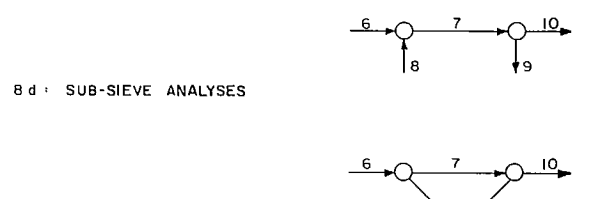

8e : LEAD (Pb) ASSAYS

**Fig. 8 — Various networks corresponding to the grinding circuit of Fig. 7** 

For the flotation example, the networks are:

- Network 1: pulp, identical to network 2;
- Network 2: ore (Fig. 10a);
- Network 5: Cu, Pb, Zn (identical to network 2);
- Network 6: Ag (Fig. 10b).

Some general rules can be given to correctly construct the networks required by BILMAT:

- Network 1 must be the largest network; i.e., it must include all the seven subnetworks corresponding to the levels 2, 3, and 4 components.
- Each network must be as small as possible and should not contain unsampled streams.
- Nodes connected by unmeasured branches must be condensed into a single node.
- If a pipe is sampled at two different locations, a supplementary node can be created if both data points are to be used.

## **2.2.3 Symbols**

Before giving an alphabetical list of the symbols, we prefer to explain the logical basis of our notation system. Some systematic rules are followed for the writing of this text and knowledge of these rules often makes the symbols self-explanatory. Furthermore, each symbol is defined after its first appearance in the text.

#### **Index rules**

**k** is the index of a network.

**j** is the index of a stream.

I is the index of a level-3 component.

 $\ell$  is the index of a level-4 component.

#### **Dimension rules**

**q** is a number of nodes.

**p** is a number of streams.

**n** is a number of components.

#### **Variables**

- **D** is a flow rate; **d** a relative flow rate,  $\theta$  an independent relative flow rate.
- S is a mass fraction of solids in the pulp.
- 6 is a pulp dilution (mass of water divided by mass of solids).
- **x** is a level-3 mass fraction.
- **y** is a level-4 mass fraction.

#### **Estimates**

The estimate of a variable — that is, its value calculated by BILMAT — is indicated by **a** on top of the variable.

#### **Measured values**

Subscript **o** indicates the measured value of a variable ("observed value"). In the case of mass fractions, to alleviate the notation, we have selected a and b respectively instead of  $x_0$  and  $y_0$ .

#### **Standard deviation and variance**

Standard deviations are noted  $\sigma$ , and variances  $\sigma^2$ .

#### **Nature of component**

The nature of the component considered is indicated by superscripts (or subscripts when preferable). **p** is for pulp, **w** for water, **s** for mass fraction of solids in the pulp, 6 for dilution, **x** or **a** for third level mass fractions and **y** or **b** for fourth level mass fractions. The absence of sub or superscript corresponds to total solids.

#### **Examples of scalar notation**

**D j** is the flow rate of pulp observed on stream i.

- $\sigma_i$  is the standard deviation of the total solids flow rate measured on stream j.
- is the standard deviation of subcomponent  $\ell$ , in component i, on stream j, in network k.  $\sigma_{\mathbf{k}\mathbf{u}\ell}^{\mathbf{y}}$
- **n<sub>k</sub>** is the number of components pertinent to network k.

#### **Matrix notation**

Components of an array may be arranged into a column matrix. In this case, the index disappears. For example  $x_{ki}$  is the column matrix of the  $x_{ki}$ 's for all j values.

Covariance matrices are represented by **V** and the network incidence matrices are denoted **m.** 

#### **Diagonal matrix**

When a column matrix must be organized into a diagonal form, the corresponding variable is underlined; example:  $x_{ki}$ .

There are other notations used in this text, and in some cases they overlap the ones defined above. However, they are defined and used only within one section and the context excludes misinterpretation.

The following is an alphabetical list of the main notations used in the text.

#### **2.2.3.1 Main Notations**

- $a_{\text{kii}}$  : measured value of the mass fraction of component i in stream j of level 3 network k.
- $a_{ki}$  : measured values of the mass fraction of component i of level 3 network k for all the streams.
- : measured values of the mass fractions of all the components of network k.  $a_{k}$
- : matrices used for expressing mass conservation constraints for complete analyses.  $B_i$ , b :
- : measured value of the mass fraction of subcomponent  $\ell$  in component i in stream i of level 4 network k.  $b_{\text{kji}\ell}$

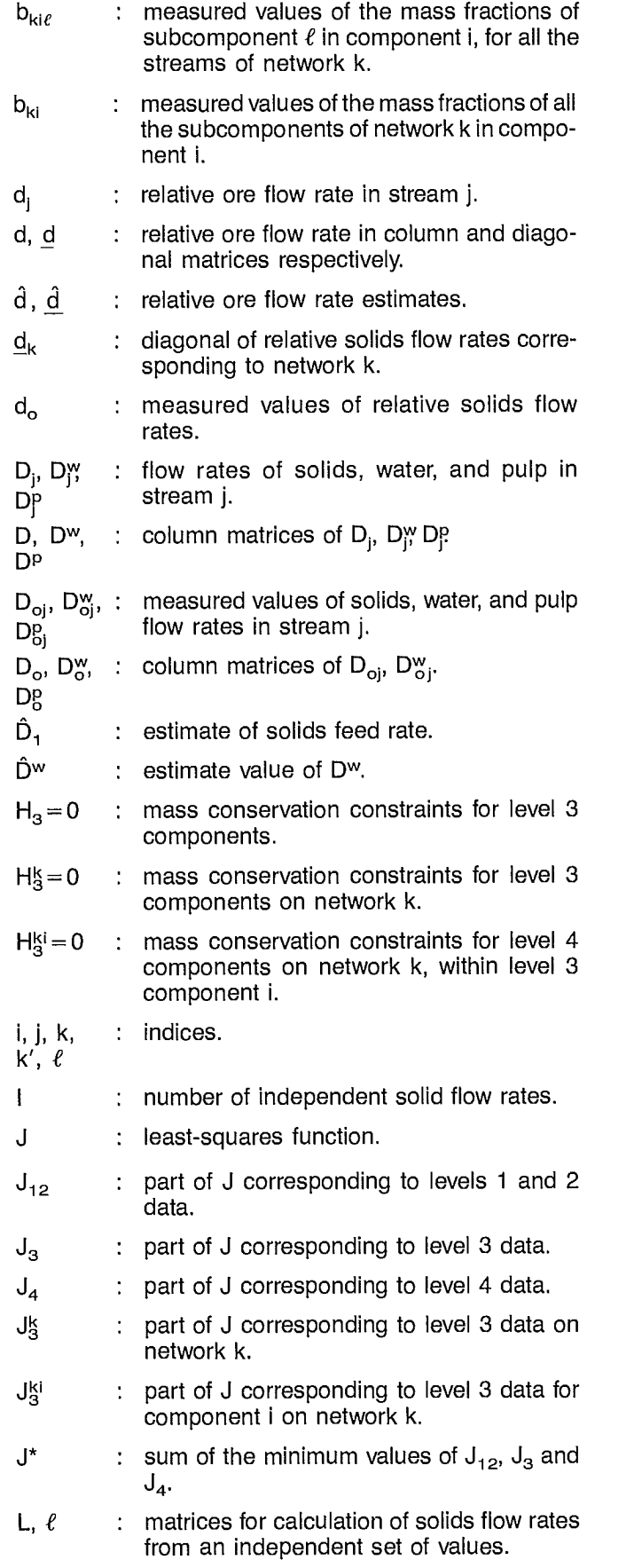

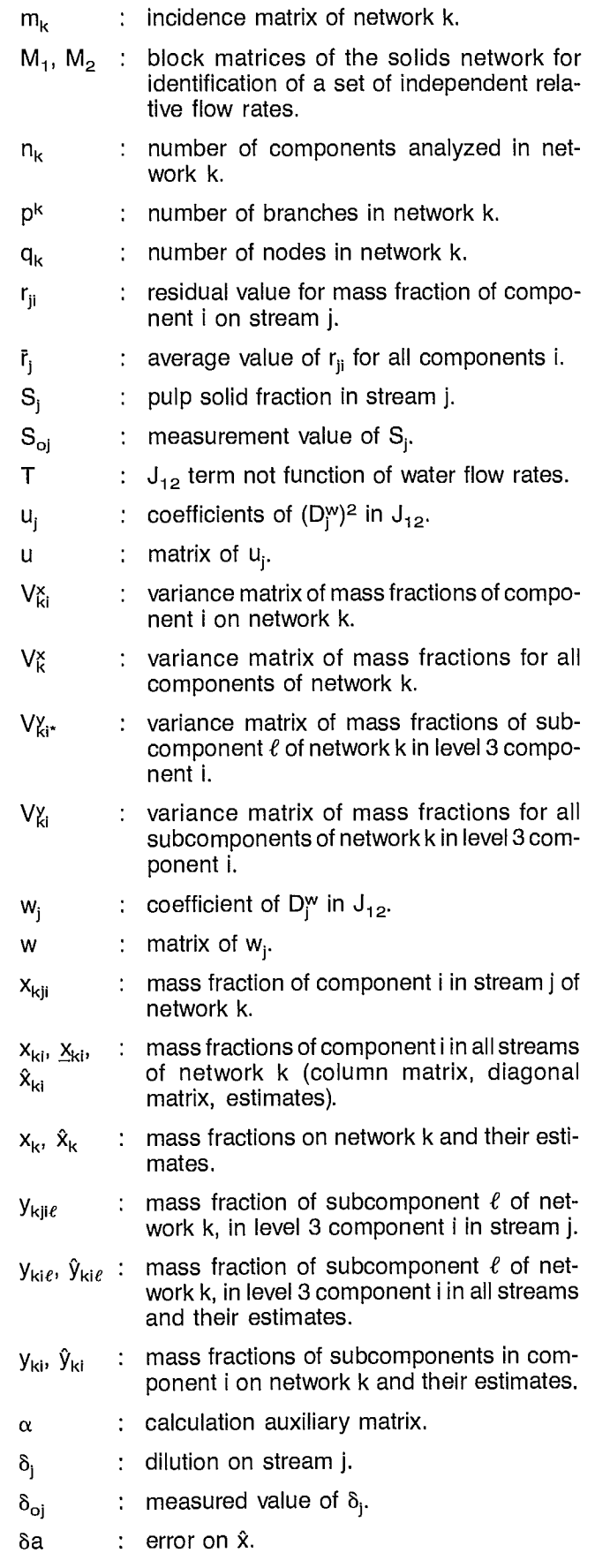

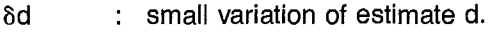

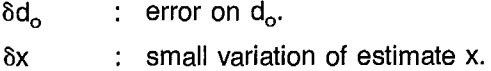

- $\delta \theta$  : small variation of estimate  $\theta$ .
- : 'imbalance' value of node i for component i.  $\epsilon_{ii}$
- : 'node imbalances' for component i.  $\epsilon_i$
- $\gamma$  : Lagrange multiplier.
- $\sigma_{\text{tri}}^x$  or  $\sigma_{\text{ii}}^x$  : standard deviation of component i mass fraction estimate in stream j of network k.
- $\sigma_{\text{kil}}^{\text{a}}$  or  $\sigma_{\text{ii}}^{\text{a}}$ : standard deviation of component i mass fraction in stream j of network k.
- : standard deviation of sub-component *E*  mass fraction in component i in stream j of network k.  $\sigma_{\mathsf{Kji}\ell}^{\mathsf{b}}$
- standard deviation of solids flow rate in  $\sigma_i$ stream j.
- $\sigma_i^w$  : standard deviation of water flow rate in stream j.
- $\sigma_{\rm P}$  : standard deviation of pulp flow rate in stream j.
- : standard deviation of pulp mass fraction of  $\sigma_{\sf i}^{\sf s}$  . solids in stream j.
- $\sigma_i^{\delta}$  $:$  standard deviation of pulp dilution in stream j.
- $\theta$ ,  $\ddot{\theta}$  : independent relative solids flow rates and their estimates.
- $\mathsf T$ : matrix transposition (used as a superscript).

min

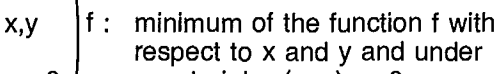

 $g = 0$ constraint g  $(x, y) = 0$ .

## **2.2.4 Mass Conservation Matrix Notation**

Using the network graphical representation of mass conservation of each stream component, it is easy to write the corresponding mathematical equations using matrix algebra.

#### **2.2.4.1 Network incidence matrix**

Each line of this matrix corresponds to a node of the network and each column to a stream. If a stream converges to  $-$  or diverges from  $-$  a node, a value  $+1$  or – 1 respectively is entered at the corresponding position in the matrix. If a stream is not connected to a node a zero value is entered. For instance, the reader will easily verify that the following matrix is the incidence matrix of the network of Figure 10a:

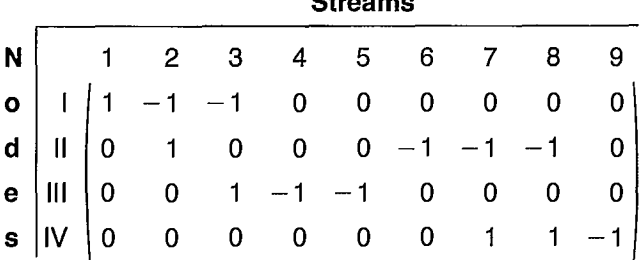

**Streams** 

#### **2.2.4.2 Ore and water conservation**

Defining D as the column matrix of the ore flow rate  $D_i$  on each stream j of the ore network, it can be easily shown that the ore conservation equation for the whole network (generalization of Eq 1) is:

$$
m_2 D = 0
$$
 Eq 7

where  $m<sub>2</sub>$  is the incidence matrix of the ore network.

In a similar way, defining the column matrix of water flow rates by D<sup>w</sup>, the water conservation equation is:

$$
m_1 D^w = 0
$$
 Eq 8

where  $m_1$  is the incidence matrix of the pulp network.

#### **2.2.4.3 Independent relative ore flow rates**

The system of Equation 7 is homogeneous, that is, the  $D_i$  values can be defined only on a relative basis since the multiplication of all the  $D<sub>i</sub>$  values by the same constant factor does not change the system. The ore feed rate to the circuit is selected as 1, consequently relative ore flow rates d can be defined by:

$$
d = \frac{D}{D_1}
$$
 Eq 9

and from Equation 7 we have also:

$$
m_2 d = 0
$$
 Eq 10

The independent relative ore flow rates are a subset of flow rates from which the flow rates of all the other streams of the network can be calculated using Equation 10. For a complex network there are many subsets of such flow rates. Selecting one of these, set  $\theta$ , it is possible to calculate all the values  $d_i$  by:

$$
d = L\theta + \ell \qquad \qquad Eq 11
$$

where  $L$  and  $\ell$  are matrices which can be deduced from  $m<sub>2</sub>$  as detailed in Appendix A.

#### **2.2.4.4 Level 3 components conservation**

Let us define  $m_k$  as the network matrix corresponding to the conservation of components of level 3 on the k<sup>th</sup> network. For BILMAT, k is 3, 5, 6 or 7 (see Table 3). The generalization of the conservation Equation 2 for a complex network can be written in a matrix form as:

$$
m_k \underline{d}_k X_{ki} = 0
$$
 for  $i = 1 ... n_k$  Eq 12  
 $k = 3, 5, 6, 7$ 

where  $d_k$  is the subset of relative ore flow rates pertinent to network k (diagonal matrix), and  $n_k$  the number of components pertinent to the k<sup>th</sup> network. x<sub>ki</sub> is the column matrix of the mass fractions of the i<sup>th</sup> component on the streams of network k.

As indicated in Section 2.2.2, network 3 on one hand, and networks 5, 6 and 7, on the other hand, differ by the possibility of having in network 3 a complete analysis such that the sum of the components mass fractions is equal to unity (the case of particles size distributions, for example). In this case, the following mass conservation equations must be added:

$$
\sum_{j=1}^{P_3} x_{kji} = 1 \qquad i = 1 \ldots n_3 \qquad \qquad \text{Eq 13}
$$

However, to guarantee the independence of the mass conservation equations, Equation 12 must be written for  $n<sub>3</sub>-1$  – 1 components only:

$$
m_k \underline{d}_k \; x_{ki} = 0 \quad i = 1 \, ..., \, n_3 - 1 \qquad \qquad \text{Eq 14}
$$

#### **2.2.4.5 Level 4 components conservation**

Let us consider a single node network as the one in Figure 1. The mass conservation equation of level 4 component  $\ell$ , in level 3 component i, is:

$$
D_1 X_{1i} y_{1i\ell} - D_2 X_{2i} y_{2i\ell} - D_3 X_{3i} y_{3i\ell} = 0
$$
 Eq 15

where  $y_{ji\ell}$  is the mass fraction of level 4 component  $\ell$  in level 3 component i in stream j.

This equation can be generalized to a complex flowsheet by the following matrix formulation:

$$
m_{k}\underline{d}_{k}\underline{x}_{k'}y_{ki\ell} = 0
$$
\n
$$
\ell = 1 ... n_{k}
$$
\nEq 16

where k is the number of fourth level networks and k' the number of third level networks. In practice, for BILMAT, the validity of this equation is limited to subcomponents analyses in the components of network 3 ( $k' = 3$ ) in the two following cases:

| $k = 4$               | $k = 8$               |
|-----------------------|-----------------------|
| $\ell = 1 \ldots n_4$ | $\ell = 1 \ldots n_8$ |
| $i = n_3$             | $i = 1 \ldots n_3$    |
| complete level 4      | incomplete level 4    |
| analysis              | analysis              |

The first case corresponds generally to a subsieve analysis and the second one to chemical assays in particle size intervals. This will be detailed some more in section 2.6 (program capabilities).

Furthermore BILMAT in its present version does not allow the same components in level 3 and level 4. For example, it may arise that copper is analyzed both in the ore as a whole and in each particle size interval. In this case, there are supplementary mass conservation relationships which interconnect level 3 and 4 for the copper. BILMAT cannot presently handle these relationships.

#### **2.3 THE LEAST-SQUARES SOLUTION TO THE MASS BALANCE PROBLEM**

The basic problem of a mass balance calculation is to solve the system of mass conservation equations written in the previous section. These are summarized below:

$$
m_2D = 0
$$
 *ore conservation* Eq 17a

$$
m_1
$$
D<sup>w</sup> = 0 *water conservation* Eq 17b

$$
H_3 = 0 \begin{cases} m_k \underline{d}_k x_{ki} = 0 \\ \sum_{j=1}^{k} x_{kji} = 1 \end{cases} \qquad \text{level 3} \qquad \text{Eq 17c}
$$
  
conservation

$$
H_4 = 0 \begin{cases} m_k \underline{d}_k \underline{x}_{k'} \cdot j \underline{v}_{ki\ell} = 0 & \text{Eq 17e} \\ \underline{\Sigma} \ \underline{v}_{kji\ell} = a \ \text{constant} & \text{components} \\ j = 1 & \text{conservation} \end{cases} \quad \begin{array}{l} \text{level 4} \\ \text{components} \\ \text{conservation} \ \ \text{Eq 17f} \end{array}
$$

For the version of BILMAT presented here, these equations are valid for the following indices:

Eq 17c: 
$$
k = 3
$$
  $i = 1 ... (n3 - 1);$   
 $k = 5, 6, 7; i = 1 ... nk$ 

Eq 17d: 
$$
k = 3
$$
  $i = 1 ... n_3$ 

Eq 17e:  $k' = 3\begin{cases} k = 4 \\ k = 8 \end{cases}$  i =  $k = 4$   $i = n_3; \ell = 1 ...$ <br>  $k = 8$   $i = 1 ... n_3; \ell =$ 

Eq 17f: 
$$
k' = 3
$$
  $k = 4$   $i = n_3$ ;  $\ell = 1 ... n_4$ 

#### **2.3.1 Redundant System of Mass Balance Equations**

To solve the system of Equation 17, experimental data need to be collected. Let us assume that some variables of the system are measured: for instance, flow rates such as D $^\mathsf{w}_\mathsf{f}$ or D $_\mathsf{i}$  for some j values and mass fractions  $\mathsf{x}_\mathsf{k\mathsf{ji}}$ <sub>kile</sub>. In some cases, indirect measurements of the system variables can be performed such as those of the pulp flow rates and the pulp solid mass fractions. These measurements are related to the variables of the system and the system must be augmented by the relationship between these indirect variables:

$$
S_j = \frac{D_j}{D_j + D\gamma}
$$
 Eq 18a

$$
DP = D_1 + D\gamma
$$
 Eq 18b

$$
\mathsf{Eq} \; \mathsf{18b}
$$

If in the system of Equation 17 (eventually augmented by Equation 18), we replace the measurable variables by their measured values, the system of Equations 17 and 18 must be solved with respect to the unmeasured variables. Three situations can occur:

- 1. The system has more unknowns than equations and consequently does not have a unique solution. This is the case when insufficient data have been collected to calculate all the unmeasured variables.
- 2. The system is exactly defined (i.e., has as many equations as unknowns) and consequently has a unique solution. This is the case when just sufficient data have been collected to calculate all the unmeasured variables.
- 3. The system has more equations than unknowns. This is the case when more than sufficient data have been collected to calculate all the unmeasured variables. In this case, the set of data is said to be redundant. If, as mentioned previously, the measured values are randomly distributed, it is very improbable that they will be coherent from the point of view of mass conservation. In other words, it will be impossible to find values of the unmeasured variables such that all the mass balance equations of the system of Equations 17 and 18 are simultaneously verified.

The BILMAT program is designed to solve the mass balance problem in this latter case when data are redundant and erroneous. However, it works also for case 2 and in a hybrid situation when the system of Equation 17 and Equation 18 is exactly defined for some variables and overdefined for others.

#### **2.3.2 Principles of the Least-Squares Solution**

Since it is known that measurements deviate from true values, one of the possible ways of solving the system of Equations 17 and 18 is to correct the measured values in order to make them coherent while calculating the unmeasured variables. It can be shown (10) that the weighted least-squares method allows all the data to be corrected and produces best estimates of all the variables (measured and unmeasured). When the weighting factors are selected as the reciprocals of the measurement variances, these estimates are of minimum variance if the measurements are unbiased and gaussian. Since in practice these two conditions are never exactly true, BILMAT results are not always, strictly speaking, the statistically most probable values, they are however generally much better than the ones obtained by conventional methods.

The variables of the mass balance system of Equations 17 and 18 can be separated into two sets: those which are measured and those which are not measured. Let us generate these two sets, respectively, by variables  $(\star)$  zm and zu, and note zm the measured value of  $z_{\rm T}^{\rm m}$  which is assumed to belong to a normal population of variances  $\sigma_1^2$  and to be independent of the other measured variables.

The least-squares solution of the mass balance problem can be formulated as:

Minimize: 
$$
J = \sum_{i} (\underline{z}_{i}^{m} - z_{i}^{m})^{2} \frac{1}{\sigma_{i}^{2}}
$$
 Eq 19

with respect to  $z_1^m$  and  $z_1^u$  and under mass balance constraints of the system of Equations 17 and 18.

## **2.4 THE MINIMIZATION PROCEDURE**

The minimization of J with respect to measured and unmeasured variables is performed iteratively using a hierarchical procedure based on a decomposition into smaller parts of the function to be minimized. To facilitate understanding of the concept of hierarchical minimization of a function, let us consider a function f of two variables x and y such that we have:

$$
f(x, y) = g(x) + h(y) \qquad \qquad Eq 20
$$

The minimum of f with respect to x and y can be obtained by minimization of g and h respectively with respect to x and y, according to the following rule:

$$
\min_{x,y} f = \min_{x} g + \min_{y} h \qquad \qquad \text{Eq 21}
$$

Let us now consider a function f of three variables x, y, z such that:

$$
f(x, y, z) = g(x, z) + h(y, z)
$$
 Eq 22

we have:

$$
\min_{x,y,z} f = \min_{z} \; (\min_{x} g + \min_{y} h) \qquad \qquad \text{Eq 23}
$$

z is said to be the common variable of the minimization problem and the minimization is performed at the lower level with respect to x for g and to y for h and, at the upper level (supervisory level), with respect to z. These

(\*) Here the i subscript refers to the variable considered and must not be confused with a component index.

principles are applied to the minimization of the leastsquares criterion J, to perform minimization on smaller parts of J containing fewer variables than the whole function J.

#### **2.4.1 Decomposition Principles**

#### **2.4.1.1 Partition of the least-squares criterion**

The variables can be split into three sets: the first one contains levels 1 and 2 variables; the second one, level 3 variables; and the third one level 4 variables. This allows the partition of the J function into three parts corresponding to the three sets of variables defined:

$$
J = J_{12} + J_3 + J_4
$$
 Eq 24

The part  $J_{12}$  is explicitly the following function:

$$
J_{12} = \sum_{j} (D_{j}^{P} - D_{0j}^{P})^{2} \frac{1}{\sigma_{j}^{P2}} + \sum_{j} (D_{j}^{w} - D_{0j}^{w})^{2} \frac{1}{\sigma_{j}^{w2}}
$$
  
+ 
$$
\sum_{j} (D_{j} - D_{0j})^{2} \frac{1}{\sigma_{j}^{2}} + \sum_{j} (\delta_{j} - \delta_{0j})^{2} \frac{1}{\sigma_{j}^{82}} \qquad \text{Eq 25}
$$

where j can take values from 1 to  $p_1$  (\*), depending on the measurements.

In this equation for the simplification of later calculations, the pulp mass fractions of solids  $S_i$  have been replaced by pulp dilutions  $\delta_i$  whose measured values  $\delta_{oi}$ are related to  $S_{oi}$  by:

$$
\delta_{oj} = \frac{1 - S_{oj}}{S_{oj}} \qquad \qquad \text{Eq 26}
$$

For consistency, Equation 18a should be also replaced by:

$$
\delta_j = \frac{D_j^{\mathsf{w}}}{D_j} \qquad \qquad \text{Eq 27}
$$

In order to solve exactly the initial problem using pulp mass fractions of solids (which is the usual way of presenting the data), the variances should be correspondingly replaced by:

$$
(\sigma_j^s)^2 = \frac{1}{(S_{oj})^4} (\sigma_j^s)^2
$$
 Eq 28

In Equation 25,  $D_i^P$  and  $\delta_i$  can be replaced by their definition Equations 18b and 27, and  $D_i$  by  $D_i d_i$ .

 $J_{12}$  becomes a quadratic function of Dy:

$$
J_{12} = \sum_{j} u_j (D_j^w)^2 - 2 \sum_{j} w_j D_j^w + T
$$
 Eq 29

where:

$$
u_j = \frac{1}{(\sigma_j^s)^2 d_j^2 D_j^2} + \frac{1}{(\sigma_j^p)^2} + \frac{1}{(\sigma_\gamma^w)^2}
$$
 Eq 30

$$
w_j = \frac{\delta_{oj}}{( \sigma_j^s)^2 d_j D_1} + \frac{D_{oj}^P}{( \sigma_j^P)^2} - \frac{d_j D_1}{( \sigma_j^P)^2} + \frac{D_{oj}^w}{( \sigma_j^w)^2} \quad \text{Eq 31}
$$

and where T contains all the remaining terms which are not a function of D<sup>w</sup>.

In Equation 24,  $J_3$  and  $J_4$  are:

$$
J_3 = \frac{\Sigma}{k} \frac{\Sigma}{j} \frac{\Sigma}{i} (X_{kji} - a_{kji})^2 \frac{1}{(\sigma_{kj}^a)^2}
$$
 Eq 32

$$
J_4 = \frac{\sum \sum \sum \sum}{k} (y_{kji\ell} - b_{kji\ell})^2 \frac{1}{(\sigma_{kji\ell}^b)^2}
$$
 Eq 33

To perform a hierarchical minimization of J, it is necessary to clearly understand which variables are common to each part of J and to its corresponding constraint. From the previous evaluation of  $J_{12}$ , it appears that it is a function of  $D^w$ ,  $D_1$  and d.

The variable d is also present in the constraints  $H_3 = 0$ and  $H_4 = 0$  associated with  $J_3$  and  $J_4$  and, consequently, the relative ore flow rates d are common to the three minimization sub-problems. The level 3 mass fractions x are common to  $J_3$  and to the constraint  $H_4 = 0$  associated with  $J_4$  (Eq 17e and f).

The partition of minimization problems becomes very powerful when the parts of the whole problem are easy to minimize and especially when the minimum can be found analytically without an iterative computation. When the function to be minimized is quadratic with respect to variables and the associated constraints linear with respect to the same variables, the minimum can be explicitly found by a set of linear equations whose solution can be found without iterative calculation.

Looking at the three parts of the minimization problem it appears that this situation is met in the following cases:

- minimization of  $J_{12}$  under  $M_1 D^w = 0$  if variables d and  $\overline{D}_1$  are maintained at constant values;
- minimization of  $J_3$  under  $H_3 = 0$  (Eq 17) with variables d maintained at constant values;
- minimization of  $J_4$  under  $H_4 = 0$  (Eq 17) with variables d and x maintained at constant values.

In all these cases the minimum of the constrained function can be found by a direct solution of a linear system.

<sup>(\*)</sup>  $p_1$  is the number of branches of the largest network (network 1).

#### **2.4.1.2 Horizontal and vertical decompositions of the minimization procedure**

To take advantage of the previous observations the minimization of J under the system of constraints is decomposed vertically and horizontally according to the scheme of Figure 11.

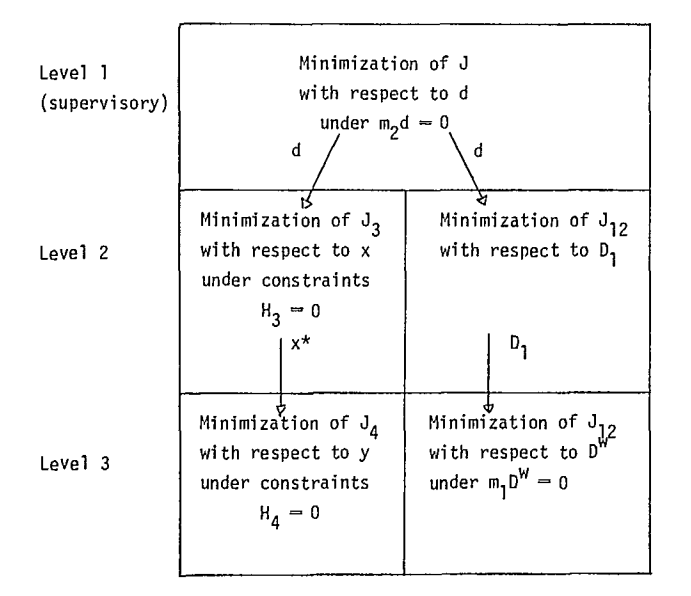

**Fig. 11 — Hierarchical decomposition** *of the* **minimization procedure** 

At the supervisory level, the minimization is performed with respect to the relative ore flow rates d under the corresponding constraint  $m_2d = 0$  (d are common variables similar to z in Eq 22). At the second level, the d values being defined by the supervisory level  $J_3$  can be minimized with respect to x and  $J_{12}$  with respect to  $D_1$ .

At the third level,  $J_4$  can be minimized with respect to y since x and d are defined by the upper levels, and  $J_{12}$ can be minimized with respect to water flow rates D<sup>w</sup>. In mathematical formulation, the minimization procedure can be summarized by:

$$
\begin{pmatrix} \min & & \\ \min & & \\ D_1, d, D^w, x, y \end{pmatrix} = \begin{pmatrix} \min & & \\ & d \\ m_2 d = 0 \end{pmatrix} \begin{pmatrix} \min & & \\ & X & J_3 \\ H_3 = 0 \end{pmatrix} + \begin{pmatrix} \min & & \\ & y & \\ H_4(x^*) = 0 \end{pmatrix} + \begin{pmatrix} \min & & \\ & \min & \\ H_1(x^*) = 0 \end{pmatrix}
$$
  
+ 
$$
\begin{pmatrix} \min & & \\ \min & & \\ m_1 D^w = 0 \end{pmatrix} \begin{pmatrix} \min & & \\ & J_{12} \\ H_2 \end{pmatrix} = \begin{pmatrix} \text{mod } 34a \\ \text{mod } 34a \end{pmatrix}
$$

The constraints  $H_4 = 0$  are written giving to x the value  $x^*$  obtained by the minimizatin of  $J_3$  at the upper level. Due to this modification of the system of equations, the solution (when level 4 data are present) is not exactly the true mathematical minimum since  $J_3$  and  $J_4$  are not simultaneously minimized with respect to x. However, this sub-optimal solution, which gives priority to third level in comparison to fourth level data, is quite acceptable in the majority of cases.

The true mathematical minimum is:

$$
\begin{pmatrix}\n\min & \text{min} \\
D_{1,d,Dw,x,y} \end{pmatrix} = \begin{pmatrix}\n\min & \text{min} \\
d & x \\
m_2d = 0 & H_3 = 0\n\end{pmatrix} \begin{pmatrix}\n\min & \text{min} \\
H_3 = 0 & H_4 = 0\n\end{pmatrix} + \begin{pmatrix}\n\min & \text{min} \\
D_1 & \text{min} \\
m_1D^w = 0 & H_{12}\n\end{pmatrix} \begin{pmatrix}\n\min & \text{min} \\
D_1 & D_2\n\end{pmatrix} = \begin{pmatrix}\n\min & \text{min} \\
D_2 & H_3 = 0\n\end{pmatrix}
$$

However, this solution is much more difficult to handle due to the large number of common x's in  $J_3$  and  $H_4$ .

Another sub-optimal solution for the estimation of level 4 variables is available in the BILMAT program. It is less optimal than the previous one, but recommended for a first look at a mass balance computation. It consists in a first step to omit level 4 data and to solve the following problem:

$$
\begin{pmatrix}\n\min & \text{min} & \text{min} \\
D_1, d, D^w, x & J\n\end{pmatrix} = \begin{pmatrix}\n\min & \text{min} & \text{min} \\
m_2d = 0 & \left[\begin{pmatrix} \text{min} & \text{min} \\
X & J_3 \end{pmatrix}\right] \\
+ \begin{pmatrix}\n\min & \text{min} & \text{min} \\
D_1 & D^w & J_{12} \end{pmatrix} \\
+ \begin{pmatrix}\n\min & \text{min} & \text{min} \\
m_1 D^w = 0 & J_12\n\end{pmatrix} \begin{pmatrix}\n\text{min} & \text{min} & \text{min} \\
Eq \cdot 34c\n\end{pmatrix}
$$

and then to minimize  $J_4$  with respect to y under:

$$
H_4(\hat{d}, \hat{x}, y) = 0 \qquad \qquad \text{Eq 35}
$$

where  $\hat{d}$  and  $\hat{x}$  are solutions of Equation 34c. In section 2.4.2.4, solving Equations 34c and 35 is identified as sub-optimal solution No. 1, and solving Equation 34a as sub-optimal solution No. 2.

## **2.4.2 Minimization Algorithms**

For each of the minimization sub-problems defined in Figure 11, it is possible to use the best optimization algorithm to take advantage of the hierarchical decomposition which has been performed.

#### **2.4.2.1 Calculation of water flow rates**

The water flow rates are calculated at the third minimization level (Fig. 11). To simplify, Equation 25 can be rewritten using matrix notation:

$$
J_{12}(D^w) = (D^w)^T U D^w - 2W T D^w + T \qquad Eq 36
$$

Coefficient U is the diagonal matrix of terms  $u_i$  of Equation 30, and coefficient W is the column matrix of terms w. of Equation 31. U, W, and T are only functions of d and  $D_1$  and in the present case are considered as constant coefficients.

The minimization of  $J_{12}(D^w)$  with respect to D<sup>w</sup> and under the constraint  $m_1 D^w = 0$  yields the following values of Dw:

$$
\hat{D}^{w} = U^{-1}W - U^{-1}m_{1}^{T} (m_{1}U^{-1} m_{1}^{T})^{-1} m_{1}U^{-1}W \qquad Eq \ 37
$$

The details of the general solution of the minimization of a quadratic function under linear constraints are given in Appendix B.

#### **2.4.2.2 Calculation of circuit feed rate**

At the third vertical level,  $J_{12}$  is minimized with respect to D<sup>w</sup>, as explained in the previous section, and, at the second level, this minimum has to be minimized with respect to  $D_1$  (Fig. 11):

min min min <sup>D</sup>( Dw J 12)=D1J <sup>12</sup>(DM

J<sub>12</sub>(D<sup>w</sup>) is generally a high degree function of D<sub>1</sub>, and its<br>minimization cannot be performed analytically. However, when only pulp per cent solids and solids flow rates have been measured, the minimum can be found analytically. Generally,  $J_{12}(\hat{D}^{\omega})$  is minimized with respect to  $\dot{D}_1$ ) using a one-dimension optimization algorithm. We have selected the COGGIN algorithm which is based on a method of quadratic adjustment of the function to be minimized (Appendix C). However, we have not tried other one-dimension algorithms which eventually could work better.

In the case where only  $S_i$  and  $D_i$  variables have been measured, a careful examination of the terms  $u_i$  and  $w_i$ (Eq 30 and 31) shows that the solution  $\hat{D}^{w}$  of Equation 37 can be written:

$$
\hat{D}^w = D_1 \hat{d}^w \qquad \qquad \text{Eq 39}
$$

where the relative water flow rates  $\hat{d}^w$  are not a function of  $D_1$ .

In this particular case  $J_{12}$  is:

$$
J_{12} = \sum_{j} (D_j - D_{oj})^2 \frac{1}{\sigma_j^2} + \sum_{j} (\delta_j - \delta_{oj})^2 \frac{1}{\sigma_j^{8^2}} \ Eq 40
$$

and consequently  $J_{12}(\hat{D}^w)$  can be written as the following function of  $D_1$ :

$$
J_{12}(\hat{D}w) = J_{12}(D_1) = (\sum \frac{d^2}{\sigma^2})D_1^2 - 2(\sum \frac{D_{oj}d_j}{\sigma^2})D_1
$$
  
+ 
$$
\sum \frac{D_{oj}^2}{\sigma^2} + \sum \frac{d^2y}{d_j} - \delta_{oj}^2/(\sigma_j^2)^2
$$
 Eq 41

 $J_{12}(D_1)$  is a second degree function of  $D_1$  and can be easily minimized by zeroing its derivative. The minimum<br>is found for the following value of D<sub>1</sub>:<br> $\hat{D}_1 = (\sum_j D_{oj} d_j / \sigma_j^2) / (\sum_j d_j^2 / \sigma_j^2)$  Eq 42 is found for the following value of  $D_1$ :

$$
\hat{D}_1 = (\sum_j D_{oj} d_j / \sigma_j^2) / (\sum_j d_j^2 / \sigma_j^2)
$$
 Eq 42

#### **2.4.2.3 Calculation of third-level mass fractions**

At this second minimization level (Fig. 11), the relative solid flow rates d are defined by the first minimization level (supervisory) and the constraints  $H_3 = 0$  (Eq 17c and d) become linear with respect to x. As a consequence the minimum can be found explicitly using the general method given in Appendix B. Two cases must be distinguished: one when the mass fractions do not verify Equation 17d (incomplete analyses), and the other one when Equation 17d is verified (complete analyses). The first corresponds to networks 5, 6 and 7, and the second one to network 3.

Therefore, first of all,  $J_3$  can be horizontally partitioned into several functions, each one corresponding to a given network k:

$$
J_3 = \sum_{k} J_3^k \qquad k = 3,5,6,7 \qquad \text{Eq 43}
$$

The corresponding constraints  $H_3 = 0$  can also be partitioned according to the networks:

$$
H_3 = 0
$$
  $H_3^k = 0$   $k = 3, 5, 6, 7$  Eq 44

Since the variables in the various level 3 networks are

assumed to be independent, we have:  
\n
$$
\begin{pmatrix} \min \\ x \\ H = 0 \end{pmatrix} J_3 = \sum_{k} \begin{pmatrix} \min \\ x_k \\ H_3 = 0 \end{pmatrix} J_3
$$
\nEq 45

#### **Incomplete analyses**

In this case, there is no relationship between the mass fractions of the various elements i in the same stream j. The function  $J_3$  can be minimized independently for each element according to:

$$
\begin{pmatrix} \text{min} \\ x_k & J_3 \\ H_3^k = 0 \end{pmatrix} \quad = \quad \begin{array}{c} n_k \\ \Sigma \\ i = 1 \end{array} \begin{pmatrix} \text{min} \\ x_{ki} \\ H_3^k = 0 \end{pmatrix} \quad \text{Eq 46}
$$

Finally, the minimization to be performed in matrix notation is:

minimize 
$$
J_{3}^{ki}
$$
 =  $(x_{ki} - a_{ki})^T (V_{ki}^*)^{-1} (x_{ki} - a_{ki})$  Eq 47

under 
$$
m_k \underline{d}_k x_{ki} = 0
$$
  $i = 1 ... n_k$  Eq 48

where  $V_{ki}$  is the variance matrix of mass fractions of component i in network k (it is diagonal since the measurements are assumed to be uncorrelated). According to Appendix B, the solution to this problem is:

$$
\hat{x}_{ki} = a_{ki} - V_{ki}d_{k}m_{k}^{T} (m_{k}d_{k}V_{ki}d_{k}m_{k}^{T})^{-1} m_{k}d_{k}a_{ki} \text{Eq 49}
$$

#### **Complete analyses**

In this case, it is impossible to decompose  $J_3$  as in the previous case due to the supplementary constraints (Eq 17d). The optimization problem to be solved is (for  $k = 3$  in the BILMAT program):

minimize 
$$
J_3^k = (x_k - a_k)^T (V_k^*)^{-1} (x_k - a_k)
$$
 Eq 50

under 
$$
Bx_k = b
$$
 Eq 51

where this constraint embodies constraints (Eq 17c) and (Eq 17d), B being defined by:

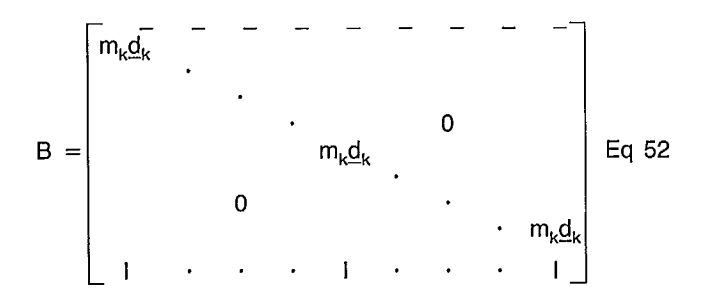

of dimensions  $[q_k(n_k - 1) + p_k; p_k(n_k - 1)]$  and b by:

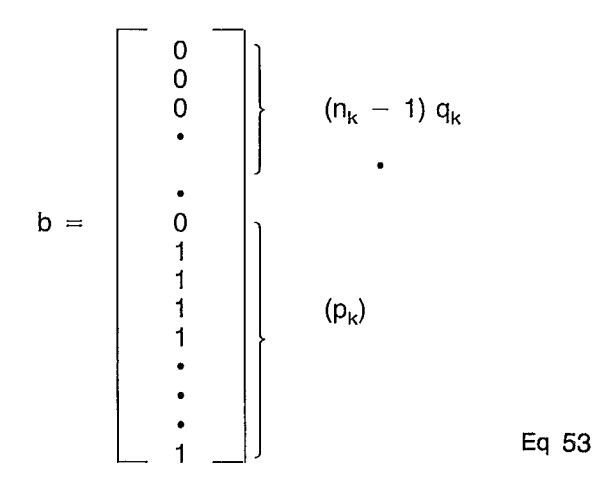

Using the method detailed in Appendix B, the solution is:

$$
\hat{x}_{k} = a_{k} - V_{k} \operatorname{BT}(BV_{k}^{*} \operatorname{BT})^{-1} (Ba_{k} - b) \qquad \text{Eq 54}
$$

For computation purposes, this equation is split into smaller ones, as detailed in Appendix D.

#### 2.4.2.4 **Calculation of fourth-level mass fractions**

In the case of the incomplete level-4 mass fractions (network 8), the  $J_4^k$  criterion can be decomposed into smaller parts, each one corresponding to one level-4 component in a given level-3 component:

$$
\min J_4^k = \sum_i \sum_{i} \min_{\ell} (y_{ki\ell} - b_{ki\ell})^T (V_{ki\ell}^v)^{-1} (y_{ki\ell} - b_{ki\ell}) \quad \text{Eq 55}
$$

where  $V^y_{\text{N}i\ell}$  is the diagonal variance matrix of y.

Each part of J<sup>k</sup> is minimized under:

$$
m_k \underline{d}_k \underline{x}_{ki}^* y_{ki\ell} = 0 \qquad \qquad \text{Eq 56}
$$

where  $x_{ki}^*$  is defined by the minimization of J.

According to the Appendix B method, the solution is:

$$
\hat{y}_{ki\ell} = b_{ki\ell} - V'_{ki\ell} \underline{x}_{ki} \underline{d}_k m_k^T
$$
\n
$$
(m_k \underline{d}_k \underline{x}_{ki}^* V'_{ki\ell} \underline{x}_{ki}^* \underline{d}_k m_k^T)^{-1} m_k \underline{d}_k \underline{x}_{ki}^* b_{ki\ell} \qquad \qquad \text{Eq 57}
$$

In BILMAT, this equation is used only for  $k = 8$ , which is the normal network for incomplete level-4 data.

For complete analyses, the same procedure can be applied, however,  $J_A^k$  cannot be decomposed for each level-4 component. For a network k with complete analyses, we have:

min J<sub>4</sub>' = 
$$
\sum_{i}
$$
 min  $(y_{ki} - b_{ki})^T (V_{ki})^{-1} (y_{ki} - b_{ki})$  Eq 58

under 
$$
B_i y_i = b
$$
 Eq 59

where matrix  $B_i$ , similar to the one used for level-3 data, can be obtained by replacing  $m_k d_k$  by  $m_k d_k x_{ki}^*$  in Equation 52 and where matrix b is identical to the one of Equation 53 for the k value concerned.

In practice BILMAT has been limited to the following case: level-4 analyses in the last component of level 3 in network 3. This corresponds to the practical case of a subsieve analysis of the finest particles of a level-3 particle size distribution. The only network concerned is network 4. So, in Equations 58 and 59 the k value is 4 and the index i takes only the value  $n_3$  which is the number of the last component in network 3. The solution to this problem is similar to Equation 54:

$$
\hat{y}_{ki} = b_{ki} - V_{ki} B_i^T (B_i V_{ki} B_i^T)^{-1} (B_i b_{ik} - b)
$$
 Eq 60

#### **2.4.2.5 Calculation of relative solids flow rates**

Let us call J<sup>\*</sup> the sum of the minimum values of  $J_{12}$ ,  $J_3$ and  $J_4$  for the flow rates d. The optimization problem at the supervisory level is:

$$
minimize J^*(d) under m_2d = 0
$$
 Eq 61

This problem is highly non-quadratic and the solution is only tractable by a direct optimization method. The algorithm selected here, the BOTM algorithm of conjugate gradients without derivatives evaluation (Appendix E), is recognized as being powerful and safe with respect to the convergence criterion. However, more recent methods available from the Harwell library (22) might be more efficient and could be substituted for the present one.

Due to the solids conservation equation  $m_2d = 0$ , the variables d are not independent and the minimization is performed only on a set  $\theta$  of independent d values. Then for the lower minimization levels the d values are generated by Equation 11.

The algorithm must be initialized by a set of  $\theta$  values. This can be done automatically or by the program user. The automatic method used is identified as the "nodes imbalance technique" and has already been described in detail and programmed in BASIC (20). The method consists in selecting a network k (3 or 5) and in minimizing with respect to  $\theta$  the sum of squared "nodes imbalances"  $\epsilon_i$  defined by:

$$
m_k \underline{d}_k \ a_{ki} = \varepsilon_i, \quad i = 1 \dots n_k \qquad \qquad Eq \ 62
$$

which is the mass conservation constraint written for the experimental values  $a_{ki}$  of mass fractions  $x_{ki}$ . The function to be minimized is:

$$
J = \sum_{i} \sum_{i} \epsilon_{ij}^2
$$
 Eq 63

Substituting Equation 62 into Equation 63 and expressing d as a function of  $\theta$ , J becomes:

$$
J(\theta) = \sum_{i} a_{ki}^{T} \underline{d}_{ki} m_{ki}^{T} m_{ik} \underline{d}_{ki} a_{ki}
$$
 Eq 64

$$
J(\underline{\theta}) = \sum_i a_{ki}^T (\underline{L}\underline{\theta} + \underline{\ell}) m_{k}^T m_{k} (\underline{L}\underline{\theta} + \underline{\ell}) a_{ki} \qquad Eq 65
$$

whose derivatives with respect to  $\theta$  must vanish.

The solution is finally:

$$
\theta = -(\mathsf{L}^\mathsf{T} \alpha \mathsf{L})^{-1} \mathsf{L}^\mathsf{T} \alpha \ell \qquad \qquad \mathsf{Eq} 66
$$

$$
\text{with } \alpha = \sum_{i=1}^{n_k} \underline{a}_{ki} m_k^{\intercal} m_k \underline{a}_{ki} \qquad \qquad \text{Eq 67}
$$

The automatic initialization option can be activated only when the set of independent streams selected by BILMAT is contained in the selected network k (3 or 5). As the user never knows which streams will be selected as independent streams by the program, a sufficient (but not necessary) condition to meet this requirement is that networks 2 and k (3 or 5) are identical. If not, it is still possible to use this option, but the program will stop execution and print an error message each time this requirement is not satisfied. In this case, the users should deactivate option IZ (12) and introduce their own initial values in the data file and restart the program.

Figure 12 summarizes the principles of the hierarchical minimization of J. Algorithms 1, 2, 3 and 4 correspond to the analytical solution of the minimum of a linearlyconstrained quadratic function (Appendix B).

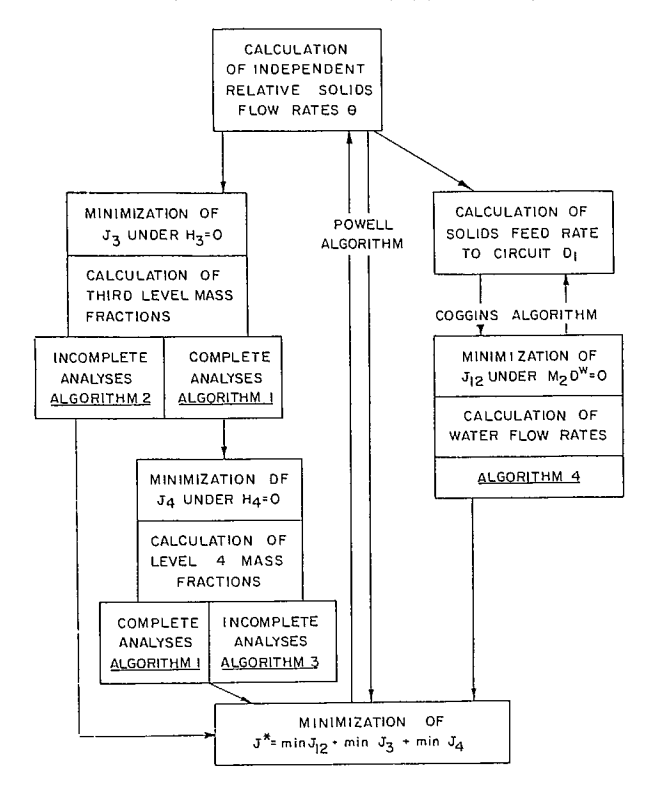

**Fig. 12 - Flowsheet of the minimization algorithm** 

### Eq 64 **2.5 SENSITIVITY ANALYSIS**

#### **2.5.1 Introduction**

The problem faced here is to find what kind of errors are induced on the estimates of the variables of the mass balance problem resulting from the BILMAT computation. The question is: How sensitive are the results of a mass balance computation to errors in measured variables? Or alternatively expressed: what is the reliability of the results, or what are their variances? These questions are pertinent to the variables which are not measured but derived from the mass balance computation, as well as to the variables which have been measured and then adjusted.

Besides providing the evaluation of the reliability of the results, the sensitivity analysis allows a classification of the data with respect to the amount of information they contain. This aspect of the analysis is very important since it helps to define a more appropriate sampling strategy. The measurement corresponding to very informative data should be very carefully performed, at the same time variables which contain very little information can be eventually ignored in the data collection step.

Finally, sensitivity analysis aims at detecting outliers by comparison of the adjustment calculated by BILMAT to the error model assumptions. However, it must be pointed out that the concept of outliers is relative to the assumed error model and a particular value may behave as an outlier only because the error model is inadequate due to a bias or an underevaluated variance.

# **2.5.2 Principles of Calculation**

The sensitivity analysis is limited to solid flow rates and level-3 data. Whenever possible, pulp flow rates and pulp per cent solids are combined to compute solid flow rates. Other sources of data are not considered. Finally, the extra constraint for complete analysis (sum of mass fractions equal to 1 on each stream) is not taken into account.

The problem of sensitivity is schematically represented in Figure 13. As can be seen, the problem is to find the variances of the estimates knowing the measured values and the error models. It must be pointed out that the variances of the estimates are valid only within the assumptions of the selected error models. If the models are incorrect (wrong selection of variances), or the implicit assumptions (unbiased and uncorrelated normal distributions) not verified, the estimates variances could also be incorrect. The implicit assumptions are generally not exactly true but can often be considered acceptable approximations. Consequently, the estimates of the variances are acceptable and give valuable information on the sensitivity of the method.

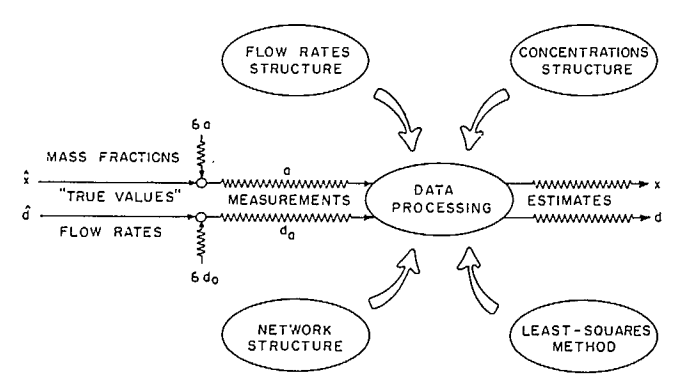

**Fig. 13 —Propagation of errors through mass balance computation** 

The measurement errors are used by the program to produce variance estimates. One of the factors which affect the calculation is the structure of the data (values of flow rates and mass fractions): it is well known, for example, that it is difficult to calculate mass flow rates when very small concentration variations take place in various units of a flowsheet. Another factor is the structure of the network: it is also intuitive that, when the network is complex (containing a large number of recycling streams, for example), the estimates of flow rates are not accurate if they have not been measured. Lastly, the statistical method used to calculate the estimates also has an influence.

The BILMAT method, based on the maximum likelihood principle, leads to the minimum variance estimates, so it is to be expected that simplified approaches (e.g. the **nodes imbalance** method) would lead to higher variances of the estimates (16).

The procedure used here is to generate disturbances on the **BILMAT** estimates  $\hat{x}$  and  $\hat{d}$ , obtained for a given set of data considered as true values, and to study their propagation through the material balance calculations.

Starting from the values  $\hat{x}$  and  $\hat{d}$ , which necessarily verify mass conservations laws, data are created by:

$$
a = \hat{x} + \delta a
$$
  

$$
d_o = \hat{d} + \delta d_o
$$
Eq 68

where  $d_0$  is the measured value of relative ore flow rates.

These data are processed by the selected least-squares technique and produce estimates which are:

$$
x = \hat{x} + \delta x
$$
  
\n
$$
d = \hat{d} + \delta d
$$
  
\n
$$
d = \hat{\theta} + \delta \theta
$$
  
\n
$$
d = \hat{\theta} + \delta \theta
$$
  
\n
$$
d = \hat{\theta} + \delta \theta
$$

The study of the distribution of  $\delta x$  and  $\delta d$  gives the variances of the estimates. The Monte Carlo simulation technique can be used to solve this problem: it creates synthetic sets of data, using the error models, and afterwards studies the statistical properties of the estimates. This method has been proposed by Laguitton (6,7) in the **MATBAL** program.

The method used here consists in linearizing equations and in analytically solving the data adjustment problem to directly find distribution laws of the estimates. It is only valid for small deviations around the true values, but requires considerably less computation time than the Monte Carlo simulation technique.

# **2.5.3 Results Reliability**

Appendix F gives the relationships developed for the variances of the solids flow rates and the mass fractions at the third level. They allow evaluation of the reliability of the results. For variables which have been measured, the variances of the residuals are also calculated by **BILMAT** using:

Variance of residual = variance of measurement

\n
$$
- variance of estimate
$$
\nEq 70

From this formula it appears that the variances of the estimates, as well as the variances of the residuals, have values less than the variances of the measurements (for unmeasured variables the variances of the estimates can take any value between zero and infinity). It must be pointed out that the variances of the estimates (or of the residuals) cannot be used directly to evaluate the measurement variances.

#### **2.5.4 Evaluation of Data Collection Strategies**

The sensitivity analysis can also be used to classify variables with respect to the amount of information they contain. An element of data contains more information than another one if removing it from (or adding it to) the data set increases (or decreases) all the estimate variances more than another one would.

A variable can contain a large amount of information because it is in itself more accurately measured or because it is critical with respect to the mass balance problem structure. BILMAT allows this evaluation since it is possible to repeat the sensitivity calculation removing or adding some data without going through all the mass balance calculations.

Some calculation tests made on a two-product separator (16) show interesting results concerning the amount of information contained in mass fraction data. It appears that the mass fraction data of the components which concentrate in the low flow rates provide the greater information for the flow rates evaluation. It has been demonstrated that the more selective a flowsheet is with respect to a given component, the more informative the data on this component.

The same study (16), shows (using a cement clinker grinding circuit as an example) how to use this sensitivity analysis technique to determine the best location for measuring solids flow rates, i.e., the flow measurements which significantly increase the overall reliability of the results.

Examination of the estimates and residuals variances also provides indications on the role of a variable in the mass balance calculation. Some data contain a large amount of information, that is, their values almost fix the values of flow rates. The mass balance computation is said to be sensitive to them. After adjustment, they have low residuals and low residual variances (since the estimated values are supposed to be unbiased). As a consequence (Eq 70), the estimated value is not significantly more reliable than the measured value. Such variables have to be carefully identified and measured since they have an important weight in the calculations and since they are not significantly better after adjustment.

On the other hand, some data do not contain a large amount of information. After completion of calculations, the corresponding estimated values are more reliable and may result from strong adjustments.

#### **2.5.5 Evaluation of Error Models and Detection of Outliers**

Finally, sensitivity results are used in BILMAT to identify outliers by the integer part of the ratio of the residuals and their calculated standard deviations. A value of n indicates that the true ratio is between n and  $n + 1$ .

Generally, all variables whose residual values are greater than twice the residuals standard deviation must be carefully examined. Two cases are possible:

- $-$  The data point is a true outlier, i.e. large errors occurred in the process of collection of the raw data: mixing of samples, of tags, incorrect analysis or sample preparation ... In this case the datum must be corrected or rejected from the data set and BILMAT analysis restarted.
- The error model variance is underevaluated: this may appear if systematically a given component or a given stream gives high residuals compared to their standard deviations. In this case, the error model must be reevaluated and BILMAT restarted. To help in this analysis, the program provides mean values of the reduced residuals  $r_{\rm ii}$ of mass fractions:

$$
r_{ji} = \frac{x_{ji} - a_{ji}}{[(\sigma_{ji}^{a})^{2} - (\sigma_{ji}^{a})^{2}] \cdot 1/2}
$$
 Eq 71

Theoretically, from a statistical point of view, it is impossible to derive properties of the measurement errors if there is no repetition in the data collection and mass balance calculations on a given ore or coal processing circuit. However, sources of error can occur many times during the same data collection process. For example, the same component can be analyzed at various points in the flowsheet. Consequently, if the method used for the analysis of this component constitutes the main source of error in the final measurement value, the mean of the reduced residuals for this component contains information regarding this source of error.

On the other hand, it may be assumed that on each stream there is a typical sampling error which is transmitted on all analyzed components. Consequently, a mean value of the reduced residuals on the same stream can eventually give information about the relative quality of the sampling from one stream to another.

BILMAT calculates such means per stream and per component using algebraic or absolute value of the residuals:

$$
\overline{r}_{j} = \frac{1}{n} \sum_{i=1}^{n} r_{ij}
$$
\n
$$
\overline{r}_{i} = \frac{1}{p} \sum_{j=1}^{p} r_{ij}
$$
\n
$$
|\overline{r}_{j}| = \frac{1}{n} \sum_{j=1}^{n} |r_{ij}|
$$

$$
|\bar{r}_i| = \frac{1}{p} \sum_{j=1}^p |r_{ij}|
$$

Theoretically, the mean value of the absolute values of a centered and reduced normal variable is equal to  $\approx 0.8$ . Therefore, if the means deviate strongly from this value, an inadequate selection of the error model may be suspected. Furthermore, the comparison of the mean values (for absolute values) from stream to stream and from component to component may help in classifying the sampling or analysis procedures and give guidelines on methods to improve data collection. The mean values of the algebraic residuals may eventually give hints on the existence of biases, if abnormal deviations from null values are observed systematically.

To summarize, sensitivity analysis is an essential part of a mass balance program because it gives the reliability of the unmeasured variables as well as of the measured ones. It is also a way to improve data collection and error modelling assumptions. It is recommended that the printout given by BILMAT (giving assumed error standard deviations, residuals, calculated residuals and estimates standard deviations) be carefully examined by the user. It is not possible to give all the possibilities which are provided by the sensitivity analysis but examples are given in Section 5.

#### **2.6 BILMAT PROGRAM AND CAPABILITIES**

Mass balance calculations and sensitivity analysis calculations are two somewhat independent steps. Therefore, it is convenient to perform them in two different programs (Section 3).

Due to the large variety of data that can be handled by the programs and the numerous combinations of options, no guarantee of proper program execution can be given for all cases. Based on the authors' experience, the most probable sources of temporary failures are bad data entry, ill-conditioned data, or inadequate values given to the iterative algorithm parameters.

## **2.6.1 Mass Balance Program Capabilities**

The BILMAT program is used to calculate mineral and coal processing flowsheet data which satisfy given mass balance constraints. The results are obtained by adjusting given experimental data in order to minimize the weighted sum of squares of residuals.

As described previously in Sections 2.1 and 2.2, four levels of data and eight networks can be handled by BILMAT. However, some limitations are imposed on the program and these are now described.

**Limitation 1:** When network 1 is drawn and numbers are given to its streams, the main feed stream to the circuit must be given the number 1. All other streams containing ore or coal must be numbered sequentially (but the order in which the streams are picked up does not matter) and the water-only streams must have the highest numbers in the series.

**Limitation 2:** The measured values must be the measurement of mass flow rates, per cent solids, and mass fractions.

**Limitation 3:** The number of available networks is limited. However, when required, this problem can be overcome by grouping the extra data on the already-used networks. For instance, if networks 5, 6 and 7 are not sufficient to accomodate all the components analyzed on various level-3 networks, it is possible to select one of the networks 5, 6 or 7 which can include the supplementary network needed, and distribute the data on the extra components on the selected network. This is done by creating arbitrary data on the unanalyzed streams with corresponding very high variances (Section 2.8.3).

**Limitation 4:** Network 4 can accomodate only a complete analysis in the last component of network 3. This situation has been programmed to process subsieve analyses. It is not a theoretical limitation, so the program can be easily modified to generalize the calculation of complete analyses in all the components of network 3 (section 2.4.5).

**Limitation 5:** Network 8 requires incomplete analyses in all the components of network 3, but not in components of networks 5, 6 and 7 (Section 2.4.5).

**Limitation 6:** The same components cannot theoretically be processed simultaneously at variable levels 3 and 4 because the supplementary mass conservation constraints are not taken into account by the algorithm. However, BILMAT can be executed with such data but the results may contain some minor inconsistencies between level 3 and level 4.

#### **2.6.2 Sensitivity Analysis Program Capabilities**

As described in Section 2.5, the reliability of the results can be evaluated from the variances of the estimated values produced by the mass balance program. This analysis of the variances is done through the sensitivity analysis program.

The program requires that relative ore flow rates be known on all the streams of network 2. It is therefore necessary to perform a mass balance calculation prior to a sensitivity analysis, but it is not necessary to test the sensitivity on all the data used in the mass balance part. This feature is very convenient in evaluating a sampling strategy.

With the present version of the program, only data on networks 3, 5, 6 and 7 and measured solid flow rates can be processed. If, on a given stream, the solid flow rate is unknown but both pulp flow rate and pulp per cent solid are measured, a solid flow rate value can be calculated and may be used for the purpose of the sensitivity analysis.
### **2.7 DATA INPUT**

In order to facilitate data entry for the mass balance program on one hand, and the sensitivity analysis program on the other hand, two data file editors are proposed. They are both FORTRAN programs.

#### **2.7.1 Data File Editor for the Mass Balance Program**

EDIMAT is an interactive program dedicated to the editing of the BILMAT system main data file.

EDIMAT can be used to create a new data file, to modify an existing data file, or to produce a commented listing of a data file. All entries performed by the user are in free-field format. Some tests are also done to check options and data compatibility.

The following is a description of the sequence of dataentry steps:

- 1. Title.
- 2. Options selected.
- 3. Network 1 description and stream names.
- 4. Network 2 description.
- 5. Network 3 description and data (measured values, associated relative accuracies and component names) if corresponding option is selected.
- 6. Same as step 5 for network 4.
- 7. Same as step 5 for network 5.
- 8. Same as step 5 for network 6.
- 9. Same as step 5 for network 7.
- 10. Same as step 5 for network 8.
- 11. Flow rate measurement data if option is selected.
- 12. Pulp per cent solid measurement data if option is selected.
- **13. BOTM** algorithm parameters (Section 5.1.6).
- **14. COGGIN** algorithm parameters (Section 5.1.6) if the combination of selected options requests it.

When utilized in the modification mode, EDIMAT accepts modifications if they are presented in the same order. To facilitate the operation, a menu of modification commands is displayed.

A detailed sample run of the EDIMAT program and the resulting data file are presented in Appendix G.

#### **2.7.2 Data File Editor for the Sensitivity Analysis Program**

The sensitivity analysis program uses the same basic data as the mass balance program, plus the results of the mass balance calculations (i.e., relative ore flow rates and adjusted values of all the measurements). Therefore, to reduce the number of files involved, both programs use the same data file. As a consequence one can understand that the mass balance program extends the data file for the sensitivity analysis program by adding the results of the mass balance problem to its own input data file. This operation is user-transparent.

As discussed in Section 2.5, the sensitivity analysis may be used to evaluate different sampling designs. This can be done by comparing the results obtained with a subset of the data and those obtained by using all the data. It is also possible to modify the relative standard deviations of sonne of the measurements to test their effect on the calculations. To perform all the data manipulations, an editor is proposed — EDISIV. Sample runs of this program are presented in Appendix G.

## **2.8 PROGRAM OPTIONS**

### **2.8.1 Mass Balance Program Options**

Data input and calculation path options are controlled by setting the code variable IZ, an integer array of twelve elements which define the structure of data and the calculations to be performed. The IZ elements take the values listed below or the zero value if not specified:

- It must be set to 1 if some flow rates have been measured. **IZ (1):**
- It must be set to 1 if some pulp per cent solids have been measured. **IZ (2):**
- It must be set to 1 if data on network 3 are available (e.g., particle size analyses, or any level 3 complete analysis). **IZ (3):**
- It must be set to 1 if data on network 4 are available (e.g., subsieve analyses). **IZ (4):**
- It must be set to 1 if the first branch does not include water. **IZ (5):**
- It must be set to 1 if data on network 5 are available (e.g., chemical assays, or any level 3 incomplete analyses). **IZ (6):**
- It must be set to 1 if data on network 6 are available (e.g., chemical assays, or any level 3 incomplete analyses). **IZ (7):**
- It must be set to 1 if data on network 7 are available (e.g., chemical assays, or any level 3 incomplete analyses). **IZ (8):**
- */Z* **(9): It** must be set to 1 if data on network 8 are available (e.g., chemical assays on each component of network 3).
- */Z* **(10): It** must be set to 0 if sub-optimal solution No. 1 is selected for networks 4 or 8 data processing, and set to 1 if sub-optimal solution No. 2 is selected (Section 2.4.1.2). If there is no network 4 or 8 data, IZ (10) must be set to zero.
- */Z* **(<sup>1</sup> 1): It** must be set to 1 if the BILMAT user wants to assign positive values to relative ore flow rates during mass balance calculations.
- */Z* **(12): It** must be set to 0 to read the user's own starting values for the BOTM algorithm. It must be set to 1, to activate calculation of these starting values using network 3 data. It must be set to 2, to activate calculation of these starting values using network 5 data.

When using the EDIMAT program, the IZ array is filled in by the program as the user answers to prompts.

#### **2.8.2 Sensitivity Analysis Program Options**

The code variable IX has for the sensitivity analysis program the same role as IZ for the mass balance program. Five options are proposed to permit the selection of measurements to be used by this particular program. IX array has eight elements, three of which are reserved for future expansion. Others correspond to types of measurement as follows:

- solid flow rate measurements; *IX* (1):
- network 3 data; */X* **(3):**
- network 5 data; */X* **(6):**
- network 6 data;
- network 7 data. *IX* **(8):** If IPRIN1 */X* **(7):**

EDISIV does the setting of the IX array as the user answers to prompts.

#### **2.8.3 Measurement Variances**

To construct the least-squares criterion, BILMAT needs the values of the variances associated with the measurements (Section 5.1). They are entered in the program as relative standard deviations expressed in per cent. However, for some special cases the following rules must be adopted:

- If a measured value is zero, BILMAT reads an absolute standard deviation in per cent. This rule was used in Sample Run 2 (refer to Section 5.3 and Appendix **H).**
- If a measured value is considered very accurate, the user may want to constrain it to its value. This occurs, for instance, when a particle size distribution contains zeros in the top size intervals, which are **true values** considering the nature of the process. To constrain a variable to its measured value, the user must enter a zero value for the corresponding standard deviation in the input file. This rule is also illustrated in Sample Run 2.
- If a measurement is not performed on a given stream and if the corresponding estimated value must be known, the user must enter an arbitrary measured value and a 999.999 relative standard deviation (refer to Sample Run 2 for an illustration of the use of this rule).

## **2.9 PRINTED OUTPUT**

In order to fit most of the printers, all output tables, comments, and warning messages are less than 80 characters in width. It is possible, however, to change the format of printing for special cases.

## **2.9.1 Optional Printings**

The mass balance program can produce, upon request, partial results during the iterative calculations. This feature could be useful in the resolution of ill-conditioned data sets. Two printing parameters are available, one for each of the two iterative algorithms.

IPRIN1 is the printing parameter of the BOTM algorithm. It allows the printing of the values of the criterion to be minimized and of the independent relative ore flow rates:

- If IPRIN1  $= 1$ , after completion of the minimization process along one direction within each iteration;
- If IPRIN1  $= 2$ , after completion of each iteration (this is the preferable value in many cases);
- If IPRIN1 = 3, after completion of the overall minimization process (Appendix E).

IPRIN2 is the printing parameter of the COGGIN algorithm (Appendix C). It allows the printing of the criterion to be minimized and the solid flow rate value on stream #1. Four options are proposed here. The first three have a similar effect to IPRIN1 for the BOTM algorithm, and the fourth one, IPRIN2 = 4, inhibits printing of the COGGIN algorithm. This last option is usually recommended in most applications.

Warning messages may also be printed when the data or data file is ill-conditioned or when the BOTM algorithm finds a negative ore flow rate. The former produces fatal error messages and leads to an abort of the program (Section 4.2).

#### **2.9.2 Mass Balance Results**

Mass balance results are printed according to IZ values. These results are listed network by network in tabular form. For the corresponding network data, each table gives:

- $-$  identification name of the data:
- $-$  the measured values (mass fractions are expressed as per cent);
- $-$  the estimate values (mass fractions are expressed as per cent);
- $-$  the relative residuals (%);
- the relative standard deviations of the measurement error (%).

Note that for network 4 data (which may be any level 4 complete analysis data) two tables are provided. Since BILMAT considers these data as subsieve particle size analyses, the results are presented as complete mass fractions at level 4 and are also linked to level 3 complete mass fractions to produce a particle size analysis as a whole (Sample Run 2).

## **2.9.3 Sensitivity Analysis Results**

The sensitivity analysis results are printed out in three parts. A first table gives the standard deviations of the relative ore flow rates. Then a series of tables, one for the measured solid flow rates and one for each component of networks 3, 5, 6 and 7 taken into consideration during the sensitivity calculation, gives for each stream the measured value, the adjusted value, the residual value, and their standard deviations. The integer part of the ratios of residual values over their standard deviations are also given since they represent the magnitude of the bias detected by the computation. A value greater than two should be particularly investigated since it means the adjusted value differs from the measured value by more than two times the standard deviation of the residual. All standard deviations are absolute, compared to the relative standard deviations printed out by the mass balance program.

The third part of the printout consists of two tables resulting from a statistical analysis of the residuals. For each stream and each component, the mean value of the reduced residuals is given in absolute and algebraic forms (Section 2.5.4).

## **2.10 FLOWSHEET**

Figure 14 is a general overview of the BILMAT system. It shows the interactions between the various components of the system; i.e., data files and programs.

Section 3 gives a technical description of the system while Appendix K presents the listing of a deck of control cards used to run the BILMAT system under the NOS/ BE operating system on a Cyber.

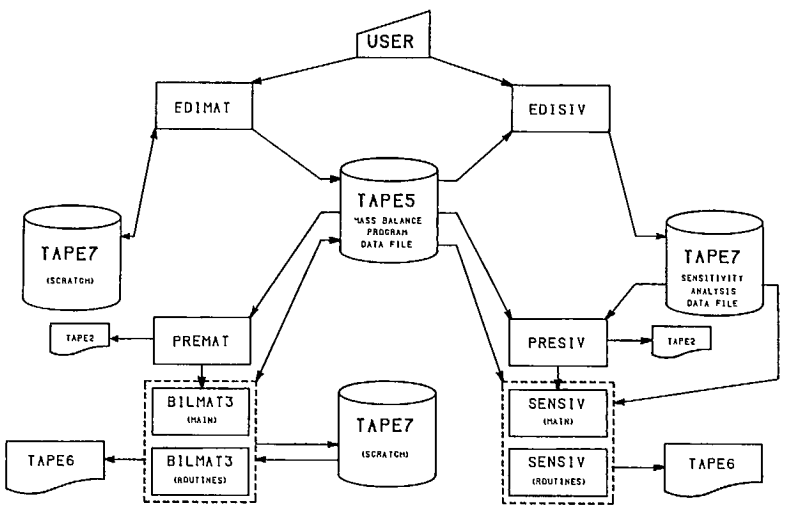

**Fig. 14 — General Overview of the BILMAT system** 

## **3.1 COMPUTER EQUIPMENT**

BILMAT runs on a CDC Cyber 730 computer, operating under NOS/BE, with disk drive, card reader, and line printer or interactive terminal.

## **3.2 GENERAL OVERVIEW**

The BILMAT system utilizes six different programs which are run independently. The various data files are the only links between them. Since these files are created or modified by the programs, the order of execution should be as follows:

 $\mathbf{I}$ 

-EDIMAT-PREMAT 1 BILMAT-EDISIV-PRESIV 1 -SENS IV 1

The first three programs form the mass balance part, while the last three form the sensitivity analysis part. Both parts are independent and can be executed several times successively. A data file which contains the input data to the mass balance program and its results constitutes the input file to the sensitivity analysis programs. Appendix K presents a sequence of control cards to run the whole system and a detailed flowsheet.

#### **3.3 EDIMAT PROGRAM**

#### **3.3.1 Purpose**

EDIMAT is the interactive editor of the input data file of the mass balance program. It uses a free-field questionand-answer format. This is intended to relieve the user of the tedious task of typing a lengthy formatted data file. It is a stand-alone program which can be used to create a new data file, to produce a documented listing of an existing data file, or to modify it. Interaction between files and main subroutines is shown in Figure 15.

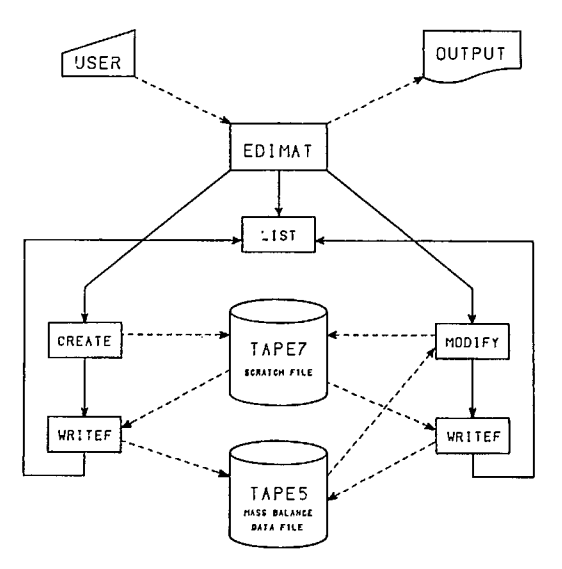

**Fig. 15 — General flowsheet of data-input editor ED1MAT** 

## **3.3.2 Sequence of Steps**

The user can choose to run EDIMAT in three different modes: **list, create,** or **modify.** 

Under the list mode, the sequence of steps is:

- Step 1: to rewind data file;
- Step 2: to read file sequentially and to transfer data with interlaced comments to output file (TAPE3);
- Step 3: to transfer the user to modification mode, if so desired.

Under the **create** mode, the sequence of steps is:

- Step 1: to obtain data from the user (Section 2.7.1), to perform some compatibility checks, and to record options in variable IZ, dimensions in variable PAR, and data in file TAPE7;
- Step 2: to build data file TAPE5 from IZ, PAR, and TAPE7;
- Step 3: to transfer the user to list mode, if so desired.

Under the **modify** mode, the sequence of steps is:

- Step 1: to display the menu of possible modifications;
- Step 2: to get a modification command;
- Step 3: to execute commands by reading data on TAPE5, and writing modified data on TAPE7, or to go to step 5;
- Step 4: to go back to step 2;
- Step 5: to transfer the content of scratch file TAPE7 to data file TAPE5;
- Step 6: to transfer the user to list mode, if so desired.

### **3.3.3 Variables and Dimensions**

In order to minimize memory requirements, EDIMAT makes extensive use of scratch variables. In fact, only four variables have a constant meaning throughout the program.

IZ is the array of options (Section 2.8.1) and PAR contains all the integer variables used for dimensioning. In modification mode, IZ and PAR contain old values, while NIZ and NPAR contain the new (modified) values. Other variables are shared, as needed, by the various parts of the program.

Table 5 is a reference map of the three labelled COM-MON areas used by EDIMAT.

Some arrays have to be dimensioned. This might cause trouble for the user who would like to overflow the limits. For simplification purposes, all these variables are gathered into one labelled COMMON statement. Furthermore, all the dimensions are functions of only one variable: the number of streams in network 1. Refer to Table 4 to change the dimensions which are set in this version to a maximum of  $N = 30$  streams.

## **3.3.4 Data Structure**

Besides the interactive input and output files, EDIMAT uses two data files. The file called TAPE7 is a scratch file used to store records temporarily. The file called TAPE5 is the final data file produced by the EDIMAT program. This data file is the major data file for the system: it is used by BILMAT, PREMAT, EDISIV and PRESIV as an input file.

During a creation run, data entered by a user are stored temporarily on TAPE7. When all entries are completed, TAPE5 is created from TAPE7. During a list run, only TAPE5 is used. During a modification run, TAPE5 content is transferred sequentially to TAPE7 and modifications are done during the transfer. When modifications are completed, a new TAPE5 is created from TAPE7.

TAPES format is presented in Table 6. Each record may use several lines or cards of 80 characters each, some of which are optional.

#### **Table 4 — Main arrays used by EDIMAT**

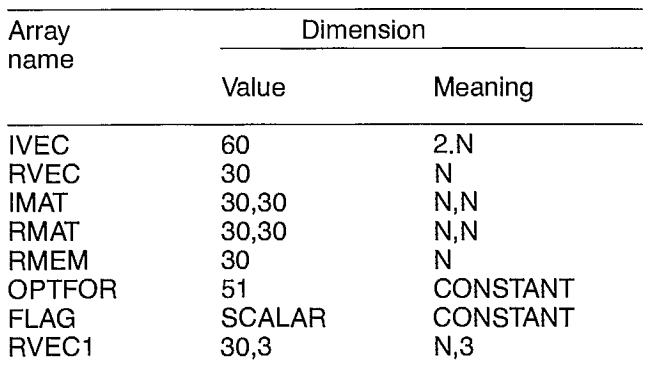

#### **Table 5 — Labelled COMMON areas used by EDIMAT**

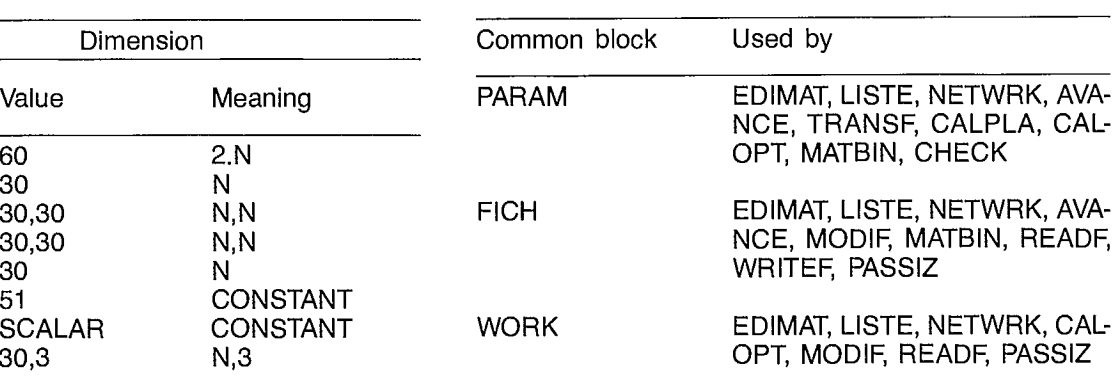

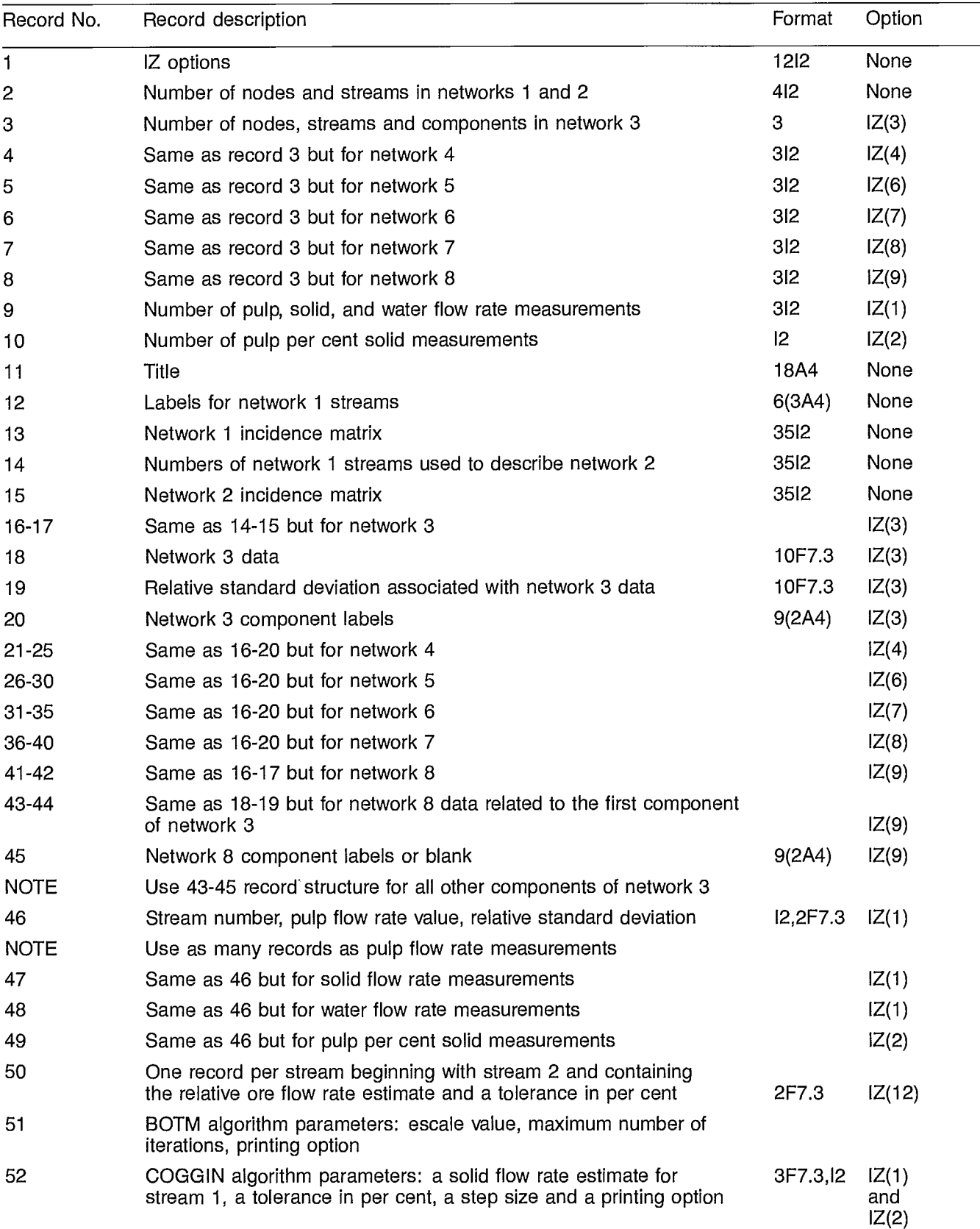

## **Table 6 — TAPE5 structure in EDIMAT program**

Interactive input and output files are identified as TAPE2 and TAPE3 respectively.

 $\sim$ 

#### **3.3.5 Subroutines**

EDIMAT uses 14 subroutines. A reference map is given in Table 7. The following is a short description of the main purpose of each.

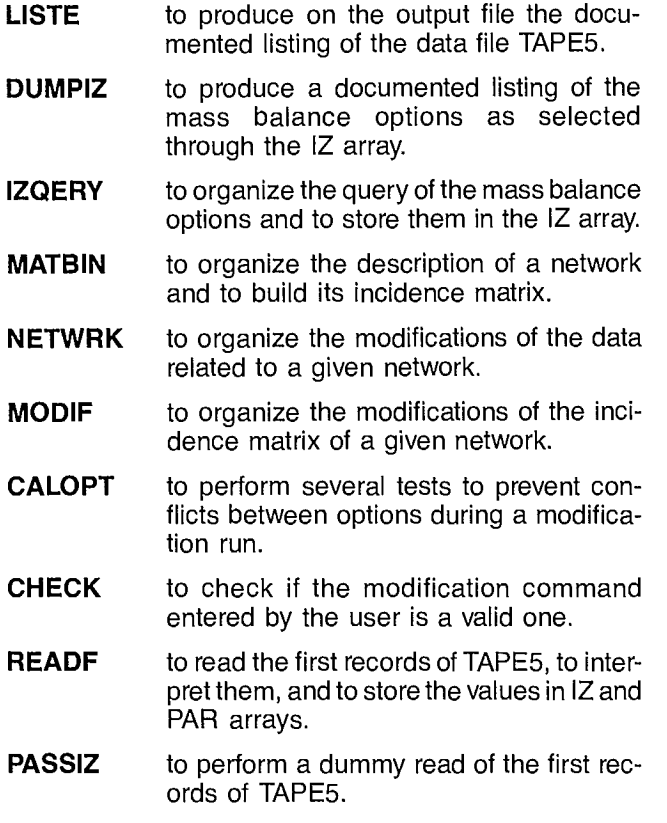

**TRANSF** to transfer records from one file to the other. Files are not rewound before or after execution.

- **CALPLA** to compute the number of the record of TAPE5 where the stream numbers used to describe a given network reside.
- **AVANCE** to transfer a given number of records from TAPE5 to TAPE7.
- **REPOND** to validate the user's answer to a YES/NO question.

#### **Table 7 — Reference map for EDIMAT subroutines**

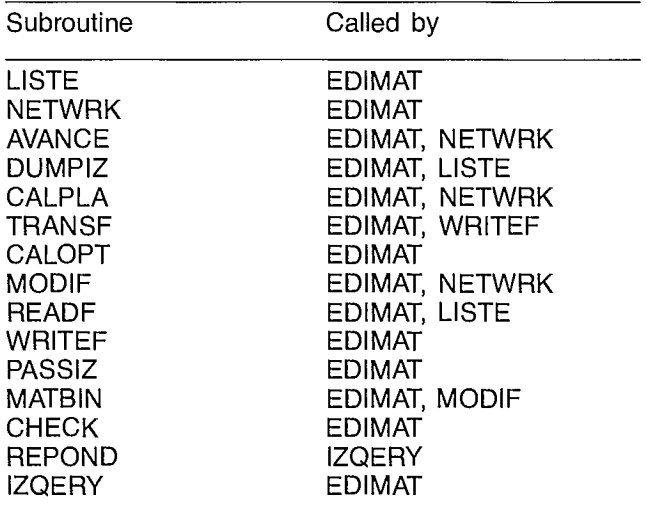

#### **3.3.6 Flowsheet**

A general overview of the three modes of operation of EDIMAT and the interactions of the various files is presented in Figure 15, (Section 3.3.1).

#### **3.4 PREMAT PROGRAM**

The PREMAT program is a stand-alone program used as a preprocessor to the BILMAT subroutines. Its function is to write a FORTRAN main program to call the subroutines used by BILMAT.

The purpose of this is to adjust array dimensions to the requirements of each specific data set. This has two advantages: it saves memory space in all applications, and relieves the user of the tedious and time-consuming task of changing dimensions of arrays when necessary.

PREMAT reads the actual dimensions of the problem from the first records of TAPE5 (the mass balance data file) and writes on TAPE3 a coded main program with dimension statements filled in with values that fit the data set requirements. The main program, called BILMAT, that is written in FORTRAN, includes several DIMENSION, COMMON, and DATA statements, plus three CALL statements: one for the data input subroutine, another for the subroutine which executes mass balance computation, and a last one for the subroutine which prints out the results.

Due to the selection of options, all arrays are not necessarily used; in which case their dimensions are set to 1, since FORTRAN does not accept null dimensions.

#### **3.5 BILMAT PROGRAM**

#### **3.5.1 Purpose**

The purpose of the BILMAT program is to perform the mass balance calculations. It is composed of a main program and several subroutines. As explained in Section 3.4, the main program is different for each application since it is written by a preprocessor to reflect the actual size of the problem. It also must be compiled each time it is run. It is used essentially to allocate memory to variables and to call the three major subroutines, INTIAL, MASCAL, and IMPRES. The subroutines are classified under four headings according to their purpose: read the input data file, perform the computation, display the results, and assist other subroutines.

#### **3.5.2 Sequence of Steps**

The three main steps are performed by INTIAL, MAS-CAL, and IMPRES subroutines:

- Step 1: to read input data file;
- Step 2: to perform computation;
- Step 3: to display results and extend data file.

More details are given in Figure 16.

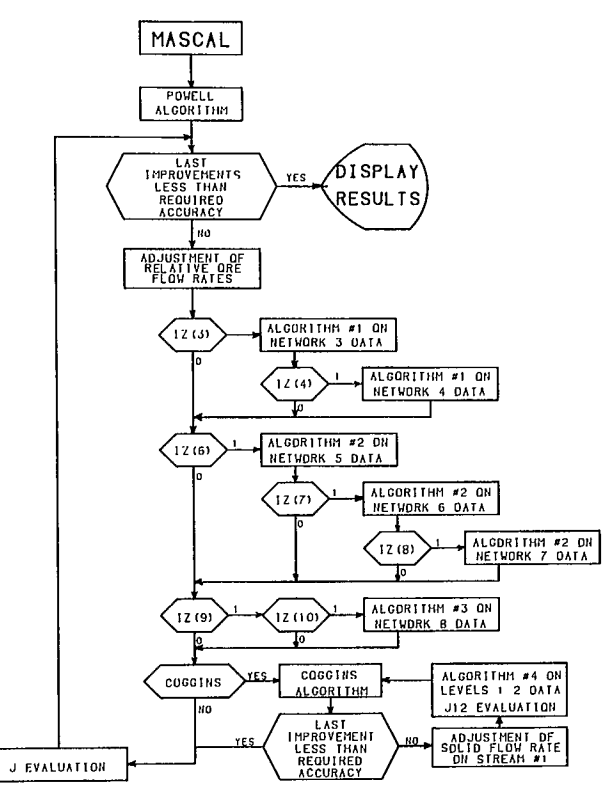

**Fig.16—General flowsheet of the mass balance calculation subroutine MASCAL** 

## **3.5.3 Variables and Dimensions**

The main arrays and their dimensions are listed in Table 8.

## **Table 8 — Arrays dimensioned by the preprocessor**

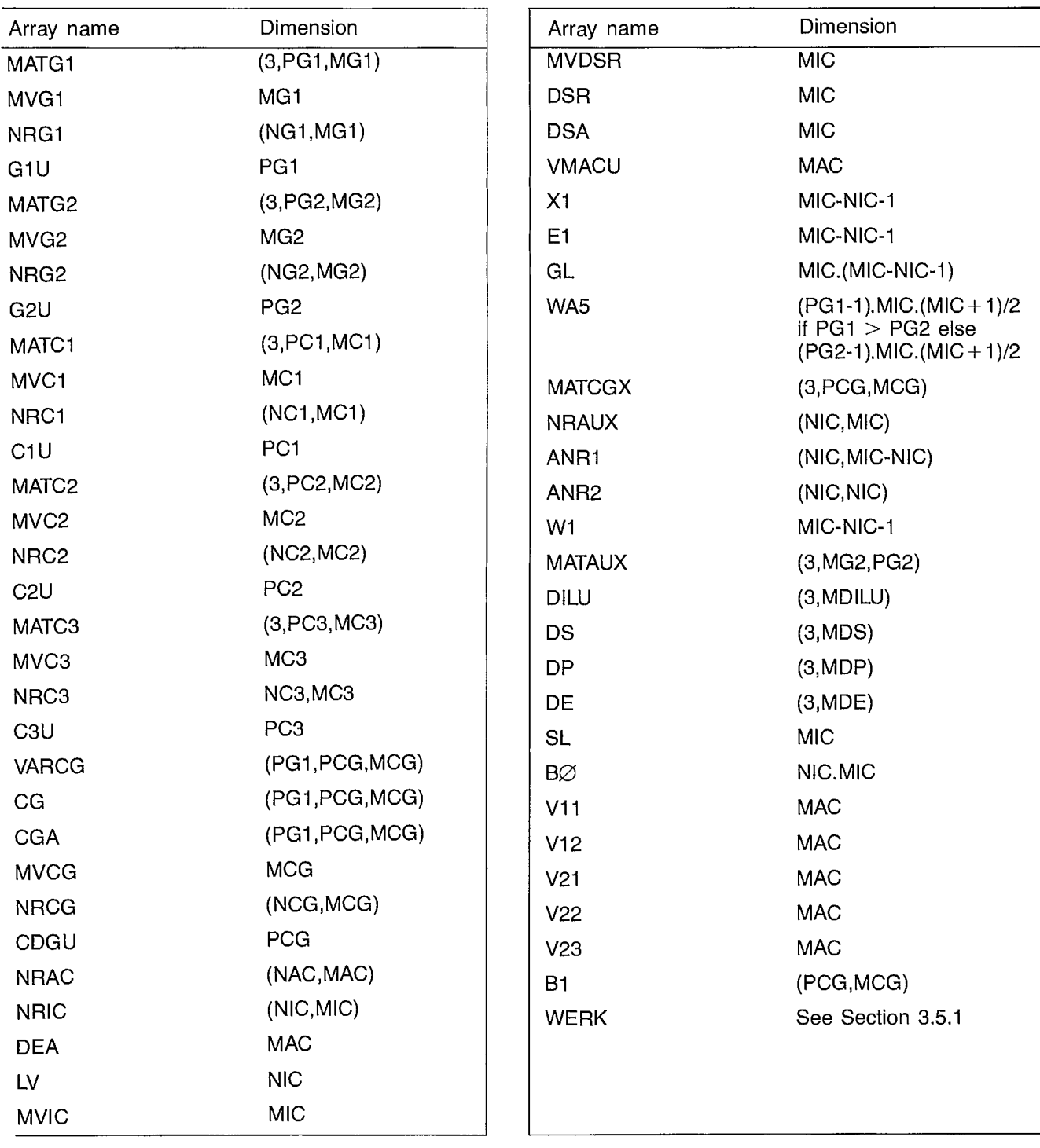

 $\overline{\phantom{0}}$ 

Other variables are explained through comment cards in the source. BILMAT uses several COMMON areas; these are listed in Table 9.

#### **Table 9 — Labelled COMMON areas used by BILMAT**

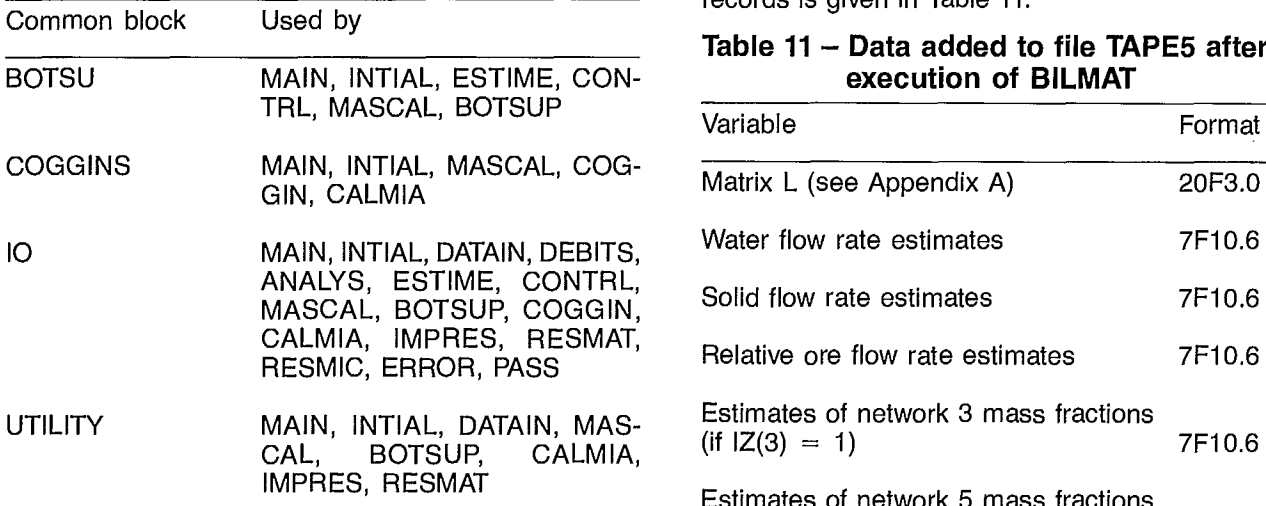

The array named WERK is a variable used internally to store results temporarily. Its dimension depends on the dimension of several other variables. For a given application, PREMAT gives to WERK a dimension equal to the maximum value of one of the three following expressions:

> $MAC.(MAC + NAC + 3) + (NAC.NAC)$  $MIC.(2.MIC - 1/2.NIC + 3/2)$  $MIC.(MIC + 1).5/2$

The meanings of MAC, NAC, MIC, NIC and all other integer variables used for dimensioning purposes are given in Table 10.

#### **Table 10 — Integer variables used for dimensioning purposes**

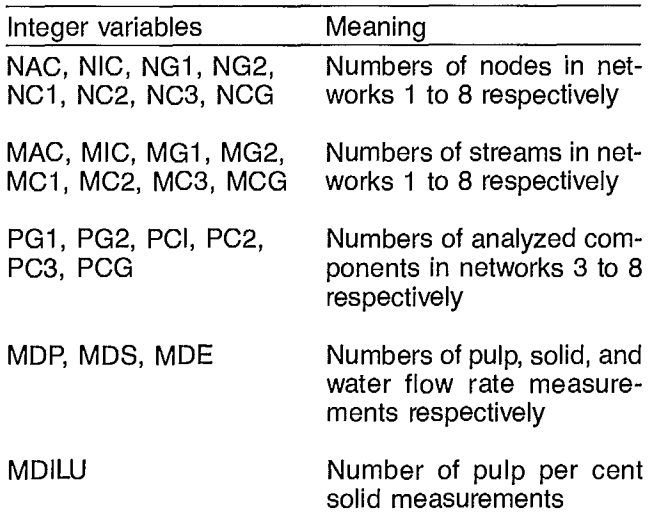

## **3.5.4 Data Structure**

As an input file, BILMAT uses the formatted data file created by EDIMAT and called TAPE5 (see Table 6). This file is extended at the end of the execution to record the results of the computation. The structure of the new records is given in Table 11.

#### **Table 11 — Data added to file TAPE5 after execution of BILMAT**

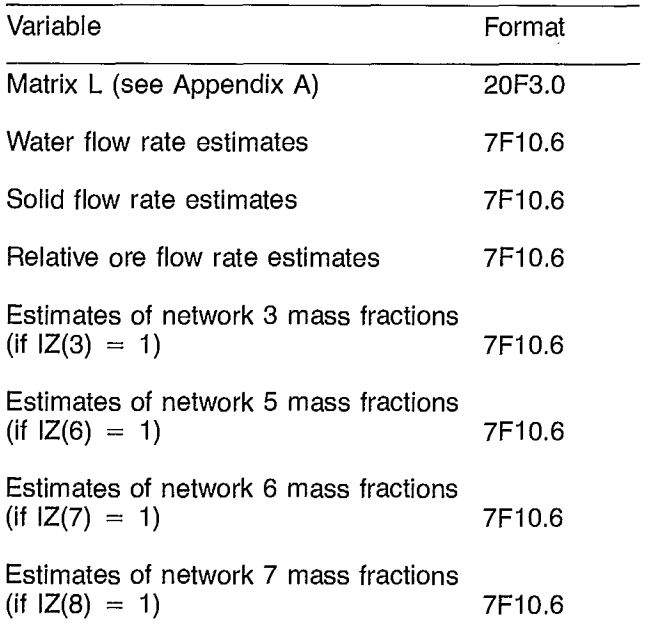

## **3.5.5 Subroutines**

BILMAT uses 29 subroutines. The following briefly describes their main tasks. They are classified under four groups: the subroutines related to the reading of the input data file; the subroutines which perform the mass balance computation; the subroutines which print out results; and the subroutines (here called *utilities*) which assist other subroutines. A reference map of all the subroutines used by BILMAT is presented in Table 12.

#### NAC, NIC, NG1, NG2, **3.5.5.1 Input file-reading subroutines**

**INTIAL**  This is the main subroutine in this category. From the array of options, it organizes the reading of the input data file, the initialization of various arrays and the search for a set of independent streams.

**DATAIN**  Called by INTIAL, it organizes the reading of networks 3 to 8 data and of flow rate measurements.

**ANA LYS**  Called by DATAIN, it reads the data related to a given network: measured values, relative standard deviations, and labels.

**DEBITS**  Called by DATAIN, it reads flow rate or pulp per cent solid measurements.

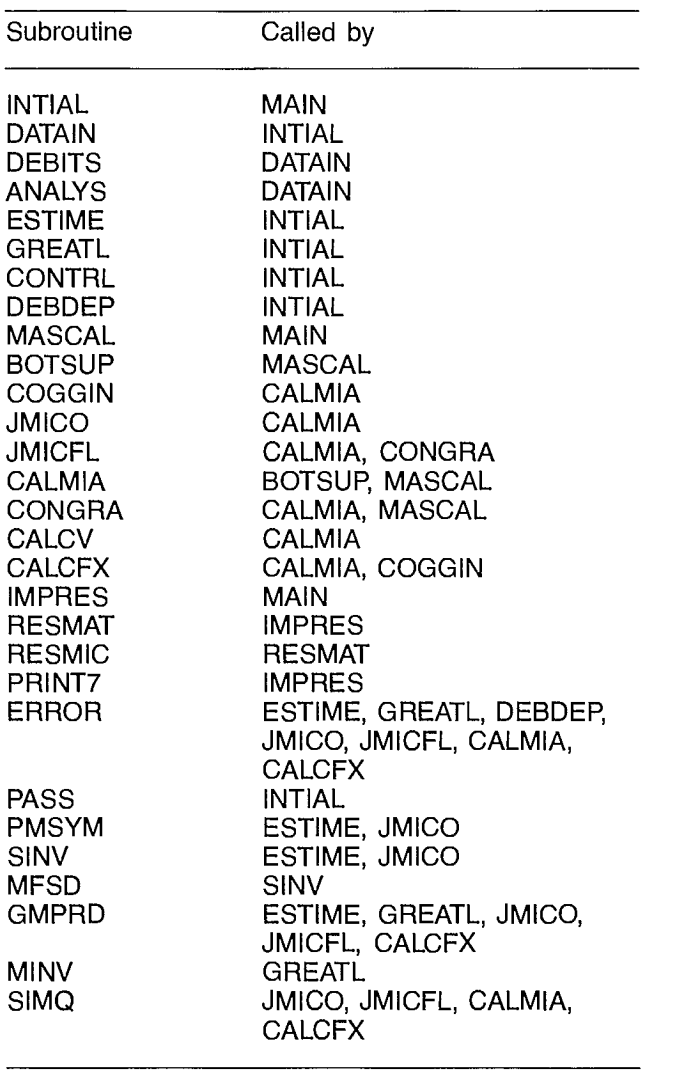

#### **Table 12 — Reference map for BILMAT subroutines**

#### **3.5.5.2 Mass balance computation subroutines**

parameters.

**CONTRL** Called by INTIAL, it reads the indepen-

dent relative ore flow rate estimates provided by the user [see option IZ(12) in Section 2.8.1] and BOTM algorithm

- **MASCAL** This is the main subroutine in this section. It reads the COGGIN algorithm parameters if necessary, and then organizes the mass balance computation. It also prints out the values of the first estimates of the independent relative ore flow rates.
- **BOTSUP** This is the BOTM algorithm subroutine (see Appendix E). Called by MASCAL, it searches for the values of the relative ore flow rates which minimize the J criterion of Equation 24.
- **CALMIA** Called by BOTSUP or MASCAL, it organizes the computation of the value of the J criterion from a set of relative ore flow rate values.

**JMICO** Called by CALMIA, it computes the value of the criterion part pertaining to network 3 or 4 using algorithm #1 (see Section 2.4.2.3).

- **JMICFL** Called by CALMIA or CONGRA, it computes the value of the criterion part pertaining to networks 5, 6, 7 or 8 using algorithm #2 (see Section 2.4.2.3).
- **CONGRA** Called by CALMIA, it organizes the computation of the criterion part pertaining to network 8.
- **COGGIN** This is the COGGIN algorithm (see Appendix C). It is called only when the data structure requires it. Its purpose is to find the value of the solid flow rate of stream #1 which minimizes the criterion part related to levels 1 and 2 data.
- **CALCFX** Called by CALMIA or COGGIN, it computes the criterion part pertaining to levels 1 and 2 data using algorithm  $#4$  (see Section 2.4.2.2).
- **CALCV** Called by CALCFX, it computes U and W values of algorithm #4 (see Section 2.4.2.1).
- Called by INTIAL, it searches for a valid set of independent streams in network 2. **DEBDEP**
- Called by INTIAL, it computes matrix L as described in Appendix A. **GREATL**
- Called by INTIAL, it computes the values of a set of first estimates for the independent relative ore flow rates [see option IZ(12) in Section 2.8.1] and reads BOTM algorithm parameters. **ESTIME**

#### **3.5.5.3 Printout subroutines**

- **IMPRES** This is the main subroutine in this section. It organizes the printout of the mass balance results. It also controls the extension of the input data file.
- **RESMAT** Called by IMPRES, it controls the printout of the results related to levels 1 and 2 data.
- **RESMIC** Called by RESMAT, it controls the printout of the results related to levels 3 and 4 data.
- **PRINT7** Called by IMPRES, it performs the extension of the input data file. It temporarily uses another file during the process.

#### **3.5.5.4 Utilities subroutines**

- **ERROR** This displays the error messages (Section 4.2).
- **PASS** Called by INTIAL, it is used to skip the first records of the input data file.
- **PMSYM** This performs one of the following matrix products.

A\*B\*AT or AT\*B\*A

where B is a symmetric matrix and AT stands for the transposed matrix of A. The resultant matrix is symmetric.

- **SINV** This computes the inverse of a symmetric matrix. Matrix origin is lost after execution.
- **MFSD** This is used by SINV.
- **GMPRD** This computes the product of two matrices.
- **MINV** This computes the invert of a general matrix.
- **SIMQ** This solves a linear system of equations.

#### **Flowsheet 3.5.6**

A general flowsheet of the mass balance computation is outlined in Figure 16, (Section 3.5.2).

## **3.6 EDISIV PROGRAM**

#### **3.6.1 Purpose**

EDISIV is an interactive editor to the sensitivity analysis data files. It allows the user to modify the structure of the data set used for the mass balance computation and to alter some of the standard deviations of the measured values. This permits both the evaluation and the design of a sampling campaign (Section 2.5).

#### **3.6.2 Sequence of Steps**

The data file extended by BILMAT is used as an input file by EDISIV. The program generates two data files called TAPE15 and TAPE7. TAPE15 emulates the input data file but reflects the modifications brought by the user. TAPE7 contains the new data set structure.

EDISIV goes through the following steps during execution.

- Step 1: To interpret, from input data file, the actual data structure and to transfer it to TAPE15.
- Step 2: To read network 3 data (if any), to ask for the user's modifications, and to transfer modified data to TAPE15.
- Step 3: To transfer network 4 data (if any), to TAPE15. These data are not processable by the sensitivity analysis program but, nevertheless, stay in data files.
- Step 4: Same as step 2 but for network 5 data.
- Step 5: Same as step 2 but for network 6 data.
- Step 6: Same as step 2 but for network 7 data.
- Step 7: Same as step 3 but for network 8 data.
- Step 8: To read flow rate measurements and pulp per cent solid measurements; to display processable data and ask for the user's selection; data are then transferred to TAPE15.
- Step 9: To transfer estimated values (all the input data file extension) to TAPE15 and record the new data set structure on TAPE7 (Section 3.6.4).

#### **3.6.3 Variables and Dimensions**

The only purpose of EDISIV is data manipulation. Almost no calculations are performed. As a consequence, dummy variables can be used here as they are in EDIMAT. The only explicit variables are those which deal with dimensions, data structure, and the references to the user's data selection. These variables are arrays with fixed dimensions. Table 13 lists them and should be used if the DIMENSION statements have to be modified by a user whose data set does not fit with the prescribed dimensions. In the proposed version, EDISIV assumes a maximum of  $N = 30$  streams in network 2, and a maximum of  $P = 20$  analyzed components per network.

#### Table **13 - Main** arrays used by EDISIV

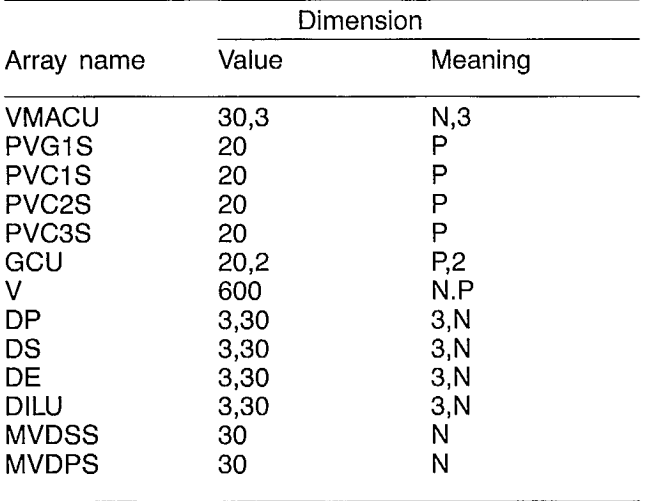

**Besides these arrays with modifiable dimensions, EDI-SIV uses two arrays with fixed dimensions: the array of options** (**IZ, Section 2.8.1) of the mass balance program and the array of options** (**IX, Section 2.8.2) of the sensitivity analysis program. Most of the data are stored in labelled COMMON areas** (Table 14).

#### Table 14 - **Labelled COMMON areas used by** EDISIV

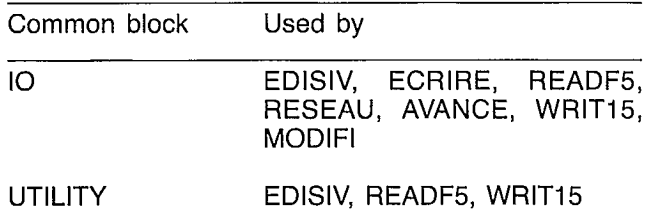

### **3.6.4 Data Structure**

Besides the interactive input and output files, EDISIV uses three data files; one as an input data file, and two as output data files.

The input data file, called TAPE5, is the file extended by BILMAT after completion of its execution.

The output data file, called TAPE15, is essentially an emulator of TAPE5. It has the same structure but reflects the user's modifications to the standard deviation of measured values. Tables 6 and 11 describe its structure.

The output file, called TAPE7, reflects the data set structure the user wishes to use during the sensitivity analysis calculations. This data set structure may differ from the one used during the mass balance calculations (see Section 3.6.1). Table 15 gives a description of each record in that particular data file.

The interactive input and output files are called TAPE8 and TAPE6 respectively.

#### **3.6.5 Subroutines**

EDISIV uses two COMMON areas (Table 14) and eight subroutines. A reference map is given in Table 16.

The following is a list of the subroutines and their main purposes.

- **ECRIRE** To write the data file called TAPE7.
- **READF5** To read, on TAPE5, the IZ vector and the data structure used in the mass balance computation. **REPOND** See EDIMAT subroutines, Section 3.3.5.
- **RESEAU.** To ask the user for the selection of data to be processed by the sensitivity analysis program.

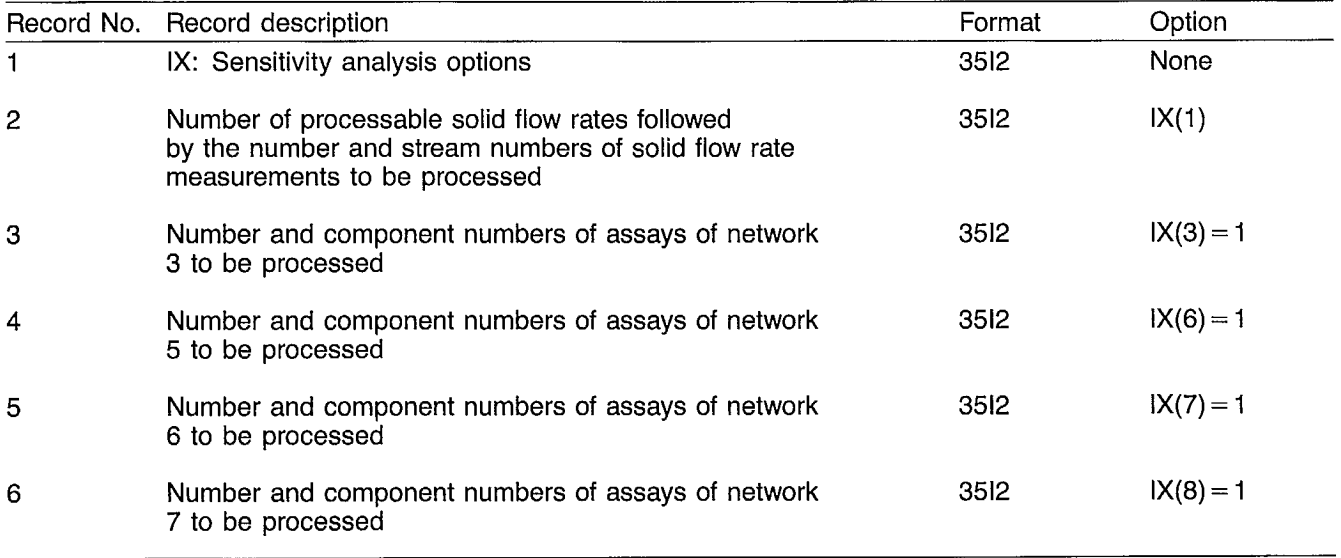

#### Table 15 - TAPE7 data file structure

- **WRIT15** To create the TAPE15 data file.
- **AVANCE** To transfer from TAPE5 to TAPE15 a given number of records.
- **MODIFI** To alter standard deviation values as requested by the user.
- **DPDILU** To compute, when possible, solid flow rate values from pulp flow rate and per cent solid measurements and to ask the user for the selection.

#### **Table 16 — Reference map for EDISIV subroutines**

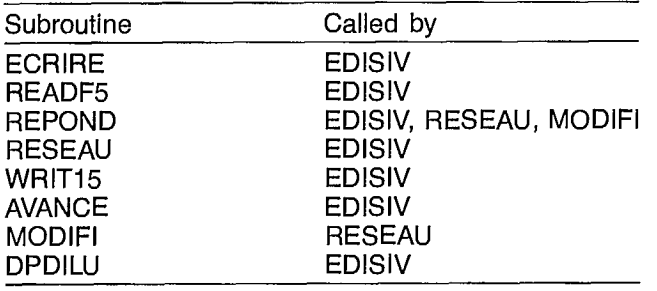

## **3.7 PRESIV PROGRAM**

PRESIV is a stand-alone program very similar to PRE-MAT. Its function consists in writing a main program (i.e. a driver) for the sensitivity analysis subroutines. The driver reflects the actual dimensions of the arrays required to process data. The optimization of the memory space requirements is significant in this case since SENSIV does many matrix manipulations which could use a large amount of memory space if matrices were overdimensioned.

PRESIV reads the data structure and problem dimensions from the data files produced by EDISIV on TAPE15 and TAPE7, and writes a main program in FORTRAN on TAPE3. The main program has then to be compiled to be executed.

## **3.8 SENSIV PROGRAM**

#### **3.8.1 Purpose**

The purpose of SENSIV is to compute the reliability of all the estimates produced by the mass balance program and to display the results.

## **3.8.2 Sequence of Steps**

The sequence of steps is as follows:

Step 1: To read data from TAPE15 and TAPE7 data files and to initialize arrays.

- Step 2: To compute the standard deviation of the relative ore flow rate estimates and to print results.
- Step 3: To compute the standard deviation of all the mass fraction estimates used for processing and to print results.
- Step 4: to perform a statistical analysis on the residuals and to print results.

## **3.8.3 Variables and Dimensions**

SENSIV uses the same variables as BILMAT (Table 8) plus the arrays listed in Table 17. The WORK array is a workspace shared by the subroutines. It is used for temporary storage of partial results. Its dimension is the maximum of 7.MIC.NIC and 6.MAC.NAC.

SENSIV also uses two labelled COMMON areas, as shown in Table 18.

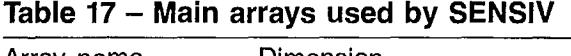

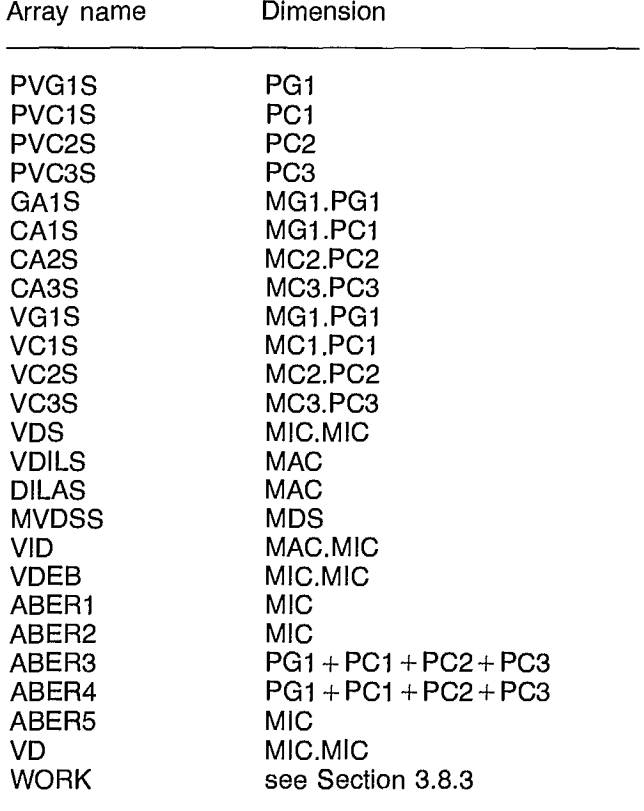

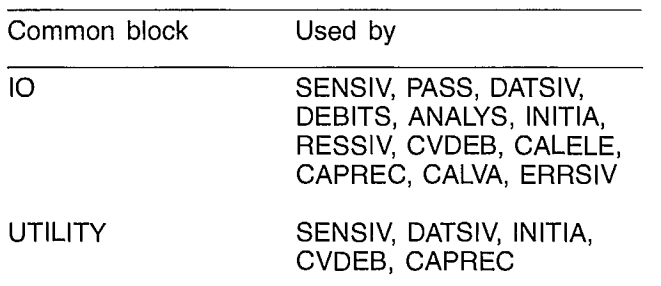

#### **Table 18 — Labelled COMMON areas used by SENSIV**

#### **3.8.4 Data Structure**

SENSIV uses three files. TAPE7 and TAPE15 are the two data files created by EDISIV, and TAPE6 is the output file which contains all the results of the sensitivity analysis.

### **3.8.5 Subroutines**

SENSIV uses 21 subroutines. A reference map is given in Table 19. Among them, seven are also used by BILMAT: DEBITS, ANALYS, PASS, PMSYM, SINV, MFSD, and GMPRD (Section 3.5.5).

The main functions of the other subroutines are given here.

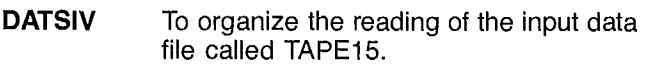

- **INITIA** To perform arrays initialization and to read IX array; to organize the selection of data to be processed.
- **RESSIV** To perform the selection of data to be processed from networks 3, 5, 6 and 7.
- **READ15** To read TAPE15 extension.
- **DILUDP** To compute all possible solid flow rates from pulp flow rate and per cent solid measurements and to select those to be processed.
- **CVDEB** To organize the computation of the standard deviations of relative ore flow rates and to print results.
- **CALELE** To compute the contribution of networks 3, 5, 6 and 7 data to the standard deviation values of relative ore flow rates.
- **CAPREC** To organize the computation of the standard deviations of the estimated values of networks 3, 5, 6 and 7 data; to perform a statistical analysis on the residuals and to print results.
- **CALVA** To compute the standard deviations of the estimated values of the data of a given network.

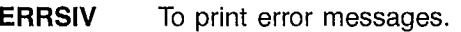

- **DIAG** To transform a single dimension array into a diagonal matrix.
- **SYMET** To transform the storage mode of a symmetric matrix from normal mode to symmetric mode (upper triangular part stored columnwise).
- **NORMAL** To transform the storage mode of a symmetric matrix from symmetric mode to normal mode.
- **GMTRA** To transpose a general matrix.

#### **Table 19 — Reference map for SENSIV suboutines**

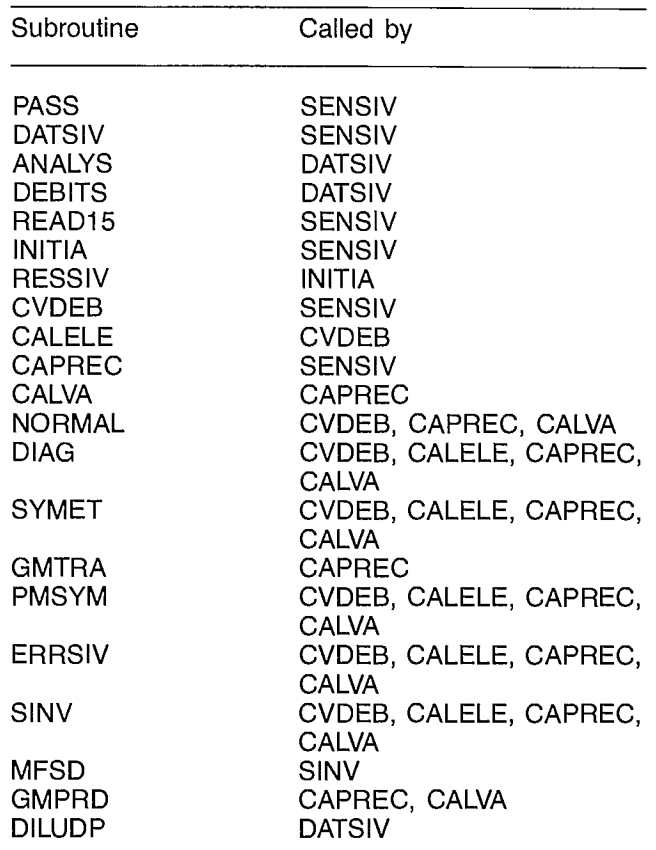

## **3.9 STORAGE REQUIREMENTS**

The minimization of memory requirements was an objective during the coding of BILMAT: the six programs involved are run independently; preprocessors are implemented to use the minimum core amount to process the data of each particular application. All this leads to a system which could use overlays if necessary. The proposed version runs easily under a space of 70K octal words (29K decimal words of 32 bytes) for all data sets that have been tested.

## **3.10 MAINTENANCE AND UPDATES**

The authors cannot provide any formal maintenance of the program. Several updates are expected to upgrade BILMAT capabilities. The main improvements might be

 $\sim$ 

the ability to process together the same component analyses of third and fourth levels, to perform sensitivity analysis on all the data, and to perform material balance calculation on components in more than one phase (liquid and solid, for instance).

## **4. OPERATING DOCUMENTATION**

## **4.1 OPERATOR INSTRUCTIONS**

BILMAT has been developed and tested on the Cyber 730 computer of the Computer Science Centre, Energy, Mines and Resources Canada. The source language is FORTRAN extended 4,8, complying with the American National Standards Institute FORTRAN language.

The following documentation, which is almost always specific to the NOS/BE system, is provided as a guideline for adaptation of other systems.

### **4.2 OPERATING MESSAGES**

Normal system messages are produced by the NOS/BE system. In addition, special diagnostics have been included in BILMAT to aid in trouble-shooting when aborts occur during execution. These messages, issued on the output file, are listed in Tables 20 and 21.

General meanings and suggested actions are provided, but no guarantee can be given since it is impossible to anticipate all possible errors. Note that errors may be of three kinds:

- $-$  bad input file (see 2.7);
- —ill-conditioned data;
- —no data redundancy (see Appendix J).

#### **4.3 CONTROL RECORDS**

A listing of a deck of control records is given in Appendix K. They use the NOS/BE operating system. However, the flowsheet of Figure K1 and the comments interlaced with the control records should be sufficient for users who have to write a deck of control records using another operating system.

#### **4.4 ERROR RECOVERY**

The program must be restarted on error.

#### **4.5 RUN TIME**

Run time depends on the problem size, the chosen options, the convergence accuracies required, the initial values and, finally, on the structure of the data.

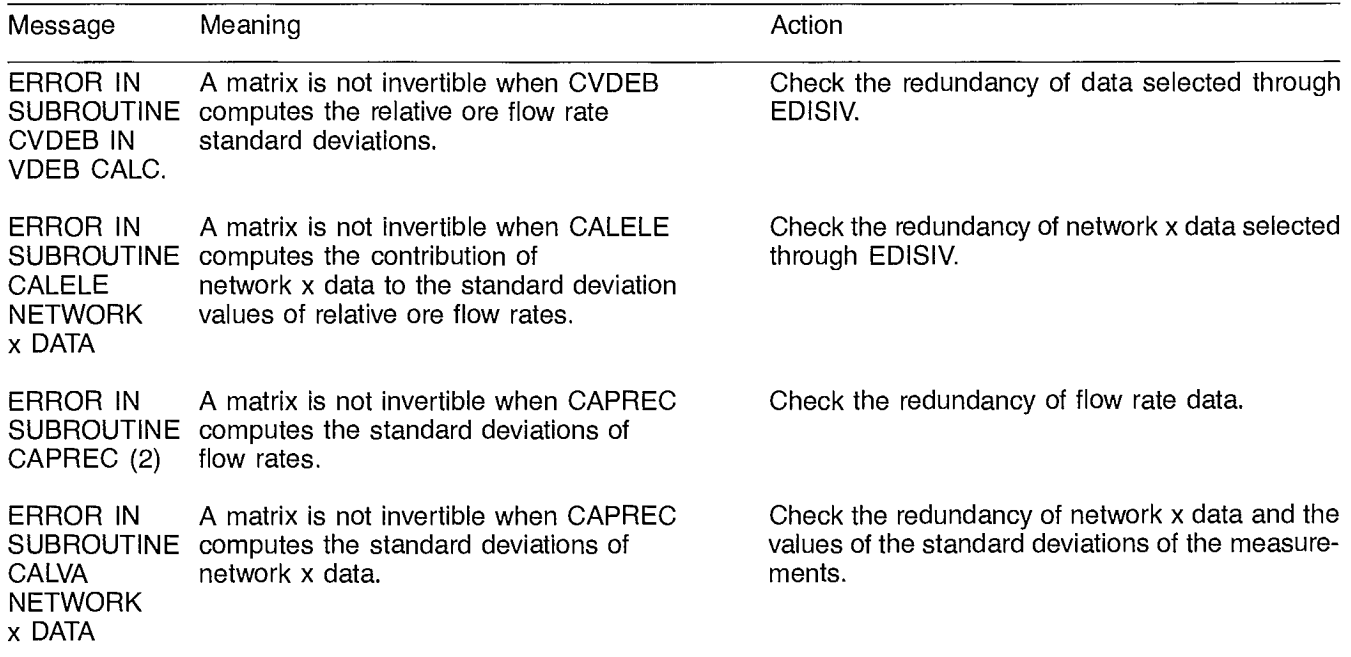

#### **Table 20 — Error messages issued by SENSIV**

**NOTE:** The user must be aware that these errors do not necessarily cause an abort of the program.

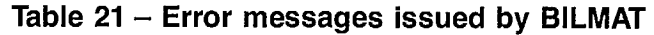

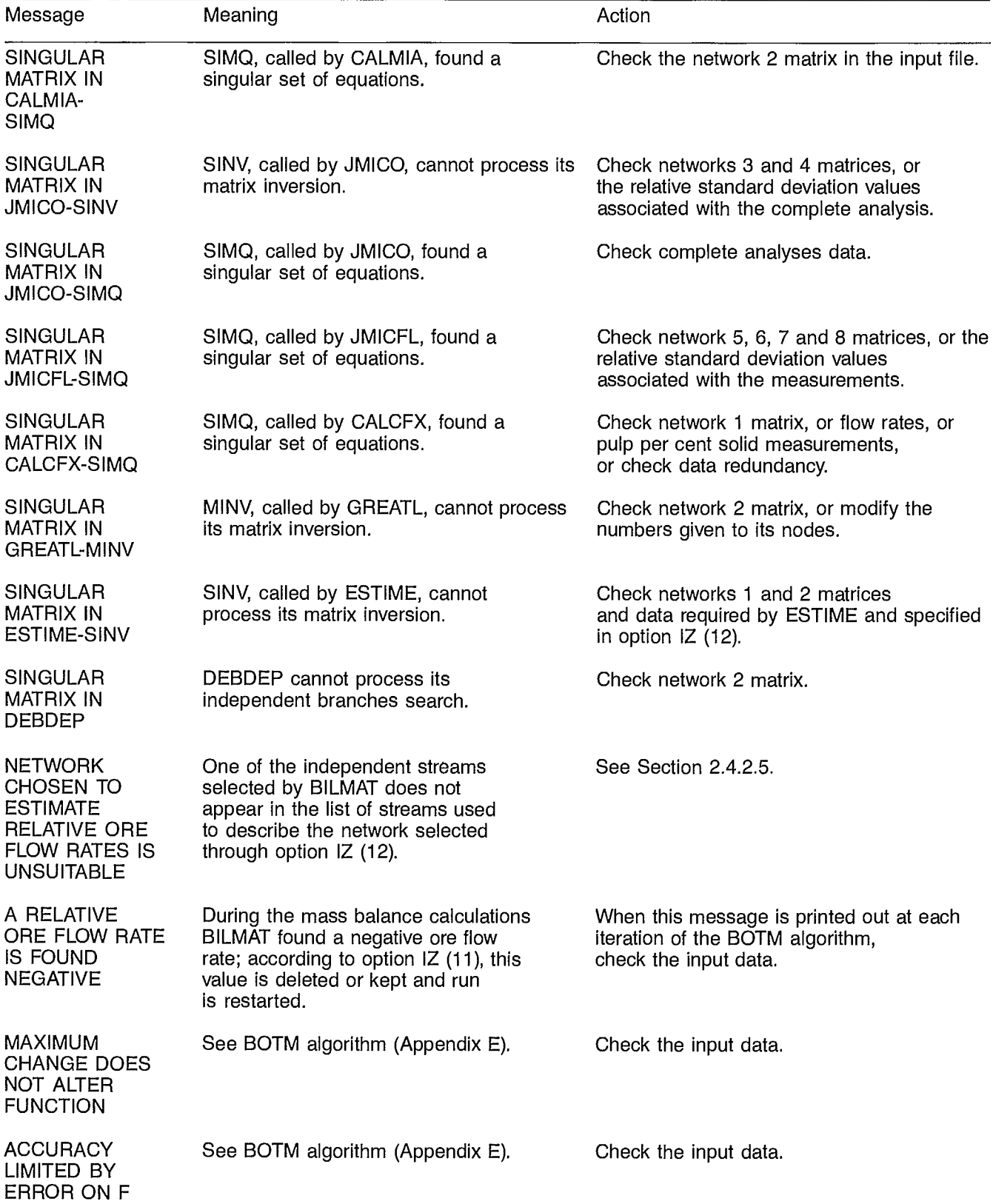

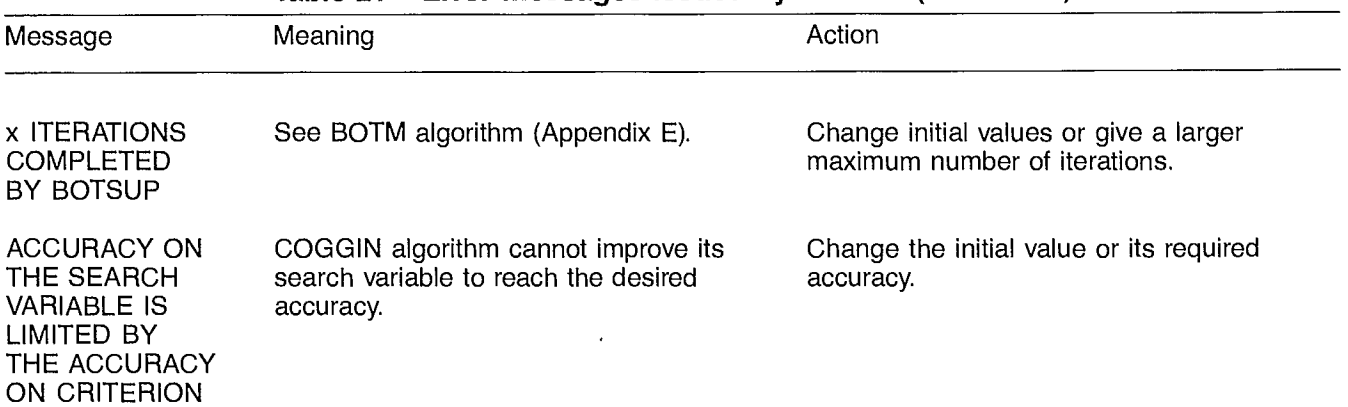

## **Table 21 — Error messages issued by BILMAT (continued)**

## **5. SAMPLE RUNS**

#### **5.1 GENERAL PROCEDURE TO BE FOLLOWED FOR BILMAT EXECUTION**

Various steps to be followed by the user of the BILMAT program **before** the execution of a mass balance calculation are recommended in this section. It is also highly recommended that BILMAT users try the sample runs described in Sections 5.2 and 5.3 in various situations before processing their own problem.

#### **5.1.1 Redundancy Analysis**

The structure of the data must be analyzed with respect to the BILMAT description: nature of the measurements and level of the variables (see Sections 2.2.1 and 2.2.2). This corresponds to the coded values given to the first nine elements of the IZ vector (Section 2.8.1).

Special attention must be devoted to the identification of the degree of redundancy of the problem. This can be done by counting the number of mass conservation equations and the number of unmeasured variables. If the first one is greater than the second one, the problem as a whole is overdefined. However, it may arise that for some variables the problem is overdefined, whereas for others, it is underdefined or exactly defined. An example of this is given in Appendix J.

It may also arise that the system is theoretically overdefined but that, due to the numerical structure of the problem, some equations are almost linearly dependent leading to exactly defined or even numerically-underdefined systems. These ill-defined mass balance systems will be detected through error messages on singular matrices or through the sensitivity analysis if the computation does not fail during program execution.

#### **5.1.2 Selection of Networks**

With each data level, one or several networks (Section 2.2) which have to be correctly drawn must be associated. The branches and nodes must be numbered correctly (Section 2.6.1). As mentioned in Section 2.6, there is no unique way of describing the structure of a given mass balance problem, since arbitrary data can be created on some streams allowing a gathering of some networks. The result is theoretically independent of the way the problem is described. However, the number of iterations required could change as well as the final values depending on the convergence criterion.

#### **5.1.3 Measured Values**

The values of the data must be arranged in vectors and tables, in forms compatible with the numbering system adopted for the network branches. All mass fraction values must be expressed in percentage.

## **5.1.4 Standard Deviation Values**

The standard deviations of the measured values must be arranged in the same way and expressed as a per cent (standard deviation relative to the measured value).

Input standard deviation values are one of the keys of the material balance calculation. However, it is also that part of the problem which is the least known and the most dependent on the problem studied. Thus, it is impossible to define a method to evaluate error models. However, our experience of mass balance allows us to give some guidelines.

For each measured value, which is assumed to belong to a normal unbiased population, a standard deviation  $\sigma$ must be selected, i.e., the value such that the measured value has a 68% probability of being within the bracket of the true value plus or minus  $\sigma$ . This value can be evaluated by a careful examination of the errors which are produced at each step of the method leading to the measured value.

For an on-line measurement (such as a pulp flow rate measurement with a flow meter, a pulp density measurement with a gauge, or an ore feed rate measurement by a weightometer) the accuracy of the device can be established by using the vendor figures and eventually by adding some other factors (such as accuracy variation within the variable ranges involved) and certain monitoring inaccuracies.

The problem of calibration is frequently present for online measurement devices. The best procedure is to calibrate these instruments periodically. However, if a bias is suspected or deduced from BILMAT results, the data can be corrected or the standard deviation eventually increased to accomodate an eventual bias, (this procedure is not strictly correct from a statistical point of view, but it avoids the introduction of large errors in the mass balance calculations).

For data collected through hand sampling, the errors come from the following steps.

**Primary sampling:** This is often the main source of errors, in particular for heterogeneous material flowing in pipes where segregation occurs. Good sampling is the first requirement in obtaining a good material balance. It is not always recognized that this is a very complex engineering problem on which much effort must be expended in order to do a good job and to be aware of the inevitable errors. The most extensive work available on this subject is by R Gy (23). This aspect is also covered in Chapter 2 of the SPOC Manual (24). Some simplified recommendations can also be found in other publications (25 to 27).

It is essential that sampling and material balance computation be performed by the same engineer or the same team of engineers, as this is the only way sampling errors can be correctly evaluated and the sensitivity analysis of BILMAT can be correctly interpreted to redefine error models or improve sampling practices. A practical way to define sampling error is to classify the samples into three or four classes depending upon a subjective evaluation of the relative quality of the samples taken at various locations in the circuit.

**Secondary sampling:** This is the step which, starting from a large composite sample obtained by primary sampling, leads to a small sample suitable for analysis. This step normally introduces smaller errors than the previous one if it is performed very carefully. However, it inevitably introduces errors which have to be taken into consideration.

**Sample analysis:** This is the last step and the error depends on the method used and on the component analyzed. However, it is the step for which, by repetition of analysis, it is generally possible to derive error models. For chemical assays obtained by physical (X-ray fluorescence) or chemical techniques this is quite possible; however, with the sieving technique it is more difficult because the error varies strongly from one ore to another and from one particle size distribution to another (and also with the sample size used and the ambient humidity of the laboratory!). Furthermore, the assumption of uncorrelated errors from one size interval to the others is not verified.

From repetitive sieving analyses of the same batch of particles, we have observed that the standard deviation qualitatively increases with the mass fraction retained in a definite size interval. We have found it suitable, in a first approximation, to use the following type of relationship:

 $\sigma = \epsilon + km$ 

where 100 k is the relative mean accuracy in per cent, m the mass fraction of particles, and  $\epsilon$  a threshold which corresponds to the sensitivity of the method.

If 10 g of material are retained on a sieve, it is possible that the accuracy is  $\pm$  1 g (10% precision). However, a sieve retaining 0.1 g will certainly not have the same relative precision. In this hypothetical case, an acceptable error model could be  $\sigma = 0.001 + 0.1$  m.

We have frequently observed that the material contained in the last particle size interval (the pan of the Tyler sieving column) has a significantly higher inaccuracy and that the  $\sigma$  value could be increased. For subsieve analyses (by cyclosizer, sedimentation, laser diffraction,...) we have also observed higher inaccuracies.

The final model of errors could be obtained by adding the contributions of the various error sources.

Again it must be emphasized that it is very important to select an adequate error model, even if not exact. It is particularly dangerous to identify as good, data which are wrong. Such an error could strongly bias the final

results, because of the very high contribution that poor data, (not recognized as poor by the error model), have to the least-squares criterion.

Finally, it must be remembered that the evaluation of an error model is an iterative process because the sensitivity analysis of BILMAT allows reevaluation of error models and because, if the same circuit is periodically sampled with the same procedures, the comparison of the adjustments applied to the data from data set to data set is a tool which helps to reveal the error structure.

#### **5.t5 Selection of Options**

The BILMAT options to be used must be selected through code variables IZ and IX (Section 2.8):

- flow rate constraints; see option IZ (11);
- initialization of the relative independent flow rates; see option IZ (12);
- selection of the sub-optimal method for level 4 data; see option IZ (10);
- sensitivity analysis (vector IX).

#### **5.1.6 Control Parameters Values**

The control parameters of the BOTM (22) and COGGIN algorithms must be selected.

For the **BOTM** algorithm, we recommend the following values:

> — Required accuracy: for each independent relative ore flow rate, a value in per cent must be given: 1 to 10% is generally sufficient, 10% being recommended for a first execution of BILMAT.

If 1% is requested for the flow rates, it is recommended that the user request only 10% on the very low flow rates to decrease computation time.

- ESCALE factor: this factor is usually selected as 1 for a 10% accuracy; 10 for 1% accuracy; and 100 for a 0.1% accuracy.
- The maximum number of iterations can generally be selected as twice the number of independent flow rates, but not smaller than 5.

For the **COGGIN** algorithm, we recommend the following values:

> $-$  X: an estimated value of the solid flow rate of the feed stream as close as possible to the true value (the mea

sured value, if available, is a good starting point);

— XLIM: a required accuracy between 0.1 and 1% of the X value, depending on the reliability of the data as a whole.

Note that the **COGGIN** algorithm is not required in the following cases:

- There are no level 1 and 2 measurements.
- Only solid flow rates and/or pulp per cent solids measurements are available at levels 1 and 2.

### **5.1.7 Running BILMAT**

When the problem has been carefully analyzed, the data file can be created using EDIMAT and then program execution can be started. The execution may fail because of an incorrectly formulated mass balance problem containing some islands of underdefined mass conservation equations, errors in the data file, or misuses of BILMAT options. Error messages occurring mainly on matrix inversions allow the localization of the problem (see Section 4.2).

The computer printout must be carefully examined to detect anomalies in the calculations. The answers must be meaningful in a physical sense; negative values must not be present in the results. The residuals and the standard deviations of the measurements must be carefully examined, remembering that the standard deviations of the residuals are lower than the standard deviations of the measured values. If a sensitivity analysis has been performed, the reliability of the relative flow rates must be studied. It gives an indication of the amount of information which is contained in the data, and of the flow rates which are difficult to estimate. The residuals analysis must be carefully investigated to detect outliers and to readjust error models.

The user should remember that a BILMAT printout which contains ratios of residual-over-residual standard deviation greater than three are not acceptable (unless this situation occurs for variables or residual variances very close to zero).

#### **5.2 PYROCHLORE FLOTATION CIRCUIT/ SAMPLE RUN <sup>1</sup>**

#### **5.2.1 Problem Presentation**

This first application of the BILMAT program presented in this manual is performed on the flotation circuit used by Les Services TMG Inc. (NIOBEC) to concentrate a niobium ore. In a first step, the gangue flotation unit produces a feed to the niobium concentration stage. Five cleaning stages with three tailings recycles are needed to produce the niobium concentrate. The general tailings contain the flotation tailings, a sulphides concentrate stream, and a magnetic concentrate stream (Fig. 17).

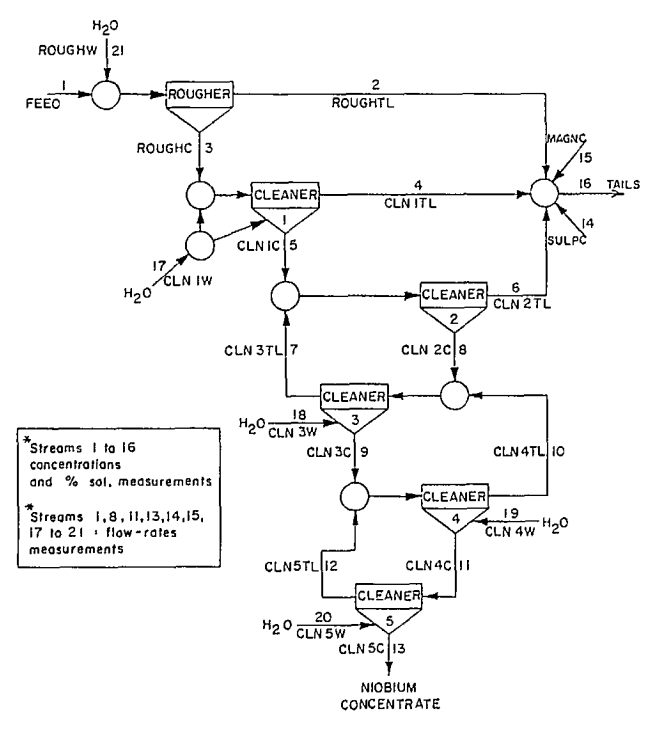

**Fig. 17—Les Services TMG Inc., Pyrochlore flotation circuit flowsheet** 

Data were collected by a team of researchers from Laval University and the TMG Services metallurgist. As shown in Figure 17, various streams were sampled for pulp per cent solids determination and chemical assays of Nb, Mg, Si, Ca, P, Fe and S. Composite samples were collected by repetitive stream cutting during one hour. Then, immediately after, some water or pulp flow rates were measured with the stop-watch method. The objective of the study was to determine the performance of the various stages by an evaluation of the flow rates and concentration values. Due to the various circulating load ratios and the number of variables to be considered, the problem is complex when processed by conventional methods and BILMAT proved helpful in this situation.

#### **5.2.2 Data Presentation**

Looking at the flowsheet (Fig. 17), the first network is quite easily drawn (Fig. 18). Note that branches without any information are deleted by the compression of corresponding nodes. The second network is deduced from the first one by removing water branches and nodes. There is no water node to be removed in this case. Note that, as required by the BILMAT program, the higher sequence numbers (17 to 21) are given to the water branches. Network 5, which is used to describe the conservation of chemical components, is identical to the third one since all chemical assays have been performed where samples were taken (Fig. 17).

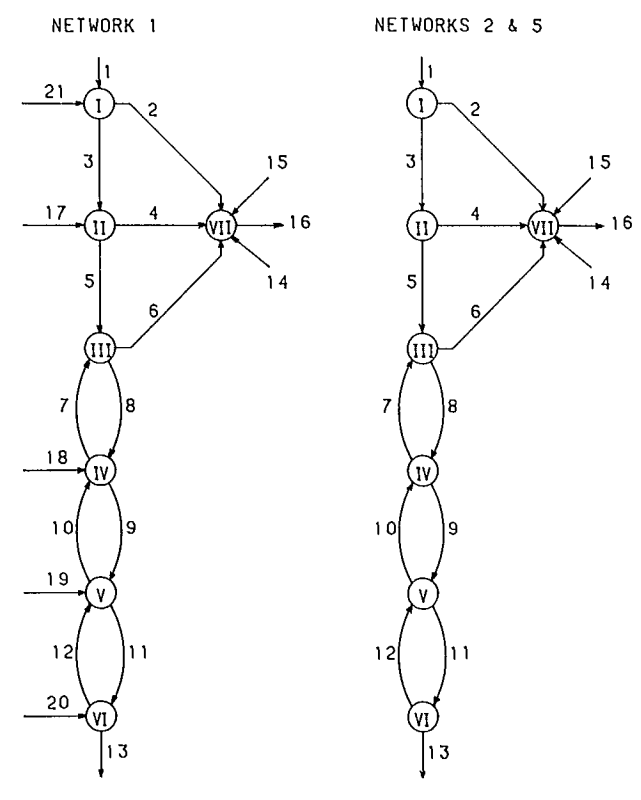

Fig. 18 - Networks corresponding to the circuit of Fig. 17

The chemical assays and the relative standard deviation evaluations were provided by Les Services TMG Inc. Flow rates and per cent solids were measured with different accuracies depending on the accessibility of the stream: relative standard deviations vary from 5 to 50%. A first run of BILMAT using option  $\overline{Z}$  (12) = 2 (internal estimation of relative ore flow rates using chemical assays data) gives a good approximation of the solution. It was used to start the final run of BILMAT for this problem.

#### **5.2.3 Data File**

A documented listing of the data file is presented in Appendix H.

## **5.2.4 Output File**

BILMAT results appear in Appendix H. As specified through the printing parameters, only the final results of the minimization of the function are printed. One can see that eight independent relative ore flow rates were handled by the BOTM algorithm. Four iterations were needed and the function values are detailed for each minimization algorithm, i.e., for each part of the leastsquares function.

The first results are relative to flow rates and per cent solids (level 1 and 2 variables); each table gives for each branch, the measured value (0.00 if not measured, and in percentage for pulp per cent solids), the estimated value (in percentage for per cent solids), the relative residual (residual value/ measured value) in percentage, and the associated relative standard deviation (%) of the measured value.

Here, the level 3 results are relative to chemical assays. For each branch, a table gives, for each chemical component, the measured value  $(\%)$ , the estimate  $(\%)$ , the relative residual (as for level 1 and 2 results) and the associated relative standard deviation values (%) of the measured value.

A sensitivity analysis was performed. The first table gives for each branch the relative ore flow rate value as computed by BILMAT, and the values of the absolute and relative standard deviations.

The next table gives the measured values of solid flow rates, their estimated values and associated residuals and the corresponding **absolute** standard deviations.

Then for each chemical assay, a table is printed which gives the same kind of results: measured, estimated, and residual values and all their **absolute** standard deviations. An outlier flag is also printed (see Section 2.5.5).

The sensitivity analysis program ends with the printing of the results of the statistical analysis on the residuals (see Section 2.5.5).

## **5.2.5 Discussion of Results**

The sensitivity analysis results may be read for three purposes:

- 1. To evaluate the accuracy of all the estimated values.
- 2. To review the error models of all the measured values and detect possible bias or outliers.
- 3. To help the user in the design of a new sampling campaign in order to improve the reliability of the estimated values.

Purpose *1* is straightforward and will not be discussed here.

Purpose 2 should always be followed mainly because a wrong interpretation of the mass balance results could be stated without it. Such a study is based on the review of all the outlier flags and on the statistical analysis of the residuals. In the present sample run, it can be seen that no strong outlier is detected. But the last two tables of the sensitivity analysis results reveal problems. The first column should contain values around 0% and the second column values around 80%. The main items to point out are:

- The average of reduced residuals on each stream is not statistically significant since only seven values are used to compute the average. However, strong deviations can be observêd around the rougher, the 3rd and 5th cleaners, and the tailings.
- There is no data up-grading on sulphides and magnetic concentrate streams. Because of the structure of the problem, these data are almost not redundant relative to the others. This is confirmed by the residual variances which have almost null values. In line with these values, the residuals are zero. Therefore, the variance analysis shows that the correct interpretation of

these low residuals is not that the measured values are very accurate, but that the corresponding variables cannot be structurally up-graded.

- Niobium assay, which is supposed to be known at 20%, is certainly more accurate than that.

Purpose 3 is probably the most interesting application of the sensitivity analysis program. In this case the statistical analysis results are not taken into account since the program is used to produce a virtual image of what would be the accuracy of the estimated values if the design of the sampling campaign were different. We cannot add more data than processed by the mass balance program, but we can at least modify the error models and mask some assays or solid flow rate measurements. For instance, Table 22 shows the relative standard deviations of the relative ore flow rates for various designs.

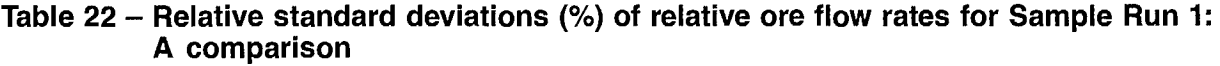

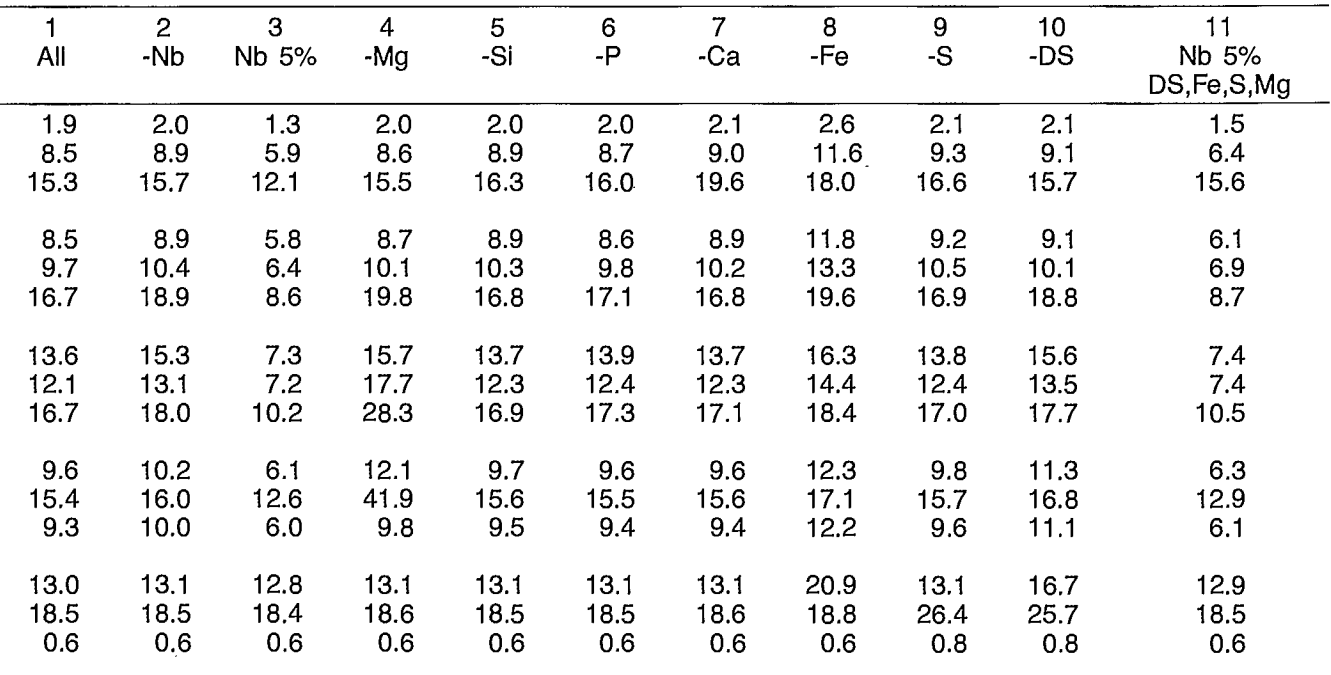

**Column 1** is the reference column.

In **column 2,** the niobium assay has been removed. One can see that it does not greatly change the accuracy of the results. This is amazing since niobium is the selective component of the plant and, therefore, the results should be sensitive to that variable. The explanation is obvious: niobium is assayed with an accuracy of only 20%, and, as a consequence, its contribution to the computation is low.

In **column 3,** the niobium assay is given an accuracy of 5% instead of 20%. This significantly increases the reliability of the results. The component for which the plant is built should always be as accurate as possible since it is the most sensitive variable in the computation.

In **columns 4 to 9,** Mg, Si, P, Ca, Fe, and S assays respectively have been removed from the data set, one at a time. This does not greatly change the results, except locally around the 5th cleaner when Mg is removed, and on all the results when Fe or S are removed. These assays make a significant contribution to the computation.

In **column 10,** the solid flow rates have been removed from the data set. It can be seen that they have a high contribution to the calculation, particularly around the tailings.

Following these investigations, it was decided to run SENSIV another time and the results are presented in **column 11.** Niobium accuracy is set at 5% and the other measured values used are Fe, S, Mg, and the solid flow rates. The results show that a good accuracy can still be obtained and at a lower cost.

#### **5.3 HYDROCYCLONE CLASSIFICATION OF MINERALS WITH VARIOUS SPECIFIC GRAVITIES/SAMPLE RUN 2**

#### **5.3.1 Problem Presentation**

This example deals with a cyclone classifier fed with particles of galena (PbS), pyrite (FeS<sub>2</sub>), and quartz  $(SIO<sub>2</sub>)$ . Due to the different specific gravities of the minerals, the cyclone, which classifies particles according to their weight, creates differences in the particle size distributions of the products as well as in their chemical compositions. Therefore in this case, it is extremely useful to have the chemical analysis within each particle size interval in order to determine the classification behaviour of each of the minerals.

The data used here have been created by simulation assuming a partition curve for the classifier, such that the cut size depends on the specific gravity. Furthermore, the material in the last sieve size interval is assumed to be analyzed for particle size using another method (laser diffraction, for instance). Pulp flow rates and pulp per cent solids are supposed to be measured on each stream. Some data are considered missing: i.e., the mass fractions of particles in the first and second size intervals of the feed stream, and the mass fraction of  $SiO<sub>2</sub>$  in the third sieve size interval of the underflow.

Error models have been arbitrarily selected and simulated data randomly disturbed to create inconsistent data from the mass conservation point of view. Finally, the null value in the first sieve size interval of the underflow is considered exactly true and constrained at zero using a zero variance.

#### **5.3.2 Data Presentation**

The first network, which was used to describe the conservation of pulp flow rates, is identical to the flowsheet (Fig. 19). Five other networks are necessary to express the conservation of all the measured components. Network 2 is used to express the solids conservation; network 3 the particles conservation in sieve size intervals; network 4 the particles conservation in the subsieve size intervals; network 5 the chemical components conservation; and network 8 the level 4 chemical components conservation. All these networks are identical (Fig.20).

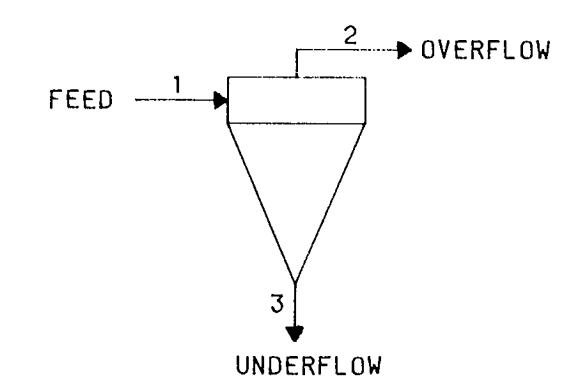

**Fig. 19 — Hydrocyclone classifier circuit flowsheet** 

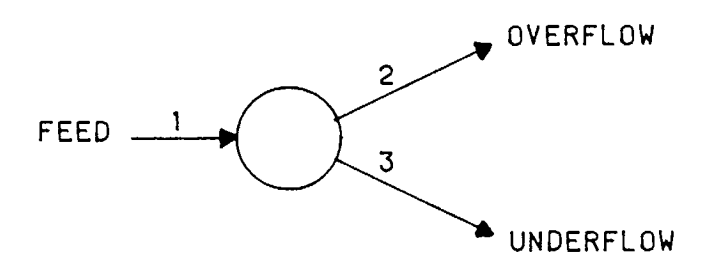

**Fig. 20 — Networks corresponding to the circuit of Fig. 19** 

Among the data, those estimated are given arbitrary values and a relative standard deviation of 999.999%, which allows BILMAT to adjust them freely. The relative standard deviation of the true value 0 is set to 0.0.

#### **5.3.3 Data File**

A documented listing of the data file is given in Appendix I.

#### **5.3.4 Output File**

The output file is reported in Appendix I. After a recall of the BOTM algorithm, the results of the minimization are printed: i.e., values of each part of the function and relative ore flow rates on each branch.

Then, for each branch, the first two tables give the measured value, the estimate, the adjustment value (100 x residual/measurement value), and the relative standard deviation (%) of the flow rates and per cent solids.

The level 3 and 4 tables give:

- the sieve particle size analysis results, including for each branch the measured value  $(\%)$ , the estimate  $(\%)$ , the adjustment value (as above), and the relative standard deviation value (%) of each particle size interval;
- $-$  the subsieve particle size analysis results linked to the first one;
- $-$  the subsieve particle size analysis results;
- the level 3 chemical assays;
- the chemical assays for each size interval of the sieve particle size analysis.

This ends the printout of the mass balance results.

When the sensitivity analysis is completed, new tables are printed. The first one gives, for each branch, the relative ore flow rate value as computed by BILMAT, and its absolute and relative standard deviations.

The second table presents the results related to solid flow rates. None is measured, but since pulp flow rate and pulp per cent solids are known, solid flow rates can be computed from them and used in the sensitivity analysis.

For each branch and each size interval of the network 3 data set the third table gives the measured mass fraction (% retained), the adjusted mass fraction (% retained), the residual value (%) and the three respective standard deviation values. An outlier flag is also printed (see Section 2.9.3).

The fourth table is for the network 5 data set what the third table is for the network 3 data set.

The last two tables present the results of the statistical analysis on the residuals: it is, in this case, meaningless, due to the lack of data per stream and streams per measurement.

#### **5.3.5 Discussion of Results**

Let us see what happened to the null value of the sieve particle size distribution. The results show that it is not adjusted nor are the corresponding level 4 chemical assays, whose values become meaningless while the chemical assays of both other branches are made equal.

The unmeasured variables of the sieve particle size analysis have been freely estimated: here the adjustments are meaningless since the measured values are arbitrary values. As for the missing values of the chemical assay of the third size interval of the underflow, it can be seen that it was the only one to be adjusted: concentrations of  $SiO<sub>2</sub>$  are not adjusted on the other two branches.

The first table, which gives the reliability of the relative ore flow rates, shows that both overflow and underflow have the same absolute standard deviation. This is obvious since an error on the overflow must be compensated exactly by the same error (with an opposite sign) on the underflow.

The next two tables give the reliability of the mass fractions. It appears the estimates have almost the same reliability on the three branches. However, the underflow and overflow data are almost not up-graded while the feed is up-graded (reduction of estimate variance by comparison to measure variance).

The two missing data in the feed size distributions have very high residual variances which allow them to be freely adjusted and the corresponding estimates have standard deviations comparable to the ones of the measured variables.

- 1. Hodouin, D., and Everell, M.D. 'A hierarchical optimization procedure for adjustment of industrial grinding circuit data"; Presented at AIME Annual Meeting; New Orleans; 1979.
- 2. Hodouin, D., and Everell, M.D. °A hierarchical procedure for adjustment and material balancing of mineral processes data"; *Int J Miner* Process 7:2:91-116; 1980.
- 3. Hodouin, D.; Kasongo, T.; Kouamé, E.; and Everell, M.D. "BILMAT: An algorithm for material balancing of mineral processing circuits  $-$  Applications to comminution, desliming and flotation circuits"; Can Min Metall Bull 74:833:123-131; September 1981.
- 4. Cutting, G.W. "Material balances in metallurgical studies: Current use at Warren Spring Laboratory"; *Paper* 79-3; Presented at AIME Annual Meeting; New Orleans; 1979.
- 5. Klimpel, A. "Estimation of weight ratios given component make-up analyses of streams"; *Paper* 79-24; AIME Annual Meeting, New Orleans; 1979.
- 6. Laguitton, D., and Wilson, J.M.D. "MATBAL II -FORTRAN program for balancing mineral processing circuits"; *Division Report* MRP/MSL 79-109 (OP&J); CANMET, Energy, Mines and Resources Canada; 1979.
- 7. Laguitton, D. "Material balance of mineral processing flowsheets-FORTRAN program MATBAL-II: User's manual"; *Division Report* MRP/MSL 80-33(IR); CANMET, Energy, Mines and Resources Canada; 1980.
- 8. Mular, A.L. "Data adjustment procedures for mass balances"; *Computer Methods* for the 80's *in the Mineral Industry,* edited by A. Weiss; pp. 843-849; Soc Min Eng AIME, Pet Eng; New York; 1979.
- 9. Ragot, J., and Aubrun, M. "Equilibrage de bilanmatières dans l'industrie minérale"; *Rev Ind Minér-Minéralurgie* 93; 1979.
- 10. Ragot, J., and Aubrun, M. 'A useful technique for  $m$ etallurgical balances  $-$  Applications in flotation"; *3rd IFAC Symposium;* Montreal; August 1980.
- 11. Tippin, R.B. "The application of a computer-calculation material balance in process evaluation of a potash compaction plant operation"; Paper79-109, presented at AIME Annual Meeting; New Orleans; 1979.
- 12. White, J.W., and Winslow, R.L. "Flowsheet analysis for mass balance calculations in overdefined metallurgical systems with recycle"; Paper 79-80, presented at AIME Annual Meeting; New Orleans; 1979.
- 13. Wiegel, R.L. "The practical benefits of improved metallurgical balance techniques"; *Paper* 79-92, presented at AIME Annual Meeting; New Orleans; 1979.
- 14. Hodouin, D.; McMullen, J.; and Everell, M.D. "Mathematical simulation of the operation of a threestage grinding circuit for a fine grained Zn/Pb/Cu ore"; In Proc of Europ Symp Particle Technology; Amsterdam; pp. 686-702; June 1980.
- 15. Hodouin, D.; Everell, M.D.; Laguitton, D.; and Sirois, L. "Computer simulation approach to improve comminution strategies for fine-grained complex sulphide ores from New Brunswick"; In Proc of Complex Sulphide Ores Int Conf, Rome; Institution of Mining and Metallurgy; London; 1980.
- 16. Hodouin, D.; Gelpe, T.; and Everell, M.D. "Sensitivity analysis of material balance calculations  $-$ An application to a cement clinker grinding process"; *Powder Technol* 32:1:139-154; 1982.
- 17. Taggart, A.F. Elements of Ore Dressing; John Wiley & Sons; 1951.
- 18. Smith, H.W., and Ichiyen, N.M. "Computer adjustment of metallurgical balances"; *Can Min Metall Bull* 66:97-100; September 1973.
- 19. Bazin, C. 'A simple program MICROB to perform material balance around a single node"; Presented at workshop on mineral processing circuit mass balance calculations; Laval University; October 1980.
- 20. Bazin, C. "BESFLO, a material balance program for multinode circuits"; Presented at workshop on mineral processing circuit mass balance calculations; Laval University; October 1980.
- 21. Laguitton, D. "Mineral processing circuit mass balance calculation#; Presented at workshop on minerai processing circuit mass balance calculations; Laval University; October 1980.
- 22. Harwell Subroutine Library. A Catalogue of Subroutines (1981), 4th edition compiled by M.J. Hopper; AERE-R 9185 United Kingdom Atomic Energy Authority, 1981.
- 23. Gy, P. "Sampling of particulate materials Theory and practice"; *Developments in* Geomathematics 4; Elsevier Scientific Publishing Co.; New York; 1979.
- 24. Smith, H.W. "SPOC Manual, Chapter 2: Sampling methodology for ore and coal process evaluation and modelling"; *Report* SP85-1/2; CANMET, Energy, Mines and Resources Canada; 1985.
- 25. Restarick, C.J. "Pulp sampling techniques for steady-state assessment of mineral concentrators"; Sampling Practices in the Mineral Industries, pp. 161-168; Australas Inst Min Metall; Melbourne; 1976.
- 26. Plant, J.; Lister, B.; Pantony, A.; and Bennett, H. "The vital role of accurate sampling and sample

preparation" McCrone Research Institute Seminar; Mining Magazine pp. 218-222; London; September 1980.

27. Gy, P. "The sampling of particulate materials: A general theory"; Int J Miner Process 3:289-312; 1976.

# **APPENDIX A**

# **INDEPENDENT RELATIVE ORE FLOW RATES**

 $\mathcal{L}^{\text{max}}_{\text{max}}$  $\label{eq:2.1} \frac{1}{\sqrt{2}}\int_{\mathbb{R}^3}\frac{1}{\sqrt{2}}\left(\frac{1}{\sqrt{2}}\right)^2\frac{1}{\sqrt{2}}\left(\frac{1}{\sqrt{2}}\right)^2\frac{1}{\sqrt{2}}\left(\frac{1}{\sqrt{2}}\right)^2\frac{1}{\sqrt{2}}\left(\frac{1}{\sqrt{2}}\right)^2.$ 

## **INDEPENDENT RELATIVE ORE FLOW RATES**

To find one of the possible sets of independent ore flow rates (I0FR), BILMAT permutes rows and columns of the ore network incidence matrix  $m<sub>2</sub>$ , in order to decompose it into the following form:

**STREAMS**  abcdef ghi  $x x x x x \otimes 0 0$ **NODES**  $x \times x \times x \times 000$ xxxxxxx00 ,xxxxxxxxC)  $=$  (M1, M2) Eq A.1

where x stands for  $-1$ , 0, or 1; and  $\otimes$  for  $-1$  or 1.

The permutation of the rows and the columns does not change the mass conservation equation which becomes:

$$
(M1, M2)D = 0
$$
 Eq A.2

where components  $D_i$  are ordered in the stream sequence a, b ... i.

In this representation it appears that a, b, c, d and e stream flow rates are independent and f, g, h and i are dependent. From the first row, f can be calculated if a, b, c, d, e are given; g can be calculated from the second row, and so on.

Due to the simple structure of the flow diagram matrices (which contain only 1,  $-1$ , or 0 terms, and a maximum number of two elements differing from zero in each column), one of the various row-echelon forms can be obtained simply by modifying the initial ordering sequence of nodes and branches. By this procedure, one obtains a new matrix which represents the same initial flow network and consists of the juxtaposition of two block matrices, M1 being rectangular and M2 lower triangular.

For the flotation example in Figure 9 of the main text, the network matrix is written as:

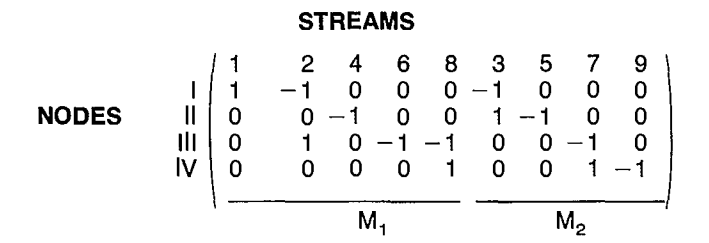

and the independent relative ore flow rates are those of streams 2, 4, 6 and 8. By convention, BILMAT always keeps the first branch (feed stream) in the 10FR set.

Considering that there are r (number of streams numbers of nodes) independent ore streams, d can be written as:

$$
d^{T} = (1, d_2 ... d_r, d_{r+1} ... d_p) \qquad Eq A.3
$$

where p is the number of solids branches.

Equation A.2 can be written:

$$
(M_1, M_2)d = 0
$$
 Eq A.4

which gives:

$$
\begin{pmatrix} d_{r+1} \\ d_p \end{pmatrix} = -M_{\overline{2}}^{\dagger}M_1 \begin{pmatrix} 1 \\ d_2 \\ d_r \end{pmatrix}
$$
 Eq A.5

and when  $\theta$ , the set of variable IOFR is known, the whole set of relative ore flow rates can be obtained using:

$$
d = \begin{pmatrix} 1 \\ -M_{\overline{2}}^1 M_1 \end{pmatrix} \begin{pmatrix} 1 \\ 0 \end{pmatrix} \qquad \qquad \text{Eq A.6}
$$

which can be written:

 $d = L\theta + \ell$ 

where **L** is the first term matrix of Equation A.6 in which the first column  $\ell$  has been deleted.

For the flotation example in Figure 9, the reader can easily verify that:

$$
L = \left[\begin{array}{ccccc} 0 & 0 & 0 & 0 & 0 \\ 1 & 0 & 0 & 0 & 0 \\ 0 & 1 & 0 & 0 & 0 \\ 0 & 0 & 1 & 0 & 0 \\ 0 & 0 & 0 & 1 & 0 \\ -1 & 0 & 0 & 0 & 1 \\ -1 & -1 & 0 & 0 & 0 \\ 1 & 0 & -1 & -1 & 0 \end{array}\right]
$$

$$
\ell^{\mathsf{T}} = (1\ 0\ 0\ 0\ 0\ 1\ 1\ 0\ 0)
$$

 $\mathcal{L}(\mathcal{L})$  and  $\mathcal{L}(\mathcal{L})$  .  $\label{eq:2.1} \frac{1}{\sqrt{2}}\int_{0}^{\infty}\frac{1}{\sqrt{2\pi}}\left(\frac{1}{\sqrt{2\pi}}\right)^{2}d\mu\,d\mu\,.$ 

in T

 $\frac{1}{2}$ 

# **APPENDIX B**

# **MINIMIZATION OF A QUADRATIC FUNCTION UNDER LINEAR CONSTRAINTS**

 $\label{eq:2.1} \frac{1}{\sqrt{2}}\int_{\mathbb{R}^3}\frac{1}{\sqrt{2}}\left(\frac{1}{\sqrt{2}}\right)^2\frac{1}{\sqrt{2}}\left(\frac{1}{\sqrt{2}}\right)^2\frac{1}{\sqrt{2}}\left(\frac{1}{\sqrt{2}}\right)^2\frac{1}{\sqrt{2}}\left(\frac{1}{\sqrt{2}}\right)^2.$ 

 $\label{eq:2.1} \frac{1}{\sqrt{2}}\int_{0}^{\infty}\frac{1}{\sqrt{2\pi}}\left(\frac{1}{\sqrt{2\pi}}\right)^{2\alpha} \frac{1}{\sqrt{2\pi}}\int_{0}^{\infty}\frac{1}{\sqrt{2\pi}}\left(\frac{1}{\sqrt{2\pi}}\right)^{\alpha} \frac{1}{\sqrt{2\pi}}\frac{1}{\sqrt{2\pi}}\int_{0}^{\infty}\frac{1}{\sqrt{2\pi}}\frac{1}{\sqrt{2\pi}}\frac{1}{\sqrt{2\pi}}\frac{1}{\sqrt{2\pi}}\frac{1}{\sqrt{2\pi}}\frac{1}{\sqrt{2\pi}}$ 

## **MINIMIZATION OF A QUADRATIC FUNCTION UNDER LINEAR CONSTRAINTS**

Let us assume that the function to be minimized is of second degree with respect to variable x and the constraints linear in x. We can write:

$$
J(x) = x^{T}Ax - 2Bx + D
$$
 Eq B.1

and the linear constraint to be verified is:

$$
Cx = c
$$
 Eq B.2

The solution of this problem is obtained by forming a new function, named the Lagrangian, whose derivatives must vanish with respect to  $\bar{x}$  and  $\lambda$ ; the new unknowns are called the Lagrange multipliers.

The Lagrangian is:

$$
\ell(x, \lambda) = x^{T} Ax - 2Bx + D + 2\lambda^{T}(Cx - c) \quad \text{Eq B.3}
$$

The derivatives are set to zero:

$$
\frac{1}{2} \frac{\partial \ell}{\partial x} = Ax - B^{T} + C^{T} \lambda = 0
$$
 Eq B.4

$$
\frac{\partial \ell}{\partial \lambda} = Cx - c = 0
$$
 Eq B.5

Multiplying Equation B.4 by CA-1, one obtains:

$$
Cx - CA^{-1}B^{T} + CA^{-1}C^{T}\lambda = 0
$$
 Eq B.6

from which  $\lambda$  can be extracted:

$$
\lambda = (CA^{-1}C^{T})^{-1} (CA^{-1}B^{T} - c)
$$
 Eq B.7

Substituting this value in Equation B.4 leads to:

$$
x = A^{-1}B^{T} - A^{-1}C^{T} (CA^{-1}C^{T})^{-1} (CA^{-1}B^{T} - c)
$$
 Eq B.8

which is the x value which minimizes J under the constraint.

 $\sim 10^{-10}$ 

 $\label{eq:2.1} \frac{1}{\sqrt{2}}\int_{\mathbb{R}^3}\frac{1}{\sqrt{2}}\left(\frac{1}{\sqrt{2}}\right)^2\frac{1}{\sqrt{2}}\left(\frac{1}{\sqrt{2}}\right)^2\frac{1}{\sqrt{2}}\left(\frac{1}{\sqrt{2}}\right)^2\frac{1}{\sqrt{2}}\left(\frac{1}{\sqrt{2}}\right)^2.$ 

 $\label{eq:2.1} \frac{1}{\sqrt{2}}\left(\frac{1}{\sqrt{2}}\right)^{2} \left(\frac{1}{\sqrt{2}}\right)^{2} \left(\frac{1}{\sqrt{2}}\right)^{2} \left(\frac{1}{\sqrt{2}}\right)^{2} \left(\frac{1}{\sqrt{2}}\right)^{2} \left(\frac{1}{\sqrt{2}}\right)^{2} \left(\frac{1}{\sqrt{2}}\right)^{2} \left(\frac{1}{\sqrt{2}}\right)^{2} \left(\frac{1}{\sqrt{2}}\right)^{2} \left(\frac{1}{\sqrt{2}}\right)^{2} \left(\frac{1}{\sqrt{2}}\right)^{2} \left(\$ 

 $\label{eq:2.1} \frac{1}{\sqrt{2}}\int_{\mathbb{R}^3}\frac{1}{\sqrt{2}}\left(\frac{1}{\sqrt{2}}\right)^2\frac{1}{\sqrt{2}}\left(\frac{1}{\sqrt{2}}\right)^2\frac{1}{\sqrt{2}}\left(\frac{1}{\sqrt{2}}\right)^2.$ 

 $\label{eq:2.1} \frac{1}{2} \sum_{i=1}^n \frac{1}{2} \sum_{j=1}^n \frac{1}{2} \sum_{j=1}^n \frac{1}{2} \sum_{j=1}^n \frac{1}{2} \sum_{j=1}^n \frac{1}{2} \sum_{j=1}^n \frac{1}{2} \sum_{j=1}^n \frac{1}{2} \sum_{j=1}^n \frac{1}{2} \sum_{j=1}^n \frac{1}{2} \sum_{j=1}^n \frac{1}{2} \sum_{j=1}^n \frac{1}{2} \sum_{j=1}^n \frac{1}{2} \sum_{j=1}^n \frac{$
# **APPENDIX C COGGIN ALGORITHM**

 $\mathcal{L}^{\text{max}}_{\text{max}}$  ,  $\mathcal{L}^{\text{max}}_{\text{max}}$  $\mathcal{L}^{\text{max}}_{\text{max}}$ 

 $\sim$   $\sim$ 

- 1

### **COGGIN ALGORITHM**

This program finds the unconstrained minimum of a single variable nonlinear function. The procedure is based on the method of Coggins and on the COGGIN algorithm proposed by Box, Davies, and Swann (C.1). Unimodality is assumed and thus the use of a good starting point is recommended.

The algorithm proceeds as follows.

- The evaluation of the function  $Y_1$  for the starting value of the search variable: point  $X_1$ . **Step 0:**
- The search variable is incremented by a step DELX to give point  $X_2$ . Function  $Y_2$  is evaluated: **Step 1:** 
	- If an improvement is obtained, the step size is doubled and the program transfers to step 2.
	- If an improvement is not obtained, the step size is reversed, points  $X_1$  and  $X_2$  are permuted and the program transfers to step 2.

At the end of the first step, two functions have been evaluated and points  $X_1$  and  $X_2$  are such that  $Y_1$  is greater than  $Y_2$ .

- Using the step size value defined in step 1, function  $Y_3$  is evaluated at point  $X_3$ . **Step 2:** 
	- If an improvement is obtained, the step size is doubled,  $X_1$  and  $Y_1$  are replaced by  $X_2$  and  $Y_2$ , which are replaced by  $X_3$  and  $Y_{3}$ . Then step 2 is started.
- If an improvement is not obtained, the optimal point is straddled by points  $X_1$ ,  $X_2$  and  $\mathsf{X}_3$ , so that  $\mathsf{Y}_1$  and  $\mathsf{Y}_3$  are greater than  $Y_2$ . The program transfers to step 3.
- A quadratic equation, f, is curve fitted to the three points obtained at the end of step 2. The minimum location  $X_{m}$ , obtained by setting  $\partial f/\partial x = 0$ , is: **Step 3:**

$$
X_m = \frac{1}{2} \frac{(X_2^2 - X_3^2)Y_1 + (X_3^2 - X_1^2)Y_2 + (X_1^2 - X_2^2)Y_3}{(X_2 - X_3)Y_1 + (X_3 - X_1)Y_2 + (X_1 - X_2)Y_3}
$$

The function is evaluated at point  $X_{\text{m}}$ . If any of:

$$
|X - X_i|
$$
  $<$  XLIM;  $i = 1, 2 \text{ or } 3$ 

is satisfied, the minimization process is terminated. If not, the three points among  $X_1$ ,  $\mathsf{X}_2$ ,  $\mathsf{X}_3$  and  $\mathsf{X}_\mathsf{m}$  which straddled the minimum are kept, reorganized, and step 3 is then restarted.

#### **REFERENCE**

C.1 Box, M.J.; Davies, D.; and Swann, W.H. "Non-linear Optimization Technique"; I.C.I. Monograph No. 5; Oliver and Boyd, Edinburgh; 1969.

г.

 $\label{eq:3.1} \mathbf{y} = \mathbf{y} + \mathbf{y} + \$ 

 $\label{eq:2.1} \frac{1}{\sqrt{2}}\int_{\mathbb{R}^3}\frac{1}{\sqrt{2}}\left(\frac{1}{\sqrt{2}}\right)^2\frac{1}{\sqrt{2}}\left(\frac{1}{\sqrt{2}}\right)^2\frac{1}{\sqrt{2}}\left(\frac{1}{\sqrt{2}}\right)^2\frac{1}{\sqrt{2}}\left(\frac{1}{\sqrt{2}}\right)^2.$ 

 $\label{eq:2.1} \frac{1}{\sqrt{2}}\int_{\mathbb{R}^3}\frac{1}{\sqrt{2}}\left(\frac{1}{\sqrt{2}}\right)^2\frac{1}{\sqrt{2}}\left(\frac{1}{\sqrt{2}}\right)^2\frac{1}{\sqrt{2}}\left(\frac{1}{\sqrt{2}}\right)^2\frac{1}{\sqrt{2}}\left(\frac{1}{\sqrt{2}}\right)^2.$ 

 $\mathcal{L}(\mathcal{A})$  and  $\mathcal{L}(\mathcal{A})$ 

## **APPENDIX D**

m.

### **CALCULATION OF CORRECTED LEVEL 3 COMPLETE ANALYSES**

 $\label{eq:2.1} \frac{1}{\sqrt{2}}\int_{\mathbb{R}^3}\frac{1}{\sqrt{2}}\left(\frac{1}{\sqrt{2}}\right)^2\frac{1}{\sqrt{2}}\left(\frac{1}{\sqrt{2}}\right)^2\frac{1}{\sqrt{2}}\left(\frac{1}{\sqrt{2}}\right)^2\frac{1}{\sqrt{2}}\left(\frac{1}{\sqrt{2}}\right)^2.$  $\mathcal{S}^{(1)}$  .  $\label{eq:2.1} \mathcal{L}(\mathcal{L}^{\text{max}}_{\mathcal{L}}(\mathcal{L}^{\text{max}}_{\mathcal{L}}))\leq \mathcal{L}(\mathcal{L}^{\text{max}}_{\mathcal{L}}(\mathcal{L}^{\text{max}}_{\mathcal{L}}))$ 

---- -

### **CALCULATION OF CORRECTED LEVEL 3 COMPLETE ANALYSES**

Solution of Equation 54 in the main text, deleting index k and superscript x to simplify the notation, gives:

$$
x = a - VBT (BVBT)^{-1} (Ba - b)
$$
 Eq D.1

Using the partitioned form of B (Eq 52) and of V, (if the errors of the various elements are assumed independent), one can write:

$$
x = a - VBT (BVBT)^{-1} (Ba - b)
$$
Eq D.1  
Using the partitioned form of B (Eq 52) and of V, (if the  
errors of the various elements are assumed independent), one can write:  

$$
BVBT = \begin{bmatrix} m & V_1 \underline{dm}^T & m\underline{d}V_1 \\ m & M_2 \underline{dm}^T & \cdots & m\underline{d}V_i \\ 0 & m\underline{d}V_1 \underline{dm}^T & \cdots & m\underline{d}V_i \\ V_1 \underline{dm}^T & \cdots & \cdots & \sum_{i=1}^n V_i \end{bmatrix} \quad Eq \ D.2
$$
Eq.2  
Equation D.1 can be written 20.

Equation D.1 can be written as:

$$
x = a - VBTZ
$$
 Eq D.3

with  $Z = (BVB<sup>T</sup>)<sup>-1</sup>$  (Ba – b)

Therefore, to obtain the value of Z, it is preferable, on a calculation cost basis, not to invert BVB<sup>T</sup> but to solve for Z the linear system:

$$
BVB^T Z = Ba - b \qquad Eq D.4
$$

Z can be partitioned as follows:

$$
Z = \begin{bmatrix} Z_1 \\ . \\ . \\ . \\ . \\ Z_{n-1} \\ Z_n \end{bmatrix}
$$
 Eq D.5

where  $Z_1$  to  $Z_{n-1}$  have dimensions (n, 1) and  $Z_n$  (p, 1).

Consequently, Equation D.4 can be written as:

$$
m\underline{d}V_i\underline{d}m^TZ_i + m\underline{d}V_iZ_n = m\underline{da}_i \qquad i = 1, \dots, n-1
$$

$$
\begin{array}{ll}\nn - 1 & n \\
\sum_{i = 1}^{n} V_i \underline{d} m^T Z_i + \sum_{i = 1}^{n} V_i Z_n = 0\n\end{array} \n\qquad \qquad \text{Eq D.6}
$$

which is equivalent to:

Eq D.2 
$$
Z_i = \gamma_i^{-1} (m \underline{d} a_i - m \underline{d} V_i Z_n);
$$
  $i = 1, ..., n - 1$  Eq D.7a

$$
\begin{array}{ccc} n-1 & n \\ \Sigma & V_i \alpha_i V_i & -\Sigma & V_i \\ i=1 & i=1 \end{array} \quad Z_n = \begin{array}{ccc} n-1 & & & \\ \Sigma & \beta_i & & \end{array} \quad \text{Eq D.7b}
$$

$$
\gamma_i = m\underline{d}V_i\underline{d}m^T; \qquad i = 1, ..., n-1
$$
Eq D.7c

$$
\alpha = \underline{\text{dm}}^{\text{T}} \gamma_{\text{T}}^{-1} \text{ m}\underline{\text{d}}; \qquad \text{i = 1, \dots, n - 1} \qquad \text{Eq D.7d}
$$

$$
\beta_i = V_i m^T \underline{d} \gamma_i^{-1} m \underline{d} a_i; \qquad i = 1, \dots, n-1
$$
  
Eq D.7e

Finally, one can obtain the x solution by:

$$
Z = \begin{vmatrix} . & & x_{i} = a_{i} - V_{i} \frac{d}{dt} m^{T} Z_{i} - V_{i} Z_{n}; & i = 1, ..., n - 1 \\ . & & x_{n} = a_{n} - V_{n} Z_{n} & & \text{Eq } D.8 \end{vmatrix}
$$

where  $Z_n$  is obtained by resolving the linear system (Eq D.7b) and  $Z_i$  is obtained by Equation D.7a.

- 11  $\label{eq:2.1} \begin{split} \mathcal{L}_{\text{max}}(\mathcal{L}_{\text{max}}) = \mathcal{L}_{\text{max}}(\mathcal{L}_{\text{max}}) \end{split}$ 

 $\label{eq:2.1} \frac{1}{\sqrt{2}}\left(\frac{1}{\sqrt{2}}\right)^{2} \left(\frac{1}{\sqrt{2}}\right)^{2} \left(\frac{1}{\sqrt{2}}\right)^{2} \left(\frac{1}{\sqrt{2}}\right)^{2} \left(\frac{1}{\sqrt{2}}\right)^{2} \left(\frac{1}{\sqrt{2}}\right)^{2} \left(\frac{1}{\sqrt{2}}\right)^{2} \left(\frac{1}{\sqrt{2}}\right)^{2} \left(\frac{1}{\sqrt{2}}\right)^{2} \left(\frac{1}{\sqrt{2}}\right)^{2} \left(\frac{1}{\sqrt{2}}\right)^{2} \left(\$ 

-7

# APPENDIX E BOTM ALGORITHM

 $\mathcal{L}^{\mathcal{L}}$  $\label{eq:2.1} \frac{1}{\sqrt{2}}\left(\frac{1}{\sqrt{2}}\right)^{2} \left(\frac{1}{\sqrt{2}}\right)^{2} \left(\frac{1}{\sqrt{2}}\right)^{2} \left(\frac{1}{\sqrt{2}}\right)^{2} \left(\frac{1}{\sqrt{2}}\right)^{2} \left(\frac{1}{\sqrt{2}}\right)^{2} \left(\frac{1}{\sqrt{2}}\right)^{2} \left(\frac{1}{\sqrt{2}}\right)^{2} \left(\frac{1}{\sqrt{2}}\right)^{2} \left(\frac{1}{\sqrt{2}}\right)^{2} \left(\frac{1}{\sqrt{2}}\right)^{2} \left(\$  $\mathcal{L}^{\text{max}}_{\text{max}}$  and  $\mathcal{L}^{\text{max}}_{\text{max}}$  $\mathcal{A}^{(1)}$  $\label{eq:2.1} \frac{1}{\sqrt{2}}\int_{0}^{\infty}\frac{1}{\sqrt{2\pi}}\left(\frac{1}{\sqrt{2\pi}}\right)^{2}d\mu\left(\frac{1}{\sqrt{2\pi}}\right)\frac{d\mu}{d\mu}d\mu\left(\frac{1}{\sqrt{2\pi}}\right).$ 

### **BOTM ALGORITHM**

The BOTM algorithm is based on search directions, called conjugate directions. It is detailed in a paper by Botm(E.1) and the Fortran version used is published by Kuester and Mize(E.2). To simply illustrate the method, a two-variable example will be considered graphically.

Figure E.1 represents the lines of constant values of the least-squares function J as a function of two variables;  $\theta_1$  and  $\theta_2$  (relative independent ore flow rates). The starting point is A and the first direction is  $\theta_1$ ; J is minimized in this direction until point B is found. Then, starting from this point, J is minimized in the direction  $\theta_2$ until point C is reached. This process defines a new direction, AC, a conjugate direction, on which a new minimum, D, is found. This constitutes the first iteration.

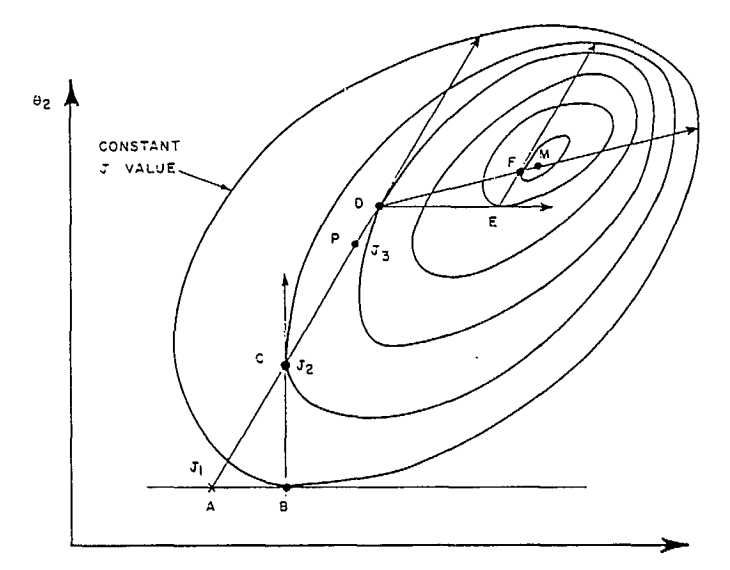

**Fig. E.1 — Schematic illustration of the EOM algorithm for a two-variable function**  $J(\theta_1, \theta_2)$ 

The search procedure is restarted from point D, replacing one of the two initial directions by the new conjugate directions. Two new minima, E and F, are located and a second conjugate direction is defined by DF, on which, for the case considered in Figure E.1, the minimum can be found. For a quadratic function, Botm has shown that after n iterations (for an n-variable minimization problem), all the directions are mutually conjugate and the exact minimum is found.

#### **Modifications to the basic procedure**

- At each iteration, define the direction in which the decrease of the function is maximum. Calculate the decrease  $\triangle$  of the function in this direction.
- Calculate the value  $J_3$  of the function at a point P at a distance 2 AC from  $\overrightarrow{A}$  and the value  $J_1$  at point A and  $J<sub>2</sub>$  at point C.

If 
$$
J_3 > J_1
$$
 or if<sup>\*</sup>  $(f_1 - 2f_2 + f_3)(f_1 - f_2 - \Delta)^2$   
>  $\frac{\Delta}{2}(f_1 - f_3)^2$ 

- Use the old directions for the next iteration and point C as starting point.
- Otherwise, start the next iteration from point D and replace the direction of maximum decrease of J ( $\triangle$ value) by the conjugate direction AC.

The disadvantage of this technique is that, for a high number of variables, there is a tendency for new directions to be chosen less often, or for conjugate directions to be discarded. However, it avoids the procedure of selecting nearly-dependent directions. The convergence criterion is satisfied when the values of all the independent variables between two successive iterations are less than 10% of the preset accuracies  $\epsilon_i$  (one value per variable i).

#### **Determination of the minimum along a direction**

Let us suppose that function J is evaluated on three points on the direction  $\xi$ , defined by  $p + a\xi$ ,  $p + b\xi$ ,  $p + b$  $c\xi$  where p is a reference point and  $\xi$  is defined by its components on directions  $\theta_1$ ,  $\theta_2$ , The method consists of fitting a parabola passing through the three points [a,  $J(p + a\xi)$ , [b,  $J(p + b\xi)$ ] and [c,  $J(p + c\xi)$ ] and finding its minimum which is located at  $p + d\xi$  with:

$$
d = \frac{1}{2} \frac{(b^2 - c^2)J_a + (c^2 - a^2)J_b + (a^2 - b^2)J_c}{(b - c)J_a + (c - a)J_b + (a - b)J_c}
$$

The procedure is iterated and stops when the accuracy on the position of the minimum in direction  $\xi$  is such that, when compared with a, b and c, it is within the required accuracy which is  $0.05\xi$ . In the first iteration of the BOTM algorithm, the directions are those of the variables  $\theta_1, \ldots, \theta_n$  and a step q is selected as 0.1E $\xi_i$  where E is named the ESCALE factor and the function J is evaluated for:

- p which are the initial values of the  $\theta$  components
- $p + q\xi$
- $p q\xi$  or
- $p + 2q\xi$ , depending on whether  $J(p)$  is less than, or greater than,  $J(p + q\xi)$ .

In the general situation (a, b, c), if the position of the minimum of the parabola is such that  $p + d\xi$  have values greater than  $E_{\epsilon_1}$ ,  $E_{\epsilon_2}$  ...  $E_{\epsilon_n}$ , the maximum allowed step is taken in the direction of decreasing J and the function

<sup>\*</sup>This test determines whether the function in this region is a valley, i.e.,  $f_3$  is an improvement but the surface is rising.

value at the point which is farthest from  $p + d_e$  is discarded. In this way, the process may be repeated.

At the end of each search on a direction, the second derivative is calculated:

$$
D = -2 \frac{(b - c)J_a + (c - a)J_b + (a - b)J_c}{(a - b)(b - c)(c - a)}
$$

If in the next algorithm iteration the same  $\xi$  direction is used, its components are scaled by  $1\sqrt{D}$  and the new minimum is predicted directly using  $J(p)$  and  $J(p + q\xi)$ by:

$$
d = \frac{1}{2}q \cdot \frac{J(p + q\xi) - J(p)}{q}
$$

This procedure decreases the number of function values to be calculated. If a new direction is defined, three function values on this direction will have already been calculated,  $(J_a, J_b, J_c)$ . Thus, a prediction of the minimum may be made immediately. Therefore, it is only during the first n linear searches of the first iteration that it is necessary to calculate two function values in addition to J(p) for the initial prediction of the minimum in the direction  $\xi$ .

 $\sim$ 

Except for the first iteration, the value of q is set to  $0.4$  $\sqrt{\Delta J}$  where  $\Delta J$  is the total decrease of the function in the previous iteration.

The control parameters of this procedure are:

- 1. the initial values of the variables  $\theta_1$ ,  $\theta_2$  ...  $\theta_n$  (the relative independent ore flow rates);
- 2. the requested accuracy on  $\theta_1, \dots \theta_n$ for the minimum position  $\epsilon_1 \dots \epsilon_n$ ;
- 3. the ESCALE factor E;
- 4. a printing control code variable (see 2.9);
- 5. the maximum number of iterations required.

#### **REFERENCES**

- E.1 Botm, M.J.D. "An Efficient Method for Finding the Minimum of a Function of Several Variables without Calculating Derivatives"; Computer J; 7:155-162; 1964.
- E.2 Kuester, J.L., and Mize, J.H. Optimization Technique with Fortran; McGraw-Hill; 1973.

## **APPENDIX F**

### **VARIANCES OF THE ESTIMATES OBTAINED BY THE BILMAT ALGORITHM**

 $\label{eq:2.1} \mathcal{L}(\mathcal{L}^{\mathcal{L}}_{\mathcal{L}}(\mathcal{L}^{\mathcal{L}}_{\mathcal{L}})) \leq \mathcal{L}(\mathcal{L}^{\mathcal{L}}_{\mathcal{L}}(\mathcal{L}^{\mathcal{L}}_{\mathcal{L}})) \leq \mathcal{L}(\mathcal{L}^{\mathcal{L}}_{\mathcal{L}}(\mathcal{L}^{\mathcal{L}}_{\mathcal{L}}))$ 

 $\label{eq:2.1} \mathcal{L}(\mathcal{L}^{\mathcal{L}}_{\mathcal{L}}(\mathcal{L}^{\mathcal{L}}_{\mathcal{L}})) \leq \mathcal{L}(\mathcal{L}^{\mathcal{L}}_{\mathcal{L}}(\mathcal{L}^{\mathcal{L}}_{\mathcal{L}})) \leq \mathcal{L}(\mathcal{L}^{\mathcal{L}}_{\mathcal{L}}(\mathcal{L}^{\mathcal{L}}_{\mathcal{L}}))$ 

#### **VARIANCES OF THE ESTIMATES OBTAINED BY THE BILMAT ALGORITHM**

In the present version of the sensitivity analysis program, only the solid flow rate measurements and the mass fraction measurements related to networks 3, 5, 6 and 7 can be taken into consideration. Therefore, the derivative of the least-squares criterion J (see Section 2.4.1) is reduced to the following sum of derivatives:

$$
J = J_S + J_{33} + J_{35} + J_{36} + J_{37}
$$
 Eq F.1

where

$$
J_{S} = (dD - dD_{0})^{T} V_{D}^{-1} (dD - dD_{0})
$$
 Eq F.2

$$
J_{33} = (dx_3 - da_3)^T V_3^{-1} (dx_3 - da_3)
$$
 Eq F.3

$$
J_{35} = (dx_5 - da_5)^T V_5^{-1} (dx_5 - da_5)
$$
 Eq F.4

$$
J_{36} = (dx_6 - da_6)^T V_6^{-1} (dx_6 - da_6)
$$
 Eq F.5

$$
J_{37} = (dx_7 - da_7)^T V_7^{-1} (dx_7 - da_7)
$$
 Eq F.6

The value of J must be minimum and the mass balance constraints still verified.

#### **The Constraints**

The first constraint to be considered is the conservation of solid flow rates:

$$
MD = 0
$$
 Eq F.7

As explained in Appendix A, Equation F.7 can be transformed into Equation F.8 to put forward the 10FR and, therefore, to reduce the number of unknowns:

$$
d = L\theta + \ell \qquad \qquad Eq F.8
$$

Since  $d = D/D_1$ , it is easy to express D as a function of  $\theta$ :

$$
D = D_1 (L\theta + \ell) \qquad \qquad Eq F.9
$$

The derivative of Equation F.9 is:

$$
dD = D_1 dd + d dD_1 = D_1 L d\theta + dD_1 (L\theta + \ell) \qquad Eq F.10
$$

Equation F.10 can now be used to express the derivatives **H;** of the other mass balance constraints **Hi :** 

$$
H_{i} = M_{i}D_{i}x_{i} = 0 \t i = 3, 5, 6 \text{ or } 7 \t Eq F.11
$$
  
\n
$$
H'_{i} = M_{i} dD_{i} x_{i} + M_{i} D_{i} dx_{i} = 0
$$
  
\n
$$
H'_{i} = M_{i} D_{i} L_{i} d\theta_{i} x_{i} + M_{i} dD_{i} d_{i} x_{i}
$$
  
\n
$$
+ M_{i} D_{1} d_{i} dx_{i} = 0
$$

$$
H'_i = D_i M_i (L_i d\theta_i x_i + d_i dx_i)
$$

$$
+ \ dD_1 \ M_i \ d_i \ x_i = 0
$$

Since  $M_i$ ,  $d_i$ ,  $x_i$  = 0 and  $D_i$  is a scalar, it follows:

Eq F.1 
$$
H'_i = M_i (L_i d\theta_i X_i + d_i dx_i) = 0
$$
 i = 3, 5, 6 or 7  
Eq F.1

where

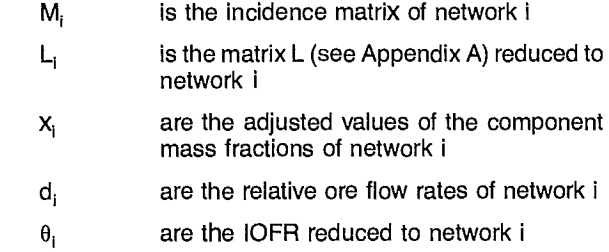

#### **Minimization of J**

The solution in  $dx_i$ ,  $dD_1$ ,  $d\theta$  of the system of Equations F.2 to F.6, F.10 and F.12, is obtained by writing the Lagrangian  $\xi$  (Appendix B):

$$
\xi = J_S + \sum_{i} (J_{3i} + \lambda_i H_i^*)
$$
  $i = 3, 5, 6 \text{ or } 7$  Eq F.13

The derivatives of  $\xi$  with respect to the unknowns must vanish so that d $\theta$ , dx<sub>i</sub>, dD<sub>1</sub> and  $\lambda_i$  are solutions of the following system of equations:

$$
D_1 L^T V_D^{-1} dD - D_1^2 L^T V^{-1} D L d\theta - D_1 L^T V_D^{-1} d dD_1 = 0
$$
  
Eq F.14a

$$
d^{T} V_{\overline{D}}^{1} dD - D_{1} d^{T} V_{\overline{D}}^{1} L d\theta - d^{T} V_{\overline{D}}^{1} d dD_{1} = 0
$$
 Eq F.14b

$$
V_i^4 da_i - V_i^4 dx_i - d_i M_i^T \lambda_i = 0
$$
 Eq F.14c

$$
M_i d_i dx_i + M_i L_i d\theta_i x_i = 0
$$
 Eq F.14d

$$
L_i^T x_i M_i \lambda_i = 0
$$
 Eq F.14e

where  $i = 3, 5, 6$  and 7.

The solution in  $d\theta$  of the system of Equations F.14 is first obtained, and the variance  $V<sub>a</sub>$  values are calculated using:

$$
V_{\theta} = E (d\theta d\theta^{\dagger})
$$

where E stands for the mathematical expectancy.

$$
V_{\theta} = L^{T} v_{D} L + \sum_{i} L^{T}_{i} v_{i} L_{i} \qquad i = 3, 5, 6 \text{ and } 7 \qquad \text{Eq F.15} \qquad \text{component mass fractions of each network i.}
$$
  
For the component k, for example:

where

$$
\nu_{\rm D} = D_1^2 V_{\rm D}^{-1} - V_{\rm D}^{-1} d (d^{\rm T} V_{\rm D}^{-1} d) d^{\rm T} V_{\rm D}^{-1}
$$
\n
$$
\nu_{\rm i} = \sum_{\rm k} \nu_{\rm ik} \qquad k = 1 \text{ to p if p is the number of components in network i}
$$
\n
$$
\nu_{\rm ik} = (\text{diag } x_{\rm ik}) M_1^{\rm T} \alpha^{-1}_{\rm ik} M_1 (\text{diag } x_{\rm lk})
$$
\n
$$
\alpha_{\rm ik} = M_{\rm i} d_{\rm i} V_{\rm i}^{-1} d_{\rm i} M_1^{\rm T}
$$

From Equation F.15, the variances of all the relative ore flow rates are obtained by:

$$
V_{d} = LT V_{0} L
$$
 Eq F.16

The V<sub>e</sub> values are: The solution in dx, of the system of Equations F.14 gives access to the variances of the adjusted values of the

For the component k, for example:

$$
V_{ik} = \underline{V} + \gamma - (\beta \underline{D} \underline{V})
$$
 Eq F.17

- 1

where:

$$
\gamma = \beta \times V_d \times \beta^T
$$
  
\n
$$
\beta = V \underline{D} M_1^T \alpha^{-1} M_i
$$
  
\n
$$
\alpha = M_i \underline{D} \underline{V} \underline{D} M_1^T
$$
  
\n
$$
\underline{x} = \text{diag } x_{ik}
$$
  
\n
$$
\underline{D} = \text{diag } d_i
$$
  
\n
$$
\underline{V} = \text{diag } V_{ik}^{-1}
$$

 $\hat{\mathcal{L}}$ 

# **APPENDIX G**

# **EDIMAT AND EDISIV SAMPLE RUNS**

 $\label{eq:2.1} \frac{1}{\sqrt{2}}\int_{\mathbb{R}^3}\frac{1}{\sqrt{2}}\left(\frac{1}{\sqrt{2}}\right)^2\frac{1}{\sqrt{2}}\left(\frac{1}{\sqrt{2}}\right)^2\frac{1}{\sqrt{2}}\left(\frac{1}{\sqrt{2}}\right)^2.$  $\label{eq:2.1} \mathcal{L}(\mathcal{L}^{\text{max}}_{\mathcal{L}}(\mathcal{L}^{\text{max}}_{\mathcal{L}})) \leq \mathcal{L}(\mathcal{L}^{\text{max}}_{\mathcal{L}}(\mathcal{L}^{\text{max}}_{\mathcal{L}}))$ 

 $\label{eq:2.1} \frac{1}{\sqrt{2}}\int_{\mathbb{R}^3}\frac{1}{\sqrt{2}}\left(\frac{1}{\sqrt{2}}\right)^2\frac{1}{\sqrt{2}}\left(\frac{1}{\sqrt{2}}\right)^2\frac{1}{\sqrt{2}}\left(\frac{1}{\sqrt{2}}\right)^2\frac{1}{\sqrt{2}}\left(\frac{1}{\sqrt{2}}\right)^2.$ 

### **1. EDIMAT SAMPLE RUN**

INTERACTIVE PROGRAM EDIMAT TO EDIT MAIN DATA FILE OF BILMAT

\*\*\*\*\*\*\*\*\*\*\*\*\*\*\*\*\*\*\*\*\*\*\*\*\*\*\*\*\* \*\*\* \*\*\*\*\*\*\*\*

CHOOSE OPTION :

C = CREATION OF NEW DATA FILE M = MODIFICATION OF EXISTING DATA FILE L = DESCRIPTIVE LIST OF EXISTING DATA FILE

OPTION  $(C/M/L) = C$ 

CREATION OF DATA FILE

ENTER A TITLE (MAXIMUM 72 CHARACTERS) MASS BALANCE ON A CYCLONE CLASSIFIER

\*\*\*SELECTION OF OPTIONS\* ----------------------------

HAVE YOU MEASURED SOME FLOW RATES (Y/N) ?Y HAVE YOU MEASURED SOME PULP PERCENT SOLIDS (Y/N) ?Y IS STREAM #1 A DRY STREAM (Y/N) ?N DO YOU NEED NETWORK 3 (Y/N) PY DO YOU NEED NETWORK 4 (Y/N) ?Y DO YOU NEED NETWORK 5 (Y/N) ?N DO YOU NEED NETWORK 8 (Y/N) ?Y FOR LEVEL 4 DATA SELECT SUBOPTIMAL SOLUTION NUMBER (1 OR 2) AS EXPLAINED IN SECTION 2.4.1.2 OF CHAPTER 3.1 : 2 DO YOU WISH TO CONSTRAIN FLOW RATES TO POSITIVE VALUES (Y/N) 7N TO SET FIRST ESTIMATE VALUES, CHOOSE OPTION : 0 = USER WILL ENTER HIS OWN ESTIMATES 1 = PROGRAM WILL USE NETWORK 3 DATA TO COMPUTE ESTIMATES 2 = PROGRAM WILL USE NETWORK 5 DATA TO COMPUTE ESTIMATES

1

DATA INPUT AND CALCULATION PATH OPTIONS: INTEGER VECTOR OF OPTIONS: 1 1 1 1 0 0 0 0 1 **1** 0 1 OPTION MEANING: 1 SOME FLOWRATES HAVE BEEN MEASURED. 2 SOME PULP PERCENT SOLIDS HAVE BEEN MEASURED.<br>3 DATA ON NETWORK 3 ARE AVAILARLE 3 DATA ON NETWORK 3 ARE AVAILABLE.<br>4 DATA ON NETWORK 4 ARE AVAILABLE. 4 DATA ON NETWORK 4 ARE AVAILABLE.<br>9 DATA ON NETWORK 8 ARE AVAILABLE. 9 DATA ON NETWORK 8 ARE AVAILABLE.<br>10 SUB-OPTIMAL SOLUTION NO. 2 IS SE 10 SUB-OPTIMAL SOLUTION NO. 2 IS SELECTED.<br>12 ACTIVATE BILMAT3 CALCULATION OF THESE F 12 ACTIVATE BILMAT3 CALCULATION OF THESE FIRST ESTIMATE USING NETWORK 3 DATA. IS THIS OK (Y / N) ?Y \*\*\*NETWORKS 1 AND 2 CHARACTERISTICS\*\*\* ENTER THE FOLLOWING VALUES : - NUMBER OF NODES OF NETWORK <sup>1</sup> - NUMBER OF STREAMS OF NETWORK <sup>1</sup> - NUMBER OF NODES OF NETWORK <sup>2</sup> - NUMBER OF STREAMS OF NETWORK <sup>2</sup> 13 **13**  ENTER THE LABELS OF THE 3 STREAMS OF NETWORK <sup>1</sup> (ONE PER LINE), MAX.12 CHAR. : **CYCLONE FEED OVERFLOW UNDERFLOW**  ENTER FOR EACH STREAM, SOURCE AND DESTINATION NODE NUMBERS EXAMPLE: STREAM 3: 2 0 MEANS STREAM 3 COMES FROM NODE <sup>2</sup> AND GOES TO NO NODE STREAM 1: 0 1 STREAM 2: 1 0 STREAM 3: **1 0**  INCIDENCE MATRIX OF NETWORK #2 NETWORK MATRIX IS BUILT

\*\*\*NETWORK 3 CHARACTERISTICS AND DATA\*\*\* ENTER THE NUMBER OF NODES, OF STREAMS AND OF COMPONENTS: 134 THIS NETWORK 1- USES ONLY NODES ALREADY DESCRIBED FOR NETWORK #1 2- REQUIRES TO DEFINE NEW NODES CHOOSE CASE (1/2) P1 NETWORK MATRIX IS BUILT ENTER THE MATRIX OF MEASURED VALUES ( 4 ROWS BY 3 COLUMNS (I.E. 1 ROW PER COMPONENT)) 24 0 3.75 26.5 9.4 33.4 24.5 34.6 18.7 25 56 10.4 ARE ALL RELATIVE STANDARD DEVIATIONS EQUAL (Y/N) **7N**  ENTER THE MATRIX OF RELATIVE STANDART DEVIATIONS ( 4 ROWS BY 3 COLUMNS (I.E. 1 ROW PER COMPONENT)) 999.999 0 5.33 999.999 6.54 5.37 **1.1** 5.34 5.66 **1.1** 5.23 6.39 ENTER THE LABELS OF THE 4 COMPONENTS (ONE PER LINE, MAX. 8 CHAR.) : 150/ 75 75/ 37 37/ 26 26/0 \*\*\*NETWORK 4 CHARACTERISTICS AND DATA\*\*\* ENTER THE NUMBER OF NODES, OF STREAMS AND OF COMPONENTS: 133 THIS NETWORK 1- USES ONLY NODES ALREADY DESCRIBED FOR NETWORK #1 2- REQUIRES TO DEFINE NEW NODES CHOOSE CASE (1/2) 71

```
ENTER THE MATRIX OF MEASURED VALUES ( 3 ROWS BY 3 COLUMNS (I.E. 1 ROW 
PER COMPONENT)) 
50.8 38.5 89.7 
82.1 27.7 .7 
27.1 33.8 9.6 
ARE ALL RELATIVE STANDARD DEVIATIONS EQUAL (Y/N) ?N
ENTER THE MATRIX OF RELATIVE STANDART DEVIATIONS 
( 3 ROWS BY 3 COLUMNS (I.E. 1 ROW PER COMPONENT)) 
10 5 5 
10 5 5 
10 5 5 
         \mathcal{A}ENTER THE LABELS OF THE 3 COMPONENTS 
(ONE PER LINE, MAX. 8 CHAR.) : 
 26/18<br>18/918/ 9 
 -9 
***NETWORK 8 CHARACTERISTICS AND DATA*** 
ENTER THE NUMBER OF NODES, 
OF STREAMS AND OF COMPONENTS: 
133 
THIS NETWORK 
1- USES ONLY NODES ALREADY 
   DESCRIBED FOR NETWORK #1 
 2- REQUIRES TO DEFINE NEW 
    NODES 
CHOOSE CASE (1/2) ?1
NETWORK MATRIX IS BUILT 
...FOR COMPONENT NO. 1 OF NETWORK 3 : 
ENTER THE MATRIX OF MEASURED VALUES ( 3 ROWS BY 3 COLUMNS (I.E. 1 ROW 
PER COMPONENT)) 
6.3 43.1 5.4 
16.2 23.8 16.8 
43 0 49
```
NETWORK MATRIX IS BUILT

```
ARE ALL RELATIVE STANDARD DEVIATIONS EQUAL (Y/N) ?N
ENTER THE MATRIX OF RELATIVE STANDART DEVIATIONS 
( 3 ROWS BY 3 COLUMNS (I.E. 1 ROW PER COMPONENT)) 
555 
222 
888 
...FOR COMPONENT NO. 2 OF NETWORK 3 : 
ENTER THE MATRIX OF MEASURED VALUES ( 3 ROWS BY 3 COLUMNS (I.E. 1 ROW 
PER COMPONENT)) 
6.1 26.6 3.4 
16.2 28.4 14.4 
47 13.4 50.4 
ARE ALL RELATIVE STANDARD DEVIATIONS EQUAL (Y/N) ?N
ENTER THE MATRIX OF RELATIVE STANDART DEVIATIONS 
( 3 ROWS BY 3 COLUMNS (I.E. 1 ROW PER COMPONENT)) 
555 
222 
888 
...FOR COMPONENT NO. 3 OF NETWORK 3 : 
ENTER THE MATRIX OF MEASURED VALUES ( 3 ROWS BY 3 COLUMNS (I.E. 1 ROW 
PER COMPONENT)) 
6.4 10.9 1 
16.3 21.2 10.8 
44 9.7 53.8 
ARE ALL RELATIVE STANDARD DEVIATIONS EQUAL (YIN) 7N 
ENTER THE MATRIX OF RELATIVE STANDART DEVIATIONS 
( 3 ROWS BY 3 COLUMNS (I.E. 1 ROW PER COMPONENT)) 
555 
222 
888
```
...FOR COMPONENT NO. 4 OF NETWORK 3 : ENTER THE MATRIX OF MEASURED VALUES ( 3 ROWS BY 3 COLUMNS (I.E. 1 ROW PER COMPONENT)) 6.2 7.4 1.1 16.1 17.5 10.1 44.4 42.9 66.7 ARE ALL RELATIVE STANDARD DEVIATIONS EQUAL (Y/N) ?N ENTER THE MATRIX OF RELATIVE STANDART DEVIATIONS ( 3 ROWS BY 3 COLUMNS (I.E. 1 ROW PER COMPONENT)) 555 222 888 ENTER THE LABELS OF THE 3 COMPONENTS (ONE PER LINE, MAX. 8 CHAR.) : 8102 FES2 PBS \*\*\*FLOW RATE MEASUREMENTS\*\*\* ENTER THE NUMBER OF PULP, OF SOLID AND OF WATER FLOW RATE MEASUREMENTS : 333 ENTER FOR THE 3 MEASUREMENTS OF PULP FLOWRATES, STREAM NUMBER, MEASURED VALUES AND STD. DEVIATION. (ONE ROW PER MEASUREMENT) 1 201 10 2 120 15 3 73 10 ENTER FOR THE 3 MEASUREMENTS OF SOLID FLOWRATES, STREAM NUMBER, MEASURED VALUES AND STD. DEVIATION. (ONE ROW PER MEASUREMENT) 1 98 10 2 35 10 3 56 10

ENTER FOR THE 3 MEASUREMENTS OF WATER FLOWRATES, STREAM NUMBER, MEASURED VALUES AND STD. DEVIATION. (ONE ROW PER MEASUREMENT) **1 110 10**  2 82 10 3 19 10 ENTER THE NUMBER OF PULP PERCENT SOLID MEASUREMENTS : 3 ENTER FOR THE 3 MEASUREMENTS OF PULP PERCENT SOLID STREAM NUMBER, MEASURED VALUES AND STD. DEVIATION. (ONE ROW PER MEASUREMENT) 1 48.7 6 2 29 6 3 76.6 6 \*\*\*SET UP OF ITERATIVE ALGORITHM(S)\*\*\* FOR POWELL ALGORITHM ENTER ESCALE VALUE, MAXIMUM NUMBER OF ITERATIONS AND PRINTING PARAMETER : 1 5 3 FOR THE COGGINS ALGORITHM, ENTER : AN ESTIMATE FOR THE STREAM #1 ORE FLOW RATE A TOLERANCE (IN %) AND A PRINTING OPTION (4 IS SUGGESTED) : 98 1 4 DO YOU WANT A DATA FILE LISTING (Y/N) ?N DO YOU WANT TO MODIFY YOUR NEW FILE (Y/N) ?Y

```
CHANGE OPTIONS:<br>*****************
   1. - TITLE AND PROGRAM OPTIONS 
        1.1 - TITLE 
        1.2 - PROGRAM OPTIONS 
   2. - NETWORK 1 & 2: 
        2.2 - STREAM LABELS 
        2.3 - NETWORK #1 MATRIX 
        2.4 - COMMON STREAMS 
        2.5 - NETWORK #2 MATRIX 
  3. 1 8. - CORRESPONDING TO NETWORK 3 TO 8: 
            .1 - DIMENSION 
            .2 - STREAMS COMMON WITH NETWORK 1
            .3 - NETWORK INCIDENCE MATRIX 
            .4 - MEASURED VALUES 
            .5 - RELATIVE STANDARD DEVIATIONS 
            .6 - COMPONENT LABELS 
         N.B. GIVEN THAT NETWORK 8 HAS SOME SUB-SECTIONS
            (COMPONENTS OF NET. #3), IT'S POSSIBLE TO REPETE 
            THE '8.4' AND '8.5 OPTIONS, IF YOU FOLLOW THE 
            COMPONENTS ORDER. 
  9. - FLOW RATES: 
        .1 - NUMBER OF EACH TYPE OF FLOW RATE 
        .2 - DATA FOR PULP FLOW RATES 
        .3 - DATA FOR SOLID FLOW RATES 
        .4 - DATA FOR WATER FLOW RATES 
  10. - PULP PERCENT SOLID 
        .1 - NUMBER OF MEASURED VALUES 
        .2 - MEASURED VALUES 
  11. - CONTROLING VARIABLES: 
        .1 - FIRST ESTIMATES FOR POWELL ALGORITHM 
        .2 - CONTROLING PARAMETERS 
        .3 - CONTROLING PARAMETERS FOR COGGINS ALGORITHM 
  12. - END OF EDITION. 
  LAST SELECTION,: 0.0 
WHICH OPTION DO YOU WANT ? 
(0 = MENU, 12 = END) : 1.1
                                            \sim \simOLD TITLE :
    MASS BALANCE ON A CYCLONE CLASIFIER 
ENTER NEW TITLE (MAXIMUM 72 CHARACTERS) 
SAMPLE RUN2 s MASS BALANCE ON A CYCLONE CLASSIFIER 
 LAST SELECTION : 1.1
WHICH OPTION DO YOU WANT ? 
(0 = MENU, 12 = END) : 3.4
```
 $\alpha$ 

CHANGE THE DATA FOR NETWORK # 3 NUMBER OF COMPONENTS : 4 NUMBER OF STREAMS : 3 DATA: 24.000 0.000 3.750 26.500 9.400 33.400 24.500 34.600 18.700 25.000 56.000 10.400 WHICH MODIFICATION MODE DO YOU WANT ? 1 - VALUE BY VALUE  $2 - ROW BY ROW$ 3 - COLUMN BY COLUMN 4 - ENTIRE MATRIX 5 - STOP ENTER THE NUMBER : 1 ENTER THE COMPONENT NO. AND THE STREAM NO. YOU WANT TO CHANGE AND THEN THE NEW VALUE : 1 3 37.5 ANOTHER CHANGE (Y/N) ?N WHICH MODIFICATION MODE DO YOU WANT ? 1 - VALUE BY VALUE  $2 - ROW BY ROW$ 3 - COLUMN BY COLUMN 4 - ENTIRE MATRIX 5 - STOP ENTER THE NUMBER : 5 LAST SELECTION : 3.4 WHICH OPTION DO YOU WANT ?  $(0 = MENU, 12 = END)$  : 3.6 CHANGE IN THE LABELS OF THE NETWORK # 3 COMPONENTS NUMBER OF COMPONENTS : 4 VECTOR OF LABELS (8 CHAR. MAX.) : 1 : 150/ 75 2 : 75/ 37 3 : 37/ 26 4 : 26/0 ENTER THE LABEL NO. TO BE CHANGE, AND (ON THE NEXT LINE) THE NEW LABEL: **4**  - 26

ANOTHER CHANGE (Y/N) ?N LAST SELECTION : 3.6 WHICH OPTION DO YOU WANT ?  $(0 * MEMU, 12 = END)$  : 9.1 NUMBER OF PULP, SOLID AND WATER FLOW RATE MEASUREMENTS : <sup>3</sup> <sup>3</sup> <sup>3</sup> ENTER 3 NEW VALUES : <sup>3</sup> 0 0 LAST SELECTION : 9.1 WHICH OPTION DO YOU WANT ?  $(0 \times \text{MEMI}, 12 \times \text{END})$  : 9.3 THE SOLID FLOWRATE DATA IS : STREAM NO., FLOWRATE, STD. DEV.  $\mathcal{L}$ <sup>1</sup> 98.000 10.000 <sup>2</sup> 35.000 10.000 <sup>3</sup> 56.000 10.000 \*\*\* SOLID FLOWRATES DELETED LAST **SELECTION : 9.3** WHICH OPTION DO YOU WANT ?  $(0 - MENU, 12 = END)$  : 12 YOUR NEW IZ VECTOR OR DIMENSIONS REQUIRES THAT YOU CHOOSE OPTION 9.4 **THE WATER** FLOWRATE DATA IS : **STREAM NO., FLOWRATE, STD. DEV.**<br>1 110.000 10.000 <sup>1</sup> 110.000 10.000 <sup>2</sup> 82.000 10.000 <sup>3</sup> 19.000 10.000 \*\*\* WATER FLOWRATES DELETED LAST SELECTION : 9.4

WHICH OPTION DO YOU WANT ? (0 = MENU, 12 = END) : 12

DO YOU WANT A DATA FILE LISTING (Y/N) ?N DO YOU WANT TO MODIFY YOUR NEW FILE (Y/N) ?N \*\*\* END OF EDITING \*\*\*

YOUR NEW DATA FILE IS : TAPE5

THE BILMAT3 PROGRAM IS NOW READY TO RUN.

### **2. EDISIV SAMPLE RUN**

SENSITIVITY ANALYSIS DATA SELECTION

THE SENSITIVITY ANALYSIS PROGRAM UTILIZES THE MASS BALANCE RESULTS AND THE ERROR MODEL OF THE MEASURED VALUES TO COMPUTE THE VARIANCES OF THE MASS BALANCE RESULTS, IN OTHER WORDS TO COMPUTE THEIR RELIABILITY. NOT ALL THE DATA CAN BE USED. HERE IS THE LIST OF DATA THAT ARE PROCESSABLE BY THE SENSITIVITY ANALYSIS PROGRAM:

\*\*\* ON NETWORK 5, THE 7 COMPONENTS

\*\*\* PLUS THE MEASURED SOLID FLOW RATES

\*\*\* YOU MIGHT ALSO USE SOME OF THE MEASURED PULP FLOWRATES

OTHER SOURCES OF DATA ARE NOT FROCESSABLE BY THE PRESENT VERSION OF THIS PROGRAM.

THIS EDITOR, NAMED EDISIV, GIVES YOU THE OPPORTUNITY TO MAKE A SELECTION AMONG THE PROCESSABLE DATA. IF YOU SELECT ALL THE DATA, THE PROGRAM WILL EVALUATE THE RELIABILITY OF THE MASS BALANCE RESULTS AS THEY ARE. IF YOU DISCARD SOME DATA, THE PROGRAM WILL EVALUATE WHAT WOULD BE THE RELIABILITY OF THE RESULTS AS IF THE ONLY SELECTED DATA WERE USED IN THE MASS BALANCE COMPUTATION. YOU ALSO HAVE THE OPPORTUNITY TO ALTER THE ERROR MODEL ON THE MEASUREMENTS, TO SEE BEFOREHAND WHETHER AN IMPROVEMENT IN THE SAMPLE ANALYSIS WOULD RESULT IN ANY PROFITABLE IMPROVEMENT OF THE RELIABILITY THE MASS BALANCE RESULTS.

NETWORK 5 DATA

LIST OF AVAILABLE COMPONENTS :

- 1 : NIOBIUM
- 2 : MAGNESM
- 3 SILICON
- 4 : PHOSPHOR 5 CALCIUM
- 6 IRON
- 7 : SULPHUR

HOW MANY COMPONENTS DO YOU WISH TO USE ? 7

DO YOU WISH TO MODIFY ANY STANDART DEVIATION ? (Y/N) N

SOLID FLOWRATES DATA :

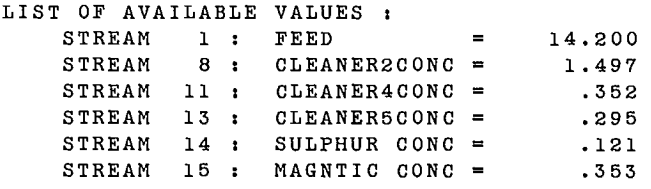

HOW MANY VALUES DO YOU WISH TO USE ? 6

END OF EDISIV \*\*\*

#### SENSITIVITY ANALYSIS DATA SELECTION

THE SENSITIVITY ANALYSIS PROGRAM UTILIZES THE MASS BALANCE RESULTS AND THE ERROR MODEL OF THE MEASURED VALUES TO COMPUTE THE VARIANCES OF THE MASS BALANCE RESULTS, IN OTHER WORDS TO COMPUTE THEIR RELIABILITY. NOT ALL THE DATA CAN BE USED. HERE IS THE LIST OF DATA THAT ARE PROCESSABLE BY THE SENSITIVITY ANALYSIS PROGRAM:

\*\*\* ON NETWORK 3, THE 4 COMPONENTS

\*\*\* ON NETWORK 5, THE 3 COMPONENTS

\*\*\* YOU MIGHT ALSO USE SOME OF THE MEASURED PULP FLOWRATES

OTHER SOURCES OF DATA ARE NOT PROCESSABLE BY THE PRESENT VERSION OF THIS PROGRAM.

THIS EDITOR, NAMED EDISIV, GIVES YOU THE OPPORTUNITY TO MAKE A SELECTION AMONG THE PROCESSABLE DATA. IF YOU SELECT ALL THE DATA, THE PROGRAM WILL EVALUATE THE RELIABILITY OF THE MASS BALANCE RESULTS AS THEY ARE. IF YOU DISCARD SOME DATA, THE PROGRAM WILL EVALUATE WHAT WOULD BE THE RELIABILITY OF THE RESULTS AS IF THE ONLY SELECTED DATA WERE USED IN THE MASS BALANCE COMPUTATION. YOU ALSO HAVE THE OPPORTUNITY TO ALTER THE ERROR MODEL ON THE MEASUREMENTS, TO SEE BEFOREHAND WHETHER AN IMPROVEMENT IN THE SAMPLE ANALYSIS WOULD RESULT IN ANY PROFITABLE IMPROVEMENT OF THE RELIABILITY THE MASS BALANCE RESULTS.

NETWORK 3 DATA LIST OF AVAILABLE COMPONENTS : 150/ 75 1: 75/ 37 2: 37/ 26 - 26 HOW MANY COMPONENTS DO YOU WISH TO USE ? 4 DO YOU WISH TO MODIFY ANY STANDART DEVIATION ? (Y/N) N NETWORK 5 DATA LIST OF AVAILABLE COMPONENTS : 1 : COPPER 2 : CALCIUM 3 : COBALT HOW MANY COMPONENTS DO YOU WISH TO USE ? 3 DO YOU WISH TO MODIFY ANY STANDART DEVIATION ? (Y/N) Y CHOOSE OPTION : 1 : LIST THE TABLE OF VALUES 2 : ROW BY ROW MODIFICATION 3 : COLUMN BY COLUMN MODIFICATION 4 : VALUE BY VALUE MODIFICATION 5 : STOP. 1 ROW 1 : COPPER ROW 2 : CALCIUM ROW 3 : COBALT 3.000 3.000 3.000 12.000 12.000 12.000 8.000 8.000 8.000 CHOOSE OPTION : 1 : LIST THE TABLE OF VALUES 2 : ROW BY ROW MODIFICATION 3 : COLUMN BY COLUMN MODIFICATION 4 : VALUE BY VALUE MODIFICATION 5 : STOP. 3: 4:

 $\mathbf{2}$ 

 $\ddot{\phantom{0}}$ 

```
ENTER ROW NUMBER AND 3 NEW VALUES : 2 15 15 15
ANOTHER ONE (Y/N)? N
CHOOSE OPTION : 
     1 : LIST THE TABLE OF VALUES 
     2 : ROW BY ROW MODIFICATION 
     3 : COLUMN BY COLUMN MODIFICATION 
     4 : VALUE BY VALUE MODIFICATION
    5 : STOP. 
1 
         ROW 1 : COPPER 
         ROW 2 : CALCIUM
         ROW 3 : COBALT 
 3.000 3.000 3.000 
 15.000 15.000 15.000 
 8.000 8.000 8.000 
CHOOSE OPTION : 
     1 : LIST THE TABLE OF VALUES
     2 : ROW BY ROW MODIFICATION
     3 : COLUMN BY COLUMN MODIFICATION
     4 : VALUE BY VALUE MODIFICATION
    5z STOP. 
                           \sim 4.
5 
SOLID FLOWRATES DATA : 
LIST OF AVAILABLE VALUES : 
    STREAM 1 : CYCLONE FEED = 97.887 
    STREAM 2 : OVERFLOW = 34.800 
    STREAM 3 : UNDERFLOW = 55.918
HOW MANY VALUES DO YOU WISH TO USE ? 3
```
\*\*\* END OF EDISIV \*\*\*

# **APPENDIX H**

# **PYROCHLORE FLOTATION CIRCUIT/SAMPLE RUN 1**

 $\label{eq:2.1} \frac{1}{2} \int_{\mathbb{R}^3} \frac{1}{\sqrt{2}} \, \frac{1}{\sqrt{2}} \,$  $\label{eq:2.1} \frac{1}{\sqrt{2}}\left(\frac{1}{\sqrt{2}}\right)^{2} \left(\frac{1}{\sqrt{2}}\right)^{2} \left(\frac{1}{\sqrt{2}}\right)^{2} \left(\frac{1}{\sqrt{2}}\right)^{2} \left(\frac{1}{\sqrt{2}}\right)^{2} \left(\frac{1}{\sqrt{2}}\right)^{2} \left(\frac{1}{\sqrt{2}}\right)^{2} \left(\frac{1}{\sqrt{2}}\right)^{2} \left(\frac{1}{\sqrt{2}}\right)^{2} \left(\frac{1}{\sqrt{2}}\right)^{2} \left(\frac{1}{\sqrt{2}}\right)^{2} \left(\$  $\label{eq:2.1} \frac{1}{\sqrt{2}}\left(\frac{1}{\sqrt{2}}\right)^{2} \left(\frac{1}{\sqrt{2}}\right)^{2} \left(\frac{1}{\sqrt{2}}\right)^{2} \left(\frac{1}{\sqrt{2}}\right)^{2} \left(\frac{1}{\sqrt{2}}\right)^{2} \left(\frac{1}{\sqrt{2}}\right)^{2} \left(\frac{1}{\sqrt{2}}\right)^{2} \left(\frac{1}{\sqrt{2}}\right)^{2} \left(\frac{1}{\sqrt{2}}\right)^{2} \left(\frac{1}{\sqrt{2}}\right)^{2} \left(\frac{1}{\sqrt{2}}\right)^{2} \left(\$  $\label{eq:2.1} \frac{1}{\sqrt{2}}\left(\frac{1}{\sqrt{2}}\right)^{2} \left(\frac{1}{\sqrt{2}}\right)^{2} \left(\frac{1}{\sqrt{2}}\right)^{2} \left(\frac{1}{\sqrt{2}}\right)^{2} \left(\frac{1}{\sqrt{2}}\right)^{2} \left(\frac{1}{\sqrt{2}}\right)^{2} \left(\frac{1}{\sqrt{2}}\right)^{2} \left(\frac{1}{\sqrt{2}}\right)^{2} \left(\frac{1}{\sqrt{2}}\right)^{2} \left(\frac{1}{\sqrt{2}}\right)^{2} \left(\frac{1}{\sqrt{2}}\right)^{2} \left(\$
### **1. DATA (INPUT FILE)**

1 1 0 0 0 1 0 0 0 0 0 0 721 716 716 7  $\begin{array}{cccc} & 5 & 1 & 5 \\ 1 & 6 & & \end{array}$ MASS BALANCE ON A FLOTATION CIRCUIT FEED ROUGHER TAILROUGHER CONCCLEANER1TAILCLEANER1CONCCLEANER2TAIL CLEANER3TAILCLEANER2CONCCLEANER3CONCCLEANER4TAILCLEANER4CONCCLEANER5TAIL CLEANER500NCSULPHUR CONCMAGNTIC CONCTAILINGS CLEANER1 H2OCLEANER3 H20 CLEANER4 H200LEANER5 H2OROUGHER H20 1-1-1 0 0 0 0 0 0 0 0 0 0 0 0 0 0 0 0 0 1 0 0 1 - 1-1 0 0 0 0 0 0 0 0 0 <sup>O</sup> 0 1 0 0 0 0 0 0 0 0 1-1 1 - 1 0 0 0 0 0 0 0 0 0 0 0 0 0 0 0 0 0 0 0-1 1-1 1 0 0 0 0 0 0 0 1 0 0 0 0 0 0 0 0 0 0 0 1-1-1 1 0 0 0 0 0 0 1 0 0 <sup>O</sup> 0 0 0 0 0 0 0 0 0 1-1-1 0 0 0 0 0 0 1 0 0 1 0 1 0 1 0 0 0 0 0 0 0 1 1-1 0 0 0 0 0 1 2 3 4 5 6 7 8 910111213141516 1-1-1 0 0 0 0 0 0 0 0 0 0 0 0 0 0 0 1-1-1 0 0 0 0 0 0 0 0 0 0 0 0 0 0 <sup>O</sup> 1-1 1-1 0 0 0 0 0 0 0 0 0 0 0 0 0 0-1 1-1 1 0 0 0 0 0 0 0 0 0 0 0 0 <sup>O</sup> 0 1-1-1 1 0 0 0 0 0 0 0 0 0 0 0 0 0 0 1-1-1 0 0 0 0 1 0 1 0 1 0 0 0 O 0 0 0 1 1-1 1 2 3 4 5 6 7 8 910111213141516 1-1-1 0 0 0 0 0 0 0 0 0 0 0 0 0 0 0 1-1-1 0 0 0 0 0 0 0 0 0 0 0 0 0 0 <sup>O</sup> 1-1 1-1 0 0 0 0 0 0 0 0 0 0 0 0 0 0-1 1-1 1 0 0 0 0 0 0 0 0 0 0 0 0 <sup>O</sup> 0 1-1-1 1 0 0 0 0 0 0 0 0 0 0 0 0 0 0 1-1-1 0 0 0 0 1 0 1 0 1 0 0 0  $0 0 0 0 1 1 - 1$ <br>1.320 .090 4.910 1.320 .090 4.910 .240 6.800 .670 1.370 8.840 15.300 3.320 25.720 3.700 36.270 .520 .360 .180 14.120 14.410 9.870 10.280 9.070 10.950 8.110 6.040 3.330 5.450 1.620 4.560 .880 .130 3.110 13.280 3.580 1.390 14.850 9.240 19.400 24.590 26.030 20.030 9.730 15.360 4.040 12.640 3.900 .720 1.470 3.400 3.680 2.390 5.890 8.580 4.220 4.610 2.570 1.710 1.000 1.220 .300 .290 .020 .550 3.250 29.900 33.200 16.450 25.960 11.470 11.530 7.510 7.270 6.850 5.990 7.150 5.030 8.630 .790 7.520 29.550 5.380 3.690 11.820 7.330 13.690 12.800 15.610 17.030 23.110 24.690 22.930 27.890 18.060 44.970 58.560 7.020 .690 .100 3.420 .300 4.200 2.000 4.400 6.000 15.800 14.800 13.500 17.100 14.000 54.800 .510 .760 20.000 20.000 20.000 20.000 20.000 20.000 20.000 20.000 20.000 20.000 20.000 20.000 20.000 20.000 20.000 20.000 4.000 4.000 4.000 4.000 4.000 4.000 4.000 4.000 4.000 4.000 4.000 4.000 4.000 4.000 4.000 4.000 30.000 30.000 6.000 6.000 6.000 6.000 30.000 30.000 30.000 30.000 30.000 30.000 6.000 30.000 30.000 30.000 10.000 10.000 10.000 10.000 10.000 10.000 10.000 10.000 10.000 10.000 10.000 10.000 10.000 10.000 10.000 10.000 4.000 4.000 4.000 4.000 4.000 4.000 4.000 4.000 4.000 4.000 4.000 4.000 4.000 4.000 4.000 4.000 5.000 5.000 5.000 5.000 5.000 5.000 5.000 5.000 5.000 5.000 5.000 5.000 5.000 5.000 5.000 5.000 8.000 8.000 8.000 8.000 8.000 8.000 8.000 8.000 8.000 8.000 8.000 8.000 8.000 8.000 8.000 8.000 NIOBIUM MAGNESM SILICON PHOSPHORCALCIUM IRON SULPHUR 8 4.290 20.000

11 1.560 20.000<br>13 .940 20.000

.940 20.000

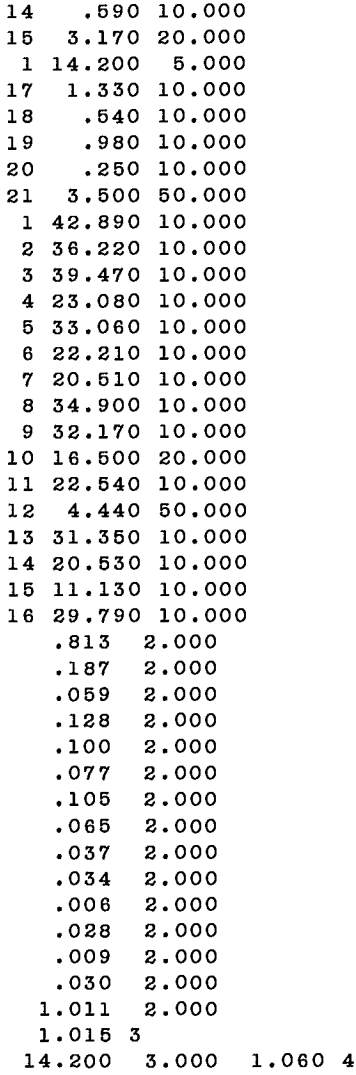

 $\sim 10^{-11}$ 

DATA INPUT AND CALCULATION PATH OPTIONS:

INTEGER VECTOR OF OPTIONS: 1 1 0 0 0 1 0 0 0 0 0 0

OPTION MEANING:

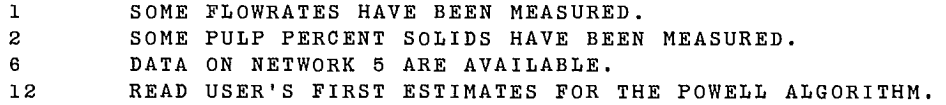

NUMBER OF NODES IN NETWORK #1 : 7 NUMBER OF STREAMS IN NETWORK #1 : 21 NUMBER OF NODES IN NETWORK #2 : 7 NUMBER OF STREAMS IN NETWORK #2 : 16

#### LABELS TO IDENTIFY THE STREAMS OF NETWORK #1 : 1 : FEED 2 : ROUGHER TAIL 3 : ROUGHER CONC 4 : CLEANER1TAIL<br>5 : CLEANER1CONC 6 : CLEANER2TAIL 7 : CLEANER3TAIL 8 : CLEANER2CONC 8 : CLEANER2CONC 9 : CLEANER3CONC 10 : CLEANER4TAIL 11 : CLEANER4CONC 12 : CLEANER5TAIL 13 : CLEANER500NC 14 : SULPHUR CONC 15 : MAGNTIC CONC 16 : TAILINGS 17 : CLEANER1 H2O 18 : CLEANER3 H2O 19 : CLEANER4 H2O 20 : CLEANER5 H20 21 : ROUGHER H2O

MATRIX OF NETWORK 1 :

STREAM NB. 1: FROM NODE 0 TO NODE 1 STREAM NB. 2: FROM NODE 1 TO NODE <sup>7</sup> STREAM NB. 3: FROM NODE 1 TO NODE 2 STREAM NB. 4: FROM NODE 2 TO NODE <sup>7</sup> STREAM NB. 5: FROM NODE 2 TO NODE <sup>3</sup> STREAM NB. 6: FROM NODE 3 TO NODE <sup>7</sup> STREAM NB. 7: FROM NODE 4 TO NODE <sup>3</sup> STREAM NB. 8: FROM NODE 3 TO NODE 4 STREAM NB. 9: FROM NODE 4 TO NODE <sup>5</sup> STREAM NB. 10: FROM NODE 5 TO NODE 4 STREAM NB. 11: FROM NODE 5 TO NODE <sup>6</sup> STREAM NB. 12: FROM NODE 6 TO NODE <sup>5</sup> STREAM NB. 13: FROM NODE 6 TO NODE 0 STREAM NB. 14: FROM NODE 0 TO NODE <sup>7</sup> STREAM NB. 15: FROM NODE 0 TO NODE <sup>7</sup> STREAM NB. 16: FROM NODE 7 TO NODE 0 STREAM NB. 17: FROM NODE 0 TO NODE 2 STREAM NB. 18: FROM NODE 0 TO NODE 4 STREAM NB. 19: FROM NODE 0 TO NODE <sup>5</sup> STREAM NB. 20: FROM NODE 0 TO NODE <sup>6</sup> STREAM NB. 21: FROM NODE 0 TO NODE 1

THE NUMBERS OF THE STREAMS OF NETWORK #1 COMMON WITH NETWORK #2 : 1 2 3 4 5 6 7 8 9 10 11 12 13 14 15 16

MATRIX OF NETWORK 2 :

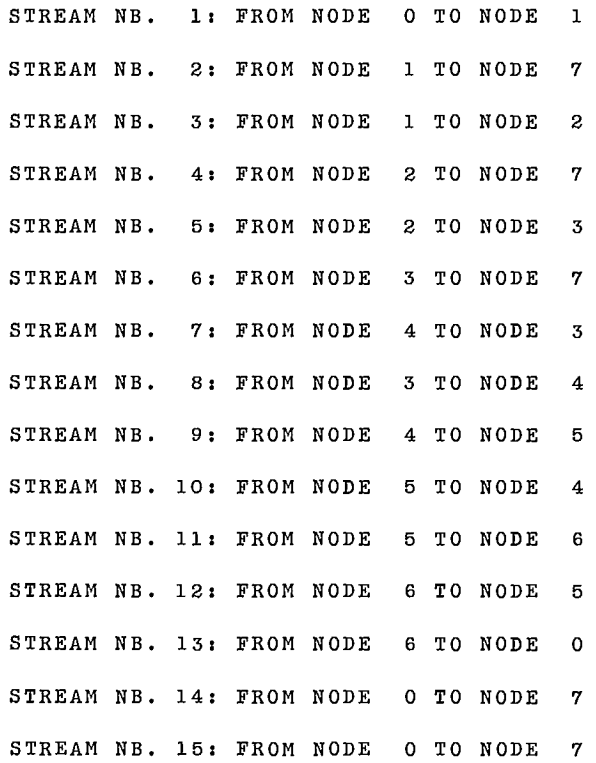

 $\mathbb{Z}^2$ 

98

STREAM NB. 16: FROM NODE 7 TO NODE 0 NETWORK # 5 : NUMBER OF NODES : 7 NUMBER OF STREAMS : 16 NUMBER OF COMPONENTS: <sup>7</sup> NUMBERS OF THE STREAMS COMMON WITH NETWORK #1 : 1 2 3 4 5 6 7 8 9 10 11 12 13 14 15 16 MATRIX OF NETWORK 5 : STREAM NB. 1: FROM NODE 0 TO NODE 1 STREAM NB. 2: FROM NODE 1 TO NODE <sup>7</sup> STREAM NB. 3: FROM NODE 1 TO NODE 2 STREAM NB. 4: FROM NODE 2 TO NODE <sup>7</sup> STREAM NB. 5: FROM NODE 2 TO NODE <sup>3</sup> STREAM NB. 6: FROM NODE 3 TO NODE <sup>7</sup> STREAM NB. 7: FROM NODE 4 TO NODE <sup>3</sup> STREAM NB. 8: FROM NODE 3 TO NODE 4 STREAM NB. 9: FROM NODE 4 TO NODE <sup>5</sup> STREAM NB. 10: FROM NODE 5 TO NODE 4 STREAM NB. 11: FROM NODE 5 TO NODE <sup>6</sup> STREAM NB. 12: FROM NODE 6 TO NODE <sup>5</sup> STREAM NB. 13: FROM NODE 6 TO NODE 0 STREAM NB. 14: FROM NODE 0 TO NODE 7 STREAM NB. 15: FROM NODE 0 TO NODE 7 STREAM NB. 16: FROM NODE 7 TO NODE 0 MEASURED VALUES OF THE COMPONENTS MASS FRACTIONS ( 1 ROW PER COMPONENT ) 1.320 .090 4.910 .240 6.800 .670 1.370 8.840 15.300 3.320 25.720 3.700 36.270 .520 .360 .180 14.120 14.410 9.870 10.280 9.070 10.950 8.110 6.040 3.330 5.450 1.620 4.560 .880 .130 3.110 13.280 3.580 1.390 14.850 9.240 19.400 24.590 26.030 20.030 9.730 15.360 4.040 12.640 3.900 .720 1.470 3.400

3.680 2.390 5.890 8.580 4.220 4.610 2.570 1.710 1.000 1.220

29.900 33.200 16.450 25.960 11.470 11.530 7.510 7.270 6.850 5.990

.300 .490 .290 .020 .550 3.250

99

7.150 5.030 8.630 .790 7.520 29.550 5.380 3.690 11.820 7.330 13.690 12.800 15.610 17.030 23.110 24.690 22.930 27.890 18.060 44.970 58.560 7.020 .820 .100 3.420 .300 4.200 2.000 4.400 6.000 15.800 14.800 10.200 17.100 14.000 54.800 .510 .760 RELATIVE STANDARD DEVIATIONS (%) ASSOCIATED WITH THE MEASURED VALUES 20.000 20.000 20.000 20.000 20.000 20.000 20.000 20.000 20.000 20.000 20.000 20.000 20.000 20.000 20.000 20.000 6.000 6.000 6.000 6.000 6.000 6.000 6.000 6.000 6.000 6.000 6.000 6.000 6.000 6.000 6.000 6.000 30.000 30.000 6.000 6.000 6.000 6.000 30.000 30.000 30.000 30.000 30.000 30.000 6.000 30.000 30.000 30.000 10.000 10.000 10.000 10.000 10.000 10.000 10.000 10.000 10.000 10.000 10.000 10.000 10.000 10.000 10.000 10.000 10.000 10.000 10.000 10.000 10.000 10.000 10.000 10.000 10.000 10.000 10.000 10.000 10.000 10.000 10.000 10.000 5.000 5.000 5.000 5.000 5.000 5.000 5.000 5.000 5.000 5.000 5.000 5.000 5.000 5.000 5.000 5.000 8.000 8.000 8.000 8.000 8.000 8.000 8.000 8.000 8.000 8.000 8.000 8.000 8.000 8.000 8.000 8.000 LABELS TO IDENTIFY COMPONENTS: 1 : NIOBIUM 2 : MAGNESM 3 : SILICON 4 : PHOSPHOR 5 : CALCI<br>6 : IRON 7 : SULPHUR 7 : SULPHUR NUMBER OF PULP FLOW RATE MEASUREMENTS : 5 STREAM NB., MEASURED VALUE, STD. DEV.: 8 4.290 20.000 11 1.560 20.000 13 .940 20.000<br>14 .590 10.000 14 .590 10.000<br>15 3.170 20.000 20.000 NUMBER OF SOLID FLOW RATE MEASUREMENTS : 1 STREAM NB., MEASURED VALUE, STD. DEV.: 1 14.200 5.000 NUMBER OF WATER FLOW RATE MEASUREMENTS : 5 STREAM NB., MEASURED VALUE, STD. DEV.: 17 1.330 10.000<br>18 1.340 10.000 10,000 19 .980 10.000<br>20 .250 10.000 20 .250 10.000<br>21 3.500 50.000 50.000 NUMBER OF PULP PERCENT SOLID MEASUREMENTS : 16 STREAM NB., MEASURED VALUE, STD. DEV.: 1  $42.890$  10.000<br>2  $36.220$  10.000  $\begin{array}{cccc} 2 & 36.220 & 10.000 \\ 3 & 39.470 & 10.000 \end{array}$ 10.000 4 23.080 10.000<br>5 33.060 10.000 5 33.060 10.000 10.000

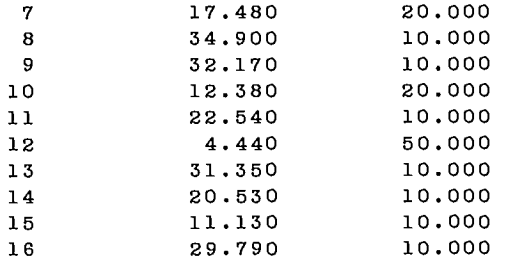

ESTIMATE AND PRECISION OF RELATIVE ORE FLOWRATES ( FOR POWELL ALGO. ) ( REFERENCE STREAM IS #1 )

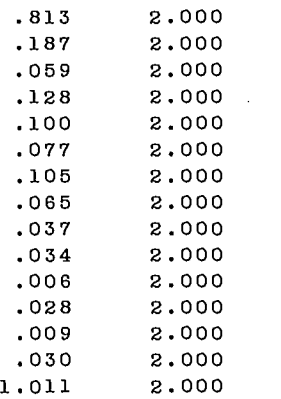

CONTROLING PARAMETERS : 1.0 15 3

ESTIMATE AND PRECISION OF REFERENCE STREAM FLOWRATE, AND CONTROL PARAMETERS OF COGGINS ALGO : 14.200 3.000 4

\*\*\* END OF DATA FILE LISTING \*\*\*

 $\bar{\lambda}$ 

# **2. RESULTS PRINTOUT (OUTPUT FILE)**

MASS BALANCE ON A FLOTATION CIRCUIT

VECTOR OF INDEPENDENT STREAMS : 1 2 15 4 11 6 7 14 9

VECTOR OF DEPENDENT STREAMS: 3 5 8 10 12 13 16

POWELL ALGORITHM

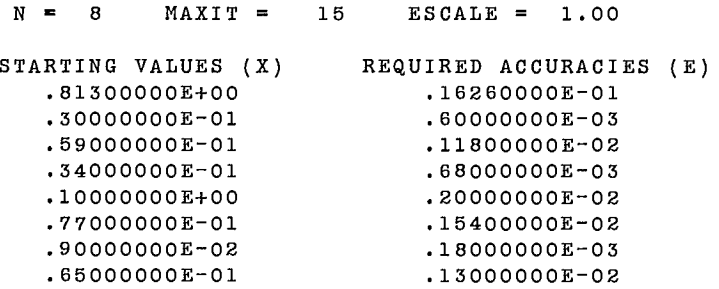

POWELL ALGORITHM

ITERATION <sup>7</sup> ESTIMATES 146 FUNCTION EVALUATIONS F = .42726266E+02 .81406 .02936 .06255 .03099 .09875 .07534 .00863 .05727

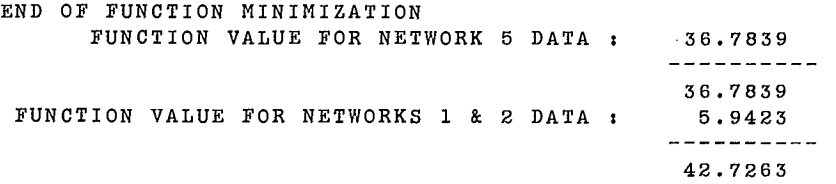

RELATIVE ORE FLOW RATES :

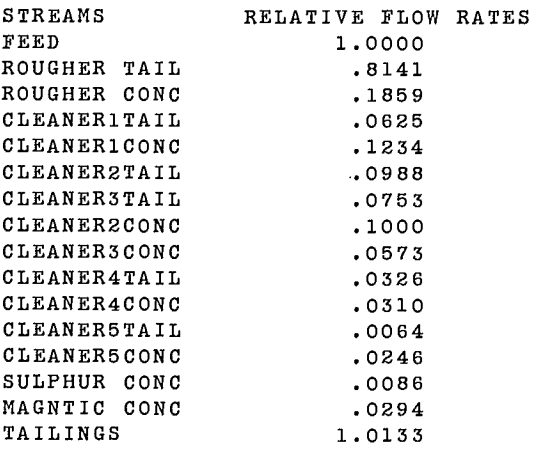

 $\sim$ 

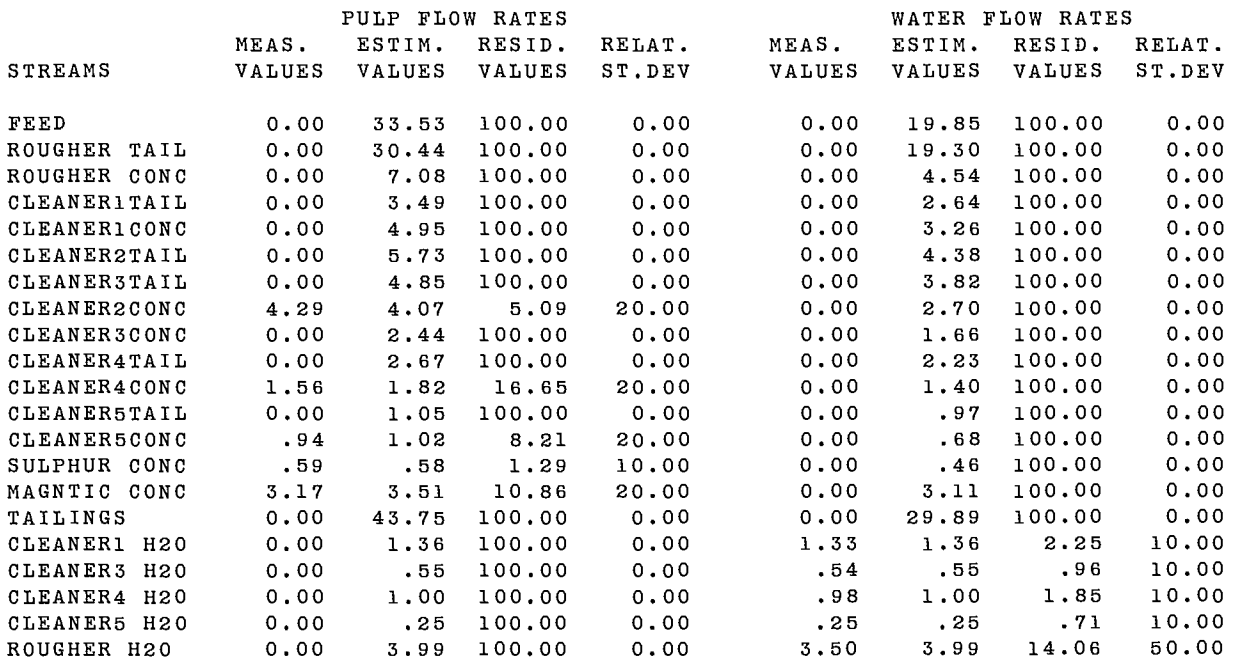

### ESTIMATES OF NETWORKS 1 & 2 VARIABLES

### SOLID FLOW RATES PULP PERCENT SOLIDS

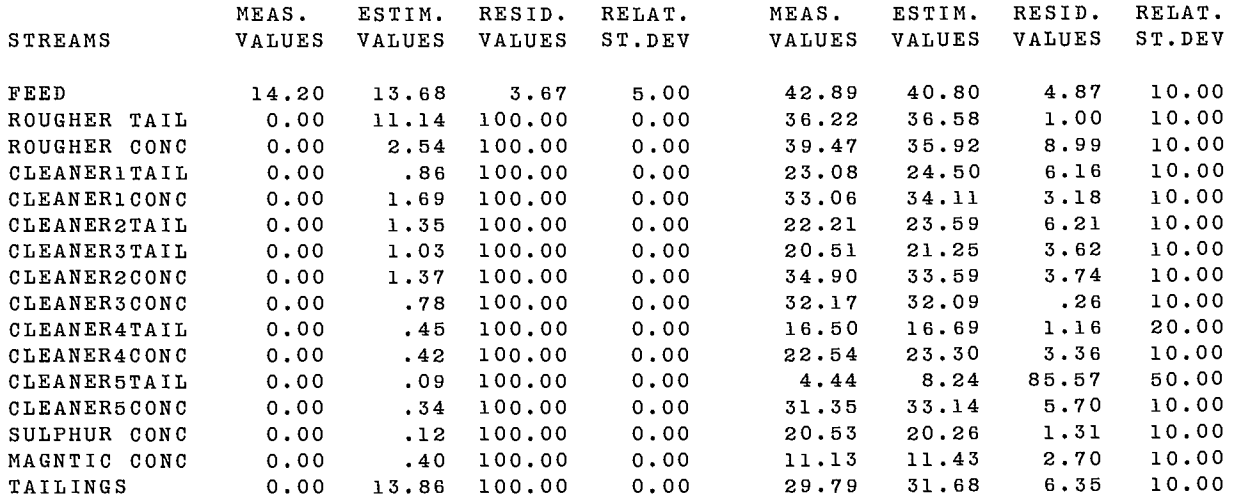

#### ESTIMATES OF NETWORK 5 MASS FRACTIONS

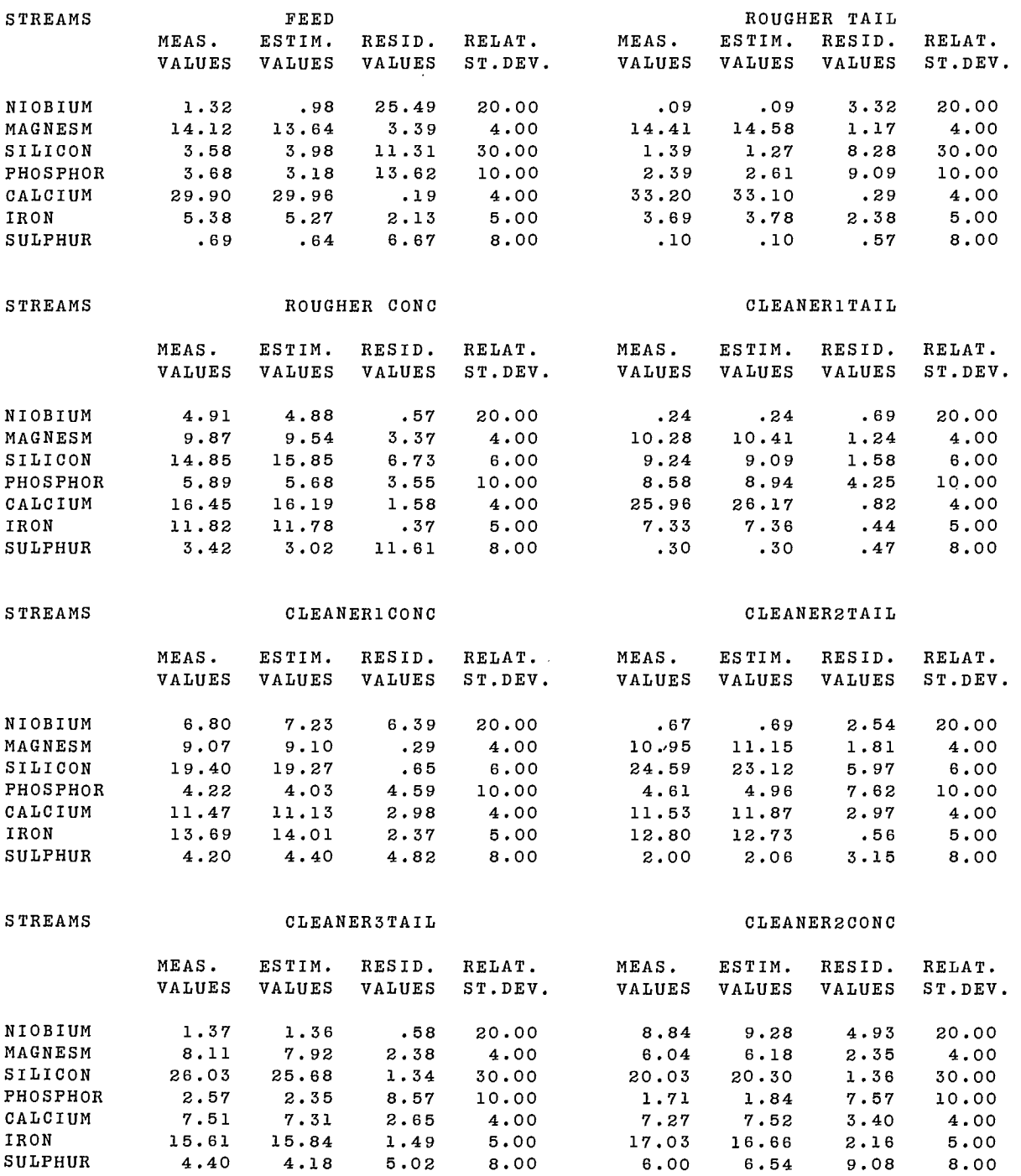

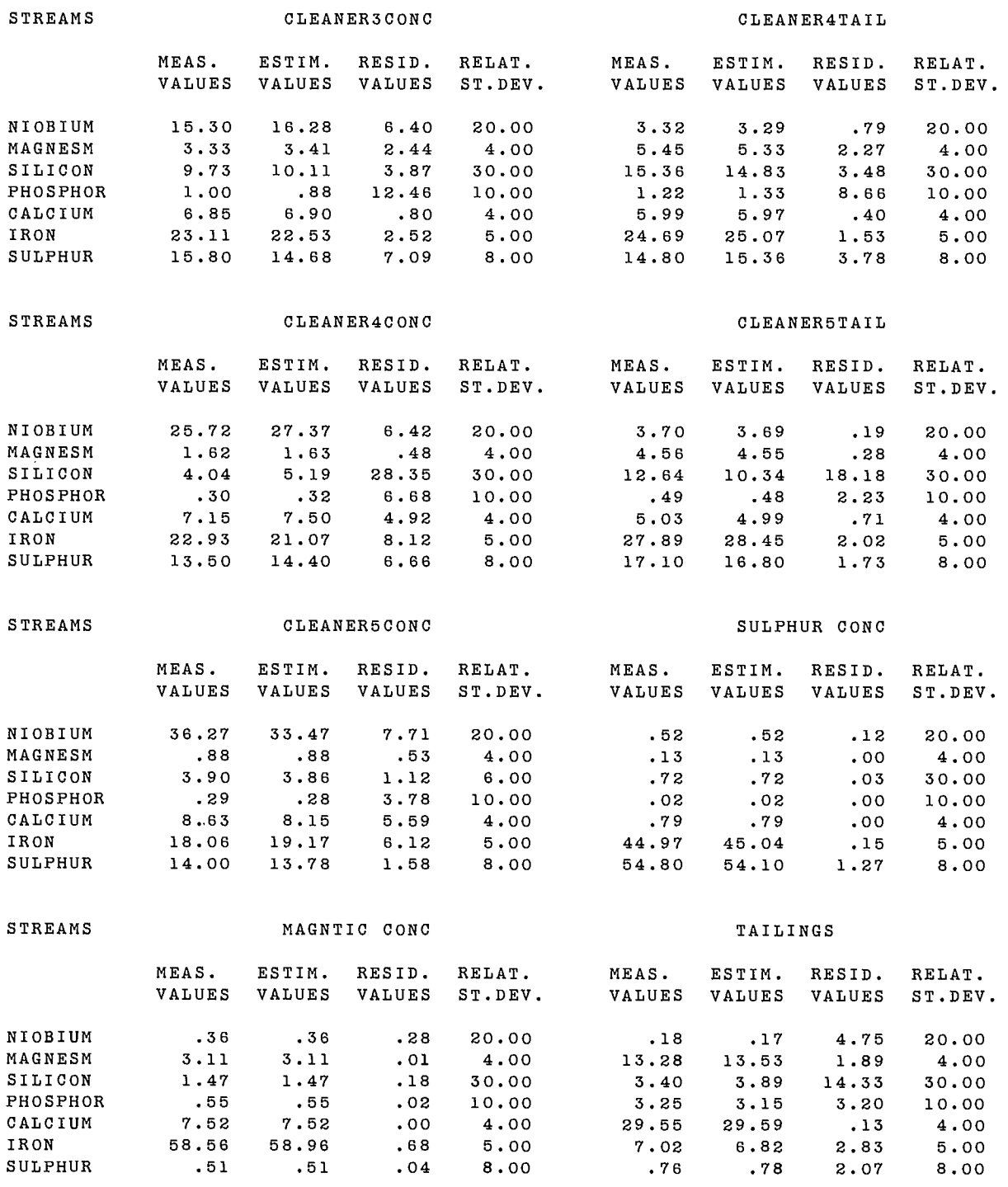

END OF BILMAT3 PROGRAM

SENSITIVITY ANALYSIS

# STANDARD DEVIATION OF RELATIVE FLOW RATES

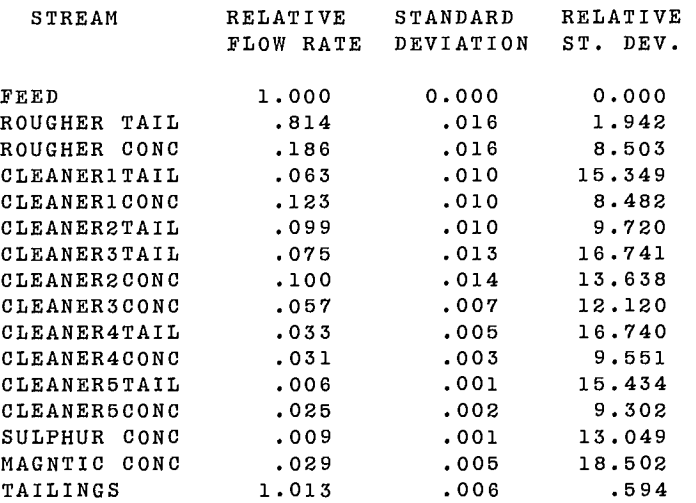

 $\mathcal{L}^{\pm}$ 

k,

## STANDARD DEVIATION OF SOLID FLOW RATES

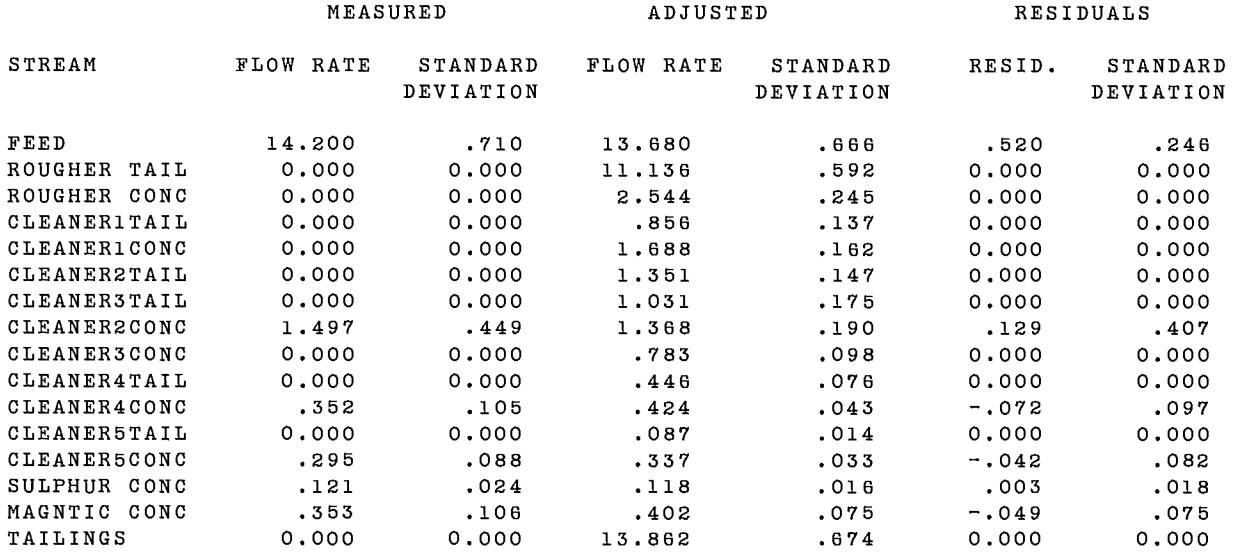

#### STANDARD DEVIATION OF NETWORK 5 DATA

COMPONENT : NIOBIUM

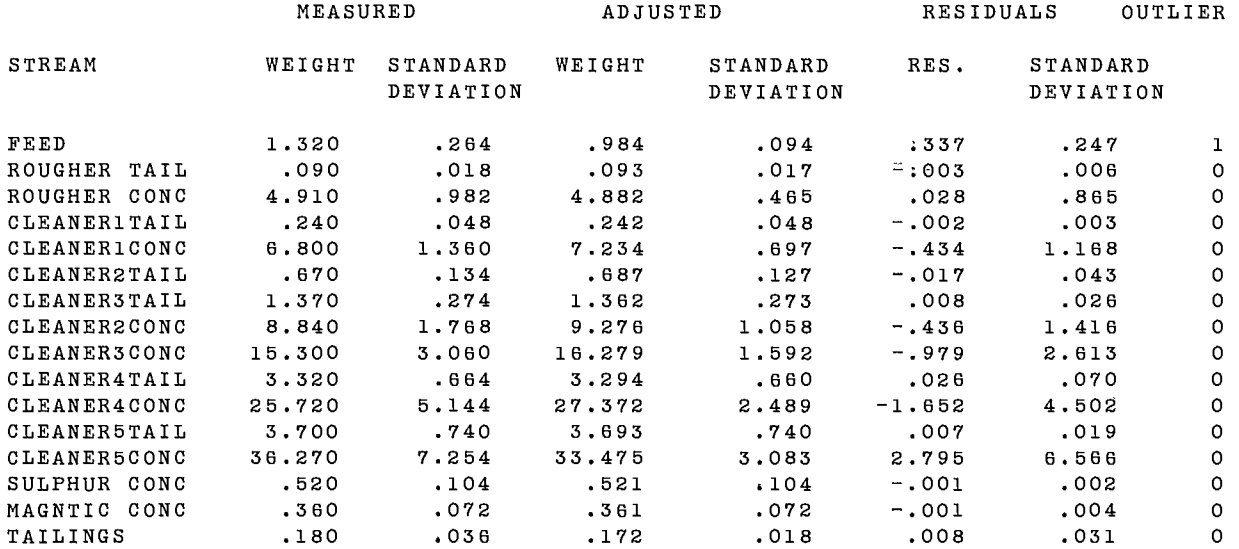

 $\mathcal{A}$ 

### COMPONENT : MAGNESM

 $\sim 10$ 

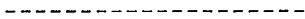

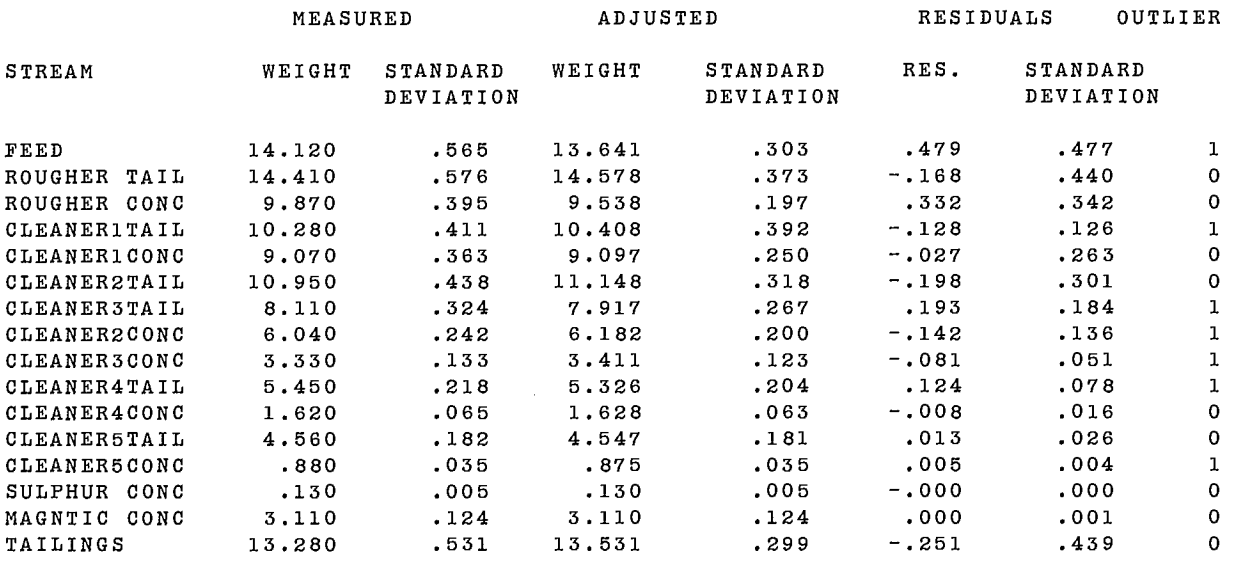

COMPONENT : SILICON

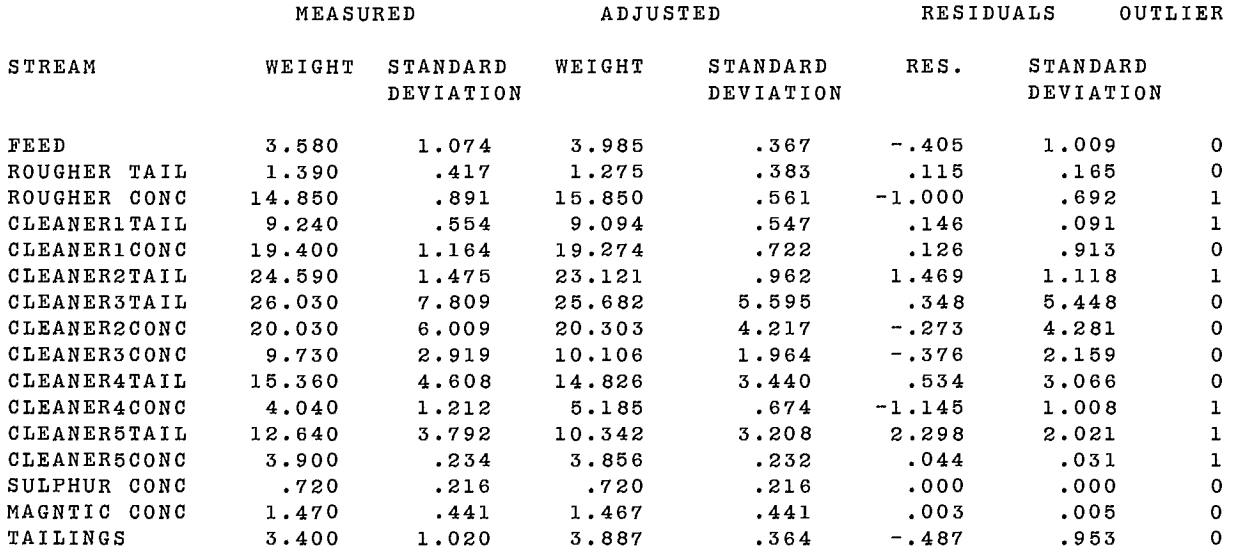

 $\sim$ 

# COMPONENT : PHOSPHOR

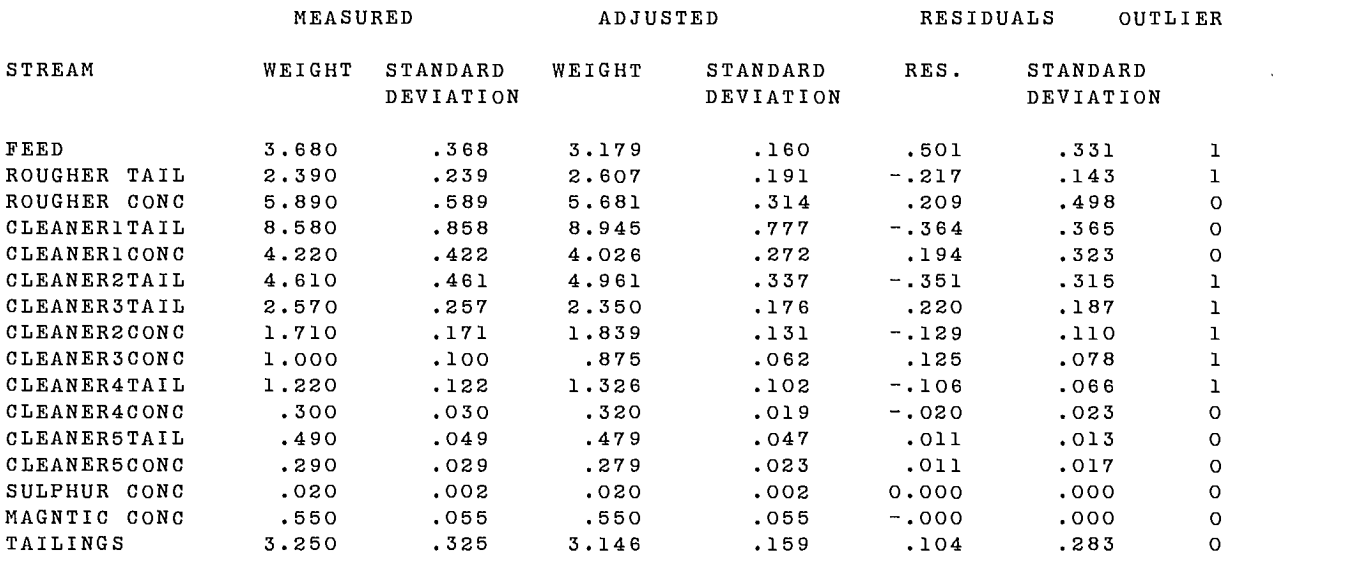

COMPONENT : CALCIUM

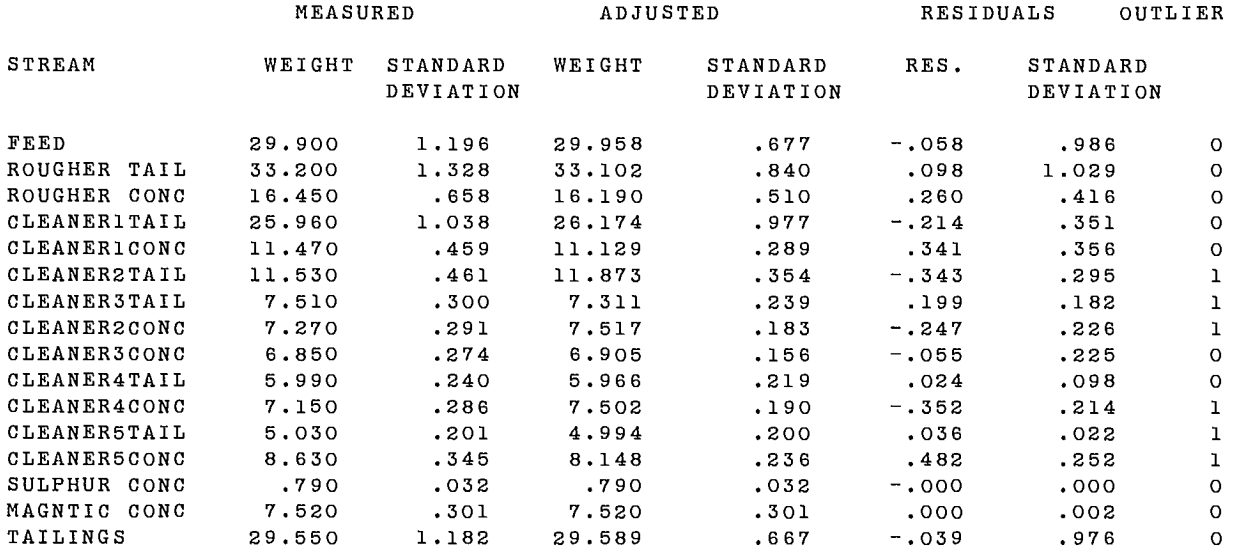

#### COMPONENT : IRON

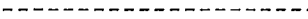

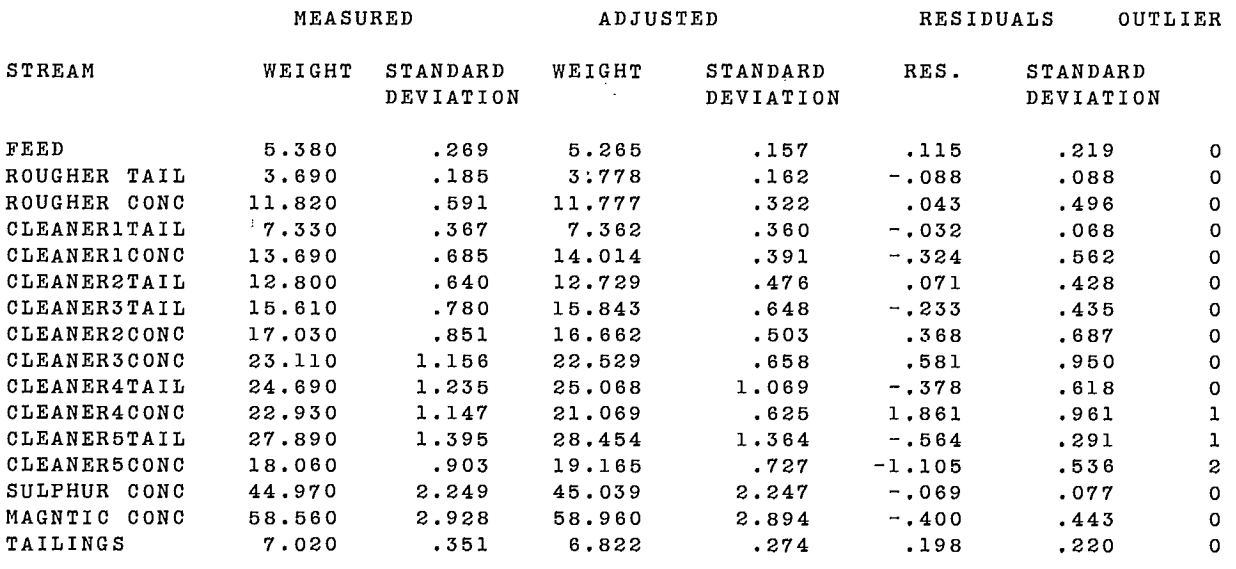

COMPONENT : SULPHUR ----------------------

MEASURED ADJUSTED RESIDUALS OUTLIER STREAM WEIGHT STANDARD WEIGHT STANDARD RES. STANDARD DEVIATION DEVIATION DEVIATION  $\sim$ FEED .690 .055 .644 .040 .046 .038 1<br>
ROUGHER TAIL .100 .008 .101 .008 -.001 .001 0<br>
ROUGHER CONC 3.420 .274 3.023 .163 .397 .220 1<br>
CLEANERITAIL .300 .024 .301 .024 -.001 .001 0<br>
CLEANERICONC 4.200 .336 4.403 .215 -.203 . ROUGHER TAIL .100 .008 .101 .008 -.001 .001 0 ROUGHER CONC 3.420 .274 3.023 .163 .397 .220 1<br>CLEANER1TAIL .300 .024 .301 .024 -.001 .001 0<br>CLEANER1CONC 4.200 .336 4.403 .215 -.203 .258 0<br>CLEANER2TAIL 2.000 .160 2.063 .150 -.063 .056 1 ROUGHER CONC 3.420 .274 3.023 .163 .397 .220 1 CLEANER1CONC 4.200 .336 4.403 .215 -.203 .258 0<br>CLEANER2TAIL 2.000 .160 2.063 .150 -.063 .056 1 CLEANER2TAIL 2.000 .160 2.063 .150 -.063 .056 1<br>CLEANER3TAIL 4.400 .352 4.179 .322 .221 .142 1 CLEANER3TAIL 4.400 .352 4.179 .322 .221 .142 1 CLEANER2CONC 6.000 .480 6.545 .327 -.545 .351 1 CLEANER300NC 15.800 1.264 14.680 .646 1.120 1.086 1 CLEANER4TAIL 14.800 1.184 15.360 1.052 -.560 .543 1 CLEANER4CONC 13.500 1.080 14.399 .615 -.899 .887 1 CLEANER5TAIL 17.100 1.368 16.805 1.337 .295 .292 1 CLEANER5CONC 14.000 1.120 13.779 .738 .221 .843 0<br>SULPHUR CONC 54.800 4.384 54.104 4.171 .696 1.350 0<br>MAGNTIC CONC .510 .041 .510 .041 .000 .000 0<br>TAILINGS .760 .061 .776 .053 -.016 .031 0 CLEANER5CONC 14.000 1.120 13.779 .738 .221 .843 0 MAGNTIC CONC .510 .041 .510 .041 .000 .000 0<br>TAILINGS .760 .061 .776 .053 -.016 .031 0  $-0.016$  .031 0

 $\sim$ 

 $\sim$   $\sim$ 

## STATISTICAL ANALYSIS ON THE RESIDUALS (RESIDUALS GREATER THAN 3 SIGMA EXCEPTED)

## AVERAGE OF REDUCED RESIDUALS ON EACH STREAM

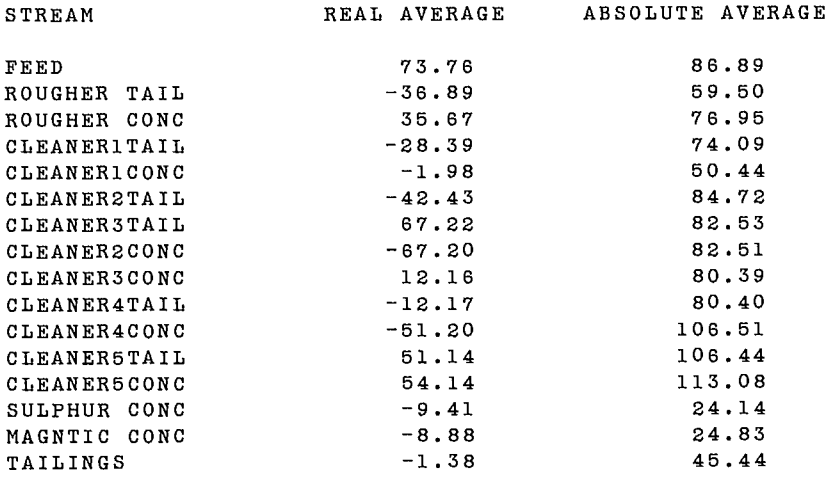

## AVERAGE OF REDUCED RESIDUALS FOR EACH COMPONENT

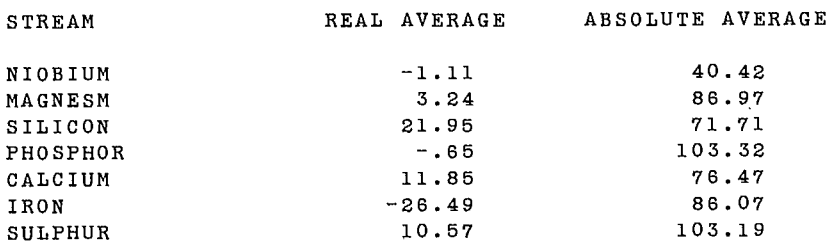

END OF SENSITIVITY ANALYSIS

 $\label{eq:2.1} \frac{1}{2} \int_{\mathbb{R}^3} \frac{1}{\sqrt{2\pi}} \int_{\mathbb{R}^3} \frac{1}{\sqrt{2\pi}} \int_{\mathbb{R}^3} \frac{1}{\sqrt{2\pi}} \int_{\mathbb{R}^3} \frac{1}{\sqrt{2\pi}} \int_{\mathbb{R}^3} \frac{1}{\sqrt{2\pi}} \int_{\mathbb{R}^3} \frac{1}{\sqrt{2\pi}} \int_{\mathbb{R}^3} \frac{1}{\sqrt{2\pi}} \int_{\mathbb{R}^3} \frac{1}{\sqrt{2\pi}} \int_{\mathbb{R}^3}$  $\label{eq:2.1} \frac{1}{\sqrt{2}}\int_{\mathbb{R}^3}\frac{1}{\sqrt{2}}\left(\frac{1}{\sqrt{2}}\right)^2\frac{1}{\sqrt{2}}\left(\frac{1}{\sqrt{2}}\right)^2\frac{1}{\sqrt{2}}\left(\frac{1}{\sqrt{2}}\right)^2\frac{1}{\sqrt{2}}\left(\frac{1}{\sqrt{2}}\right)^2.$ 

# **APPENDIX I**

## **HYDROCYCLONE CLASSIFICATION OF MINERALS WITH VARIOUS SPECIFIC GRAVITIES/SAMPLE RUN 2**

## **1. DATA (INPUT FILE)**

```
SAMPLE RUN 2 : MASS BALANCE ON A CYCLONE CLASSIFIER 
CYCLONE FEEDOVERFLOW UNDERFLOW 
1-1-1 
123<br>1-1-1123<br>1-1-124.000 0.000 37.500 26.500 9.400 33.400 24.500 34.600 18.700 25.000 
56.000 10.400 
999.999 0.000 5.330999.999 6.5400 5.370 11.000 5.340 5.660 11.000 
 5.230 6.390 
 150/ 75 75/ 37 37/ 26 - 26 
 123 
1 - 1 - 150.800 38.500 89.700 22.100 27.700 0.700 27.100 33.800 9.600 
10.000 5.000 5.000 10.000 5.000 5.000 10.000 5.000 5.000 
 26/ 18 18/ 9 - 9 
 123<br>1-1-16.100 10.100 3.700 16.200 19.200 18.700 46.600 36.200 47.000 
 3.000 3.000 3.000 12.000 12.000 12.000 8.000 8.000 8.000 
 COPPER CALCIUM COBALT 
 123 
 1 - 1 - 16.300 43.100 5.400 16.200 23.800 16.800 43.000 0.000 49.000 
 5.000 5.000 5.000 2.000 2.000 2.000 8.000 8.000 8.000 
  6.100 26.600 3.400 16.200 28.400 14.400 47.000 13.400 50.400 
 5.000 5.000 5.000 2.000 2.000 2.000 8.000 8.000 8.000 
  6.400 10.900 1.000 16.300 21.200 10.800 44.000 9.700 53.800 
  5.000 5.000 5.000 2.000 2.000 2.000 8.000 8.000 8.000 
 6.200 7.400 1.100 16.100 17.500 10.100 44.400 42.900 56.700 
 5.000 5.000 5.000 2.000 2.000 2.000 8.000 8.000 8.000 
 S102 FES2
 1201.000 10.000 
2120.000 10.000 
3 73.000 10.000 
 1 48.700 6.000 
 2 29.000 6.000 
 3 76.600 6.000 
  .355 2.000 
  .645 2.000 
 1.010 3 
 98.000 1.000 4 
 1 1 1 1 0 1 0 0 1 1 1 0 
 1313 
 134 
 133 
 133 
 133 
 \begin{bmatrix}3 & 0 & 0\\ 3 & & \end{bmatrix}
```
TITLE : SAMPLE RUN 2 : MASS BALANCE ON A CYCLONE CLASSIFIER

DATA INPUT AND CALCULATION PATH OPTIONS:

INTEGER VECTOR OF OPTIONS: 1 1 1 1 0 1 0 0 1 1 1 0

OPTION MEANING:

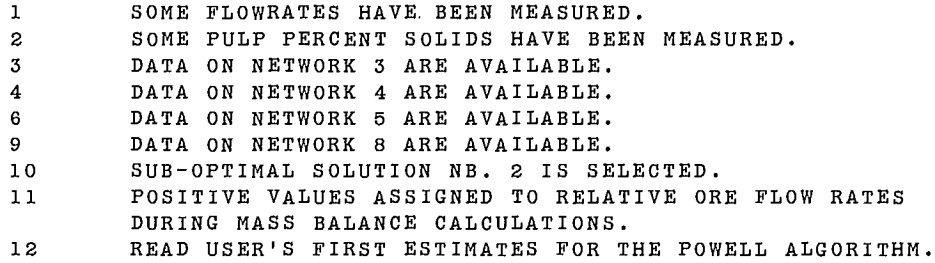

 $\sim$ 

NUMBER OF NODES IN NETWORK #1 : 1 NUMBER OF STREAMS IN NETWORK #1 : 3 NUMBER OF NODES IN NETWORK #2 : 1 NUMBER OF STREAMS IN NETWORK #2 : 3 LABELS TO IDENTIFY THE STREAMS OF NETWORK #1 :, 1 : CYCLONE FEED 2 : OVERFLOW 3 : UNDERFLOW MATRIX OF NETWORK 1 : STREAM NB. 1: FROM NODE 0 TO NODE 1 STREAM NB. 2: FROM NODE 1 TO NODE 0 STREAM NB. 3: FROM NODE 1 TO NODE 0

THE NUMBERS OF THE STREAMS OF NETWORK #1 COMMON WITH NETWORK #2 : 1 2 3

MATRIX OF NETWORK 2 : STREAM NB. 1: FROM NODE 0 TO NODE 1 STREAM NB. 2: FROM NODE 1 TO NODE 0 STREAM NB. 3: FROM NODE 1 TO NODE 0 NETWORK # 3 : NUMBER OF NODES : 1 NUMBER OF STREAMS : 3 NUMBER OF COMPONENTS: 4 NUMBERS OF THE STREAMS COMMON WITH NETWORK #1 : 1 2 3 MATRIX OF NETWORK 3 : STREAM NB. 1: FROM NODE 0 TO NODE 1 STREAM NB. 2: FROM NODE 1 TO NODE 0 STREAM NB. 3: FROM NODE 1 TO NODE 0 MEASURED VALUES OF THE COMPONENTS MASS FRACTIONS ( 1 ROW PER COMPONENT ) 24.000 0.000 37.500 26.500 9.400 33.400 24.500 34.600 18.700 25.000 56.000 10.400 RELATIVE STANDARD DEVIATIONS (%) ASSOCIATED WITH THE MEASURED VALUES 999.999 0.000 5.330 999.999 6.540 5.370 11.000 5.340 5.660 11.000 5.230 6.390 LABELS TO IDENTIFY COMPONENTS: 1 : 150/ 75 2 : 75/ 37 3 : 37/ 26 4 : - 26 NETWORK # 4 : NUMBER OF NODES : 1<br>NUMBER OF STREAMS : 3 NUMBER OF STREAMS NUMBER OF COMPONENTS: <sup>3</sup> NUMBERS OF THE STREAMS COMMON WITH NETWORK #1 : 1 2 3 MATRIX OF NETWORK 4 : STREAM NB. 1: FROM NODE 0 TO NODE 1 STREAM NB. 2: FROM NODE 1 TO NODE 0 STREAM NB. 3: FROM NODE 1 TO NODE 0

MEASURED VALUES OF THE COMPONENTS MASS FRACTIONS ( 1 ROW PER COMPONENT ) 50.800 38.500 89.700 22.100 27.700 .700 27.100 33.800 9.600 RELATIVE STANDARD DEVIATIONS (%) ASSOCIATED WITH THE MEASURED VALUES 10.000 5.000 5.000 10.000 5.000 5.000 10.000 5.000 5.000 LABELS TO IDENTIFY COMPONENTS: 1 : 26/ 18 2 : 18/ 9 3 : - 9 NETWORK # 5 : NUMBER OF NODES : 1 NUMBER OF STREAMS : 3 NUMBER OF COMPONENTS: <sup>3</sup> NUMBERS OF THE STREAMS COMMON WITH NETWORK #1 : 1 2 3 MATRIX OF NETWORK 5 : STREAM NB. 1: FROM NODE 0 TO NODE 1 STREAM NB. 2: FROM NODE 1 TO NODE 0 STREAM NB. 3: FROM NODE 1 TO NODE 0 MEASURED VALUES OF THE COMPONENTS MASS FRACTIONS ( 1 ROW PER COMPONENT ) 6.100 10.100 3.700 16.200 19.200 18.700 46.600 36.200 47.000 RELATIVE STANDARD DEVIATIONS (%) ASSOCIATED WITH THE MEASURED VALUES 3.000 3.000 3.000 12.000 12.000 12.000 8.000 8.000 8.000 LABELS TO IDENTIFY COMPONENTS: 1 : COPPER 2 : CALCIUM 3 : COBALT NETWORK # 8 : NUMBER OF NODES : 1 NUMBER OF STREAMS : 3

NUMBER OF COMPONENTS: <sup>3</sup>

NUMBERS OF THE STREAMS COMMON WITH NETWORK #1 : 1 2 3 MATRIX OF NETWORK 8 : STREAM NB. 1: FROM NODE 0 TO NODE <sup>1</sup> STREAM NB. 2: FROM NODE 1 TO NODE 0 STREAM NB. 3: FROM NODE 1 TO NODE 0 FOR COMPONENT NB. 1 ... 150/ 75 : MEASURED VALUES OF THE COMPONENTS MASS FRACTIONS ( 1 ROW PER COMPONENT ) 6.300 43.100 5.400 16.200 23.800 16.800 43.000 0.000 49.000 RELATIVE STANDARD DEVIATIONS (%) ASSOCIATED WITH THE MEASURED VALUES 5.000 5.000 5.000 2.000 2.000 2.000 8.000 8.000 8.000 FOR COMPONENT NB. 2 ... 75/ 37 : MEASURED VALUES OF THE COMPONENTS MASS FRACTIONS ( 1 ROW PER COMPONENT ) 6.100 26.600 3.400 16.200 28.400 14.400 47.000 13.400 50.400 RELATIVE STANDARD DEVIATIONS (%) ASSOCIATED WITH THE MEASURED VALUES 5.000 5.000 5.000 2.000 2.000 2.000 8.000 8.000 8.000 FOR COMPONENT NB. 3 ... 37/ 26 : MEASURED VALUES OF THE COMPONENTS MASS FRACTIONS ( 1 ROW PER COMPONENT ) 6.400 10.900 1.000 16.300 21.200 10.800 44.000 9.700 53.800 RELATIVE STANDARD DEVIATIONS (%) ASSOCIATED WITH THE MEASURED VALUES 5.000 5.000 5.000 2.000 2.000 2.000 8.000 8.000 8.000

FOR COMPONENT NB.  $4 \ldots$  - 26 : MEASURED VALUES OF THE COMPONENTS MASS FRACTIONS ( 1 ROW PER COMPONENT ) 6.200 7.400 1.100 16.100 17.500 10.100 44.400 42.900 56.700 RELATIVE STANDARD DEVIATIONS (%) ASSOCIATED WITH THE MEASURED VALUES 5.000 5.000 5.000 2.000 2.000 2.000 8.000 8.000 8.000 LABELS TO IDENTIFY COMPONENTS: 1 : SI02 2 : FES2 3 : PBS NUMBER OF PULP FLOW RATE MEASUREMENTS : 3 STREAM NB., MEASURED VALUE, STD. DEV.:  $\begin{array}{cccc} 1 & 201.000 & 10.000 \\ 2 & 120.000 & 10.000 \end{array}$ 2 120.000 10.000<br>3 73.000 10.000 3 73.000 NUMBER OF SOLID FLOW RATE MEASUREMENTS : 0 NUMBER OF WATER FLOW RATE MEASUREMENTS : 0 NUMBER OF PULP PERCENT SOLID MEASUREMENTS : 3 STREAM NB., MEASURED VALUE, STD. DEV.: 1  $48.700$   $6.000$ <br>2  $29.000$   $6.000$ m. 2 29.000 6.000 3 76.600 6.000 ESTIMATE AND PRECISION OF RELATIVE ORE FLOWRATES ( FOR POWELL ALGO. ) ( REFERENCE STREAM IS #1 ) .400 2.000 .600 2.000 CONTROLING PARAMETERS : 1.0 10 3 ESTIMATE AND PRECISION OF REFERENCE STREAM FLOWRATE, AND

\*\*\* END OF DATA FILE LISTING \*\*\*

CONTROL PARAMETERS OF COGGINS ALGO : 98.000 1.000 4

## 2. RESULTS PRINTOUT (OUTPUT FILE)

SAMPLE RUN 2: MASS BALANCE ON A CYCLONE CLASSIFIER VECTOR OF INDEPENDENT STREAMS : 1 2 VECTOR OF DEPENDENT STREAMS : 3 POWELL ALGORITHM  $N = 1$  MAXIT = 10 ESCALE = 1.00 STARTING VALUES (X) REQUIRED ACCURACIES (E) .35500000E+00 .71000000E-02 POWELL ALGORITHM ITERATION 2 8 FUNCTION EVALUATIONS F = .24715776E+02 ESTIMATES : .35852 END OF FUNCTION MINIMIZATION FUNCTION VALUE FOR NETWORK 3 DATA : .3788 FUNCTION VALUE FOR NETWORK 4 DATA: . .0652 FUNCTION VALUE FOR NETWORK 5 DATA: 1.8994 FUNCTION VALUE FOR NETWORK 8 DATA : 21.7442 -----------**24.0876 FUNCTION VALUE FOR NETWORKS 1 & 2 DATA : .6281** 24.7158 RELATIVE ORE FLOW RATES : STREAMS RELATIVE FLOW RATES

CYCLONE FEED 1.0000<br>
OVERFLOW .3585 OVERFLOW .3585<br>UNDERFLOW .6415 UNDERFLOW

MASS BALANCE RESULTS

#### ESTIMATES OF NETWORKS 1 & 2 VARIABLES

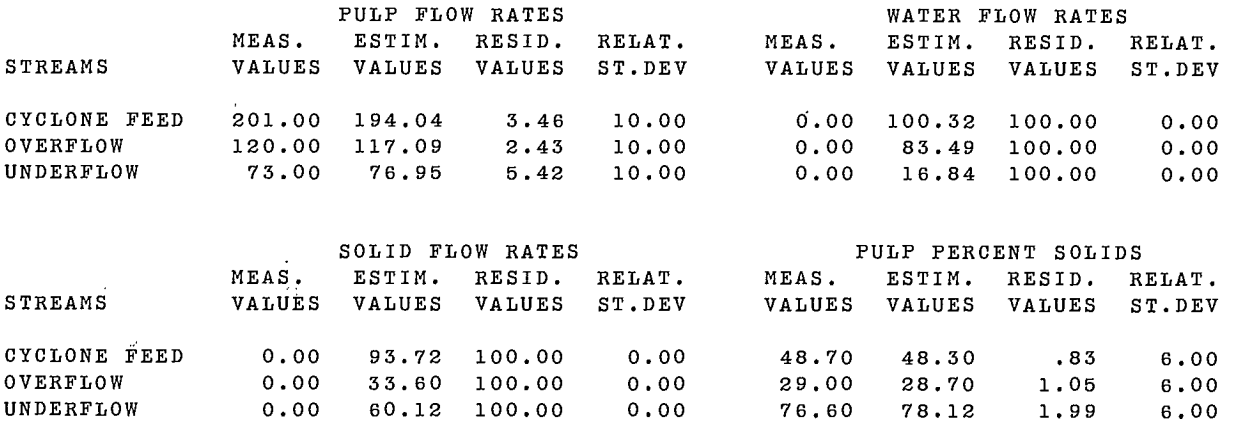

ESTIMATES OF NETWORK 3 MASS FRACTIONS

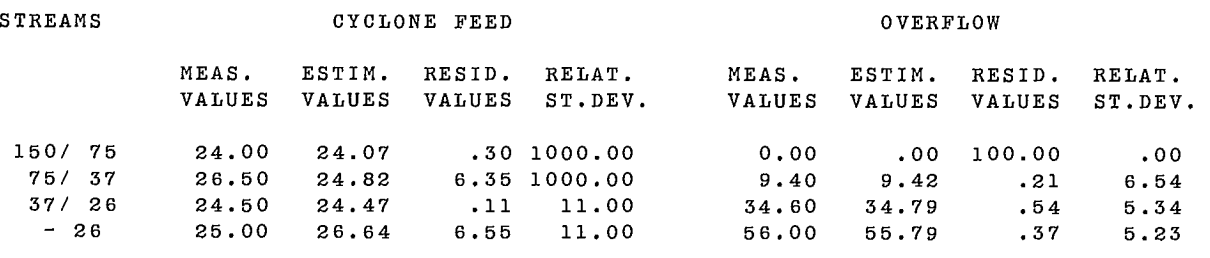

### STREAM UNDERFLOW

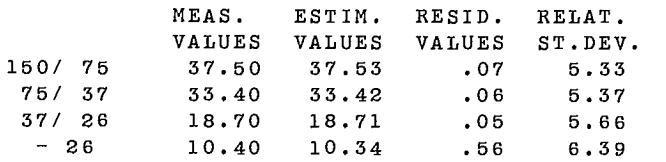

### ESTIMATES OF NETWORK 4 LINKED MASS FRACTIONS

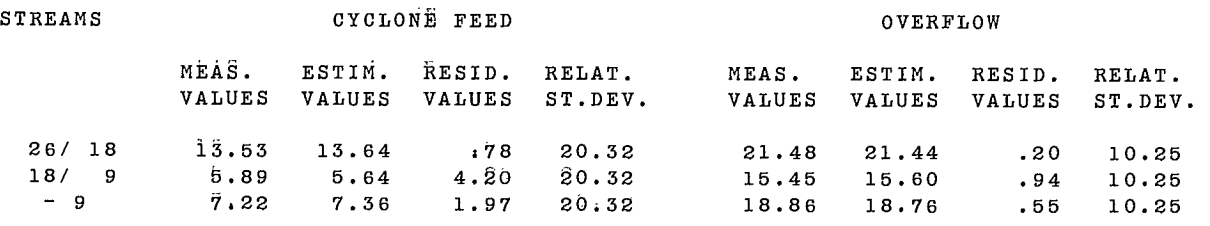

### STREAM UNDERFLOW

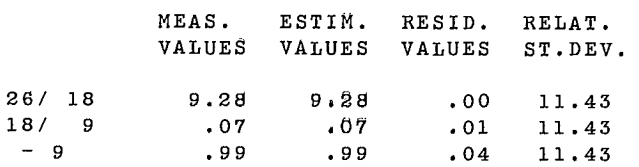

#### ESTIMATES OF NETWORK 4 MASS FRACTIONS

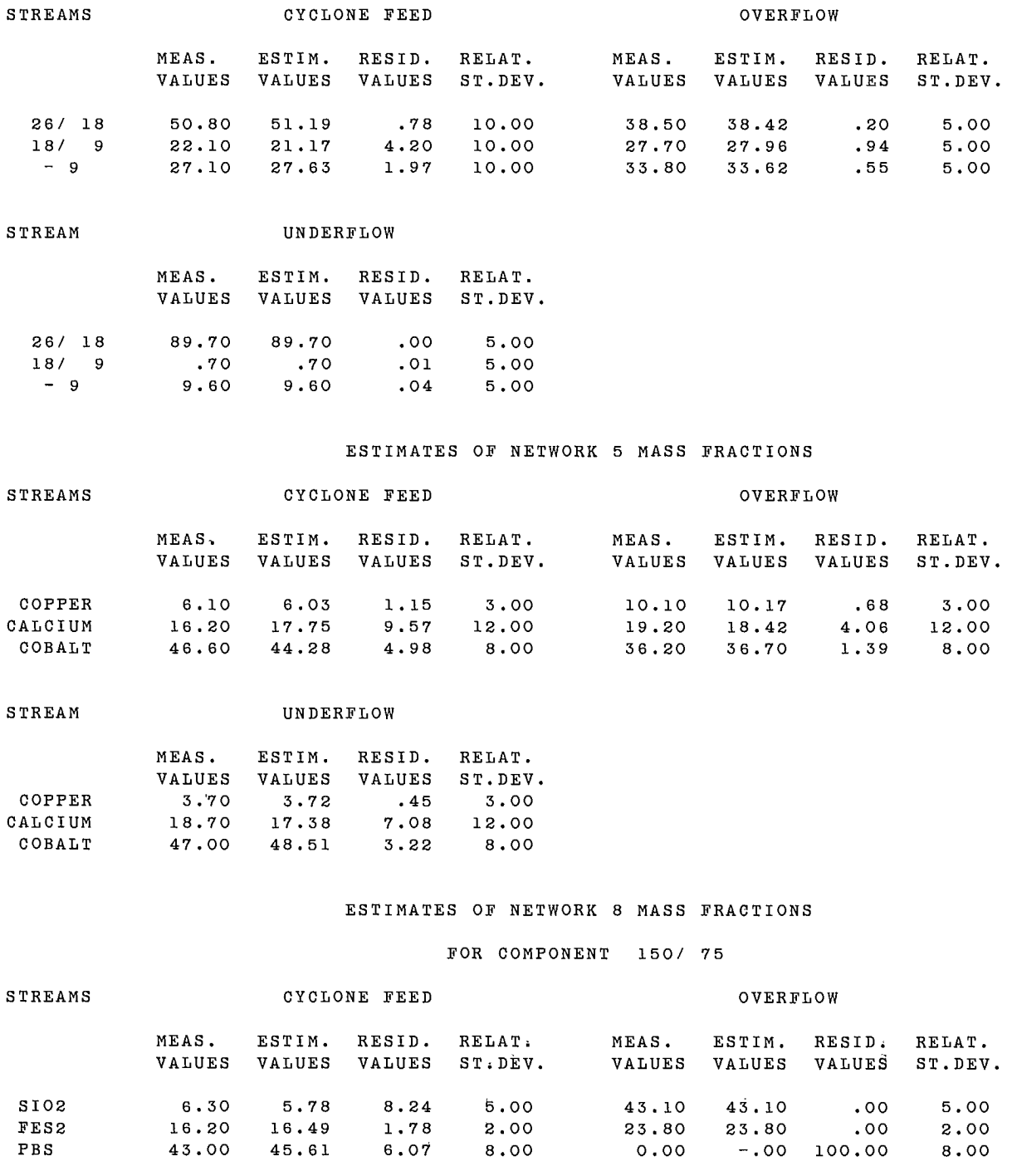

 $\hat{\mathcal{A}}_i$ 

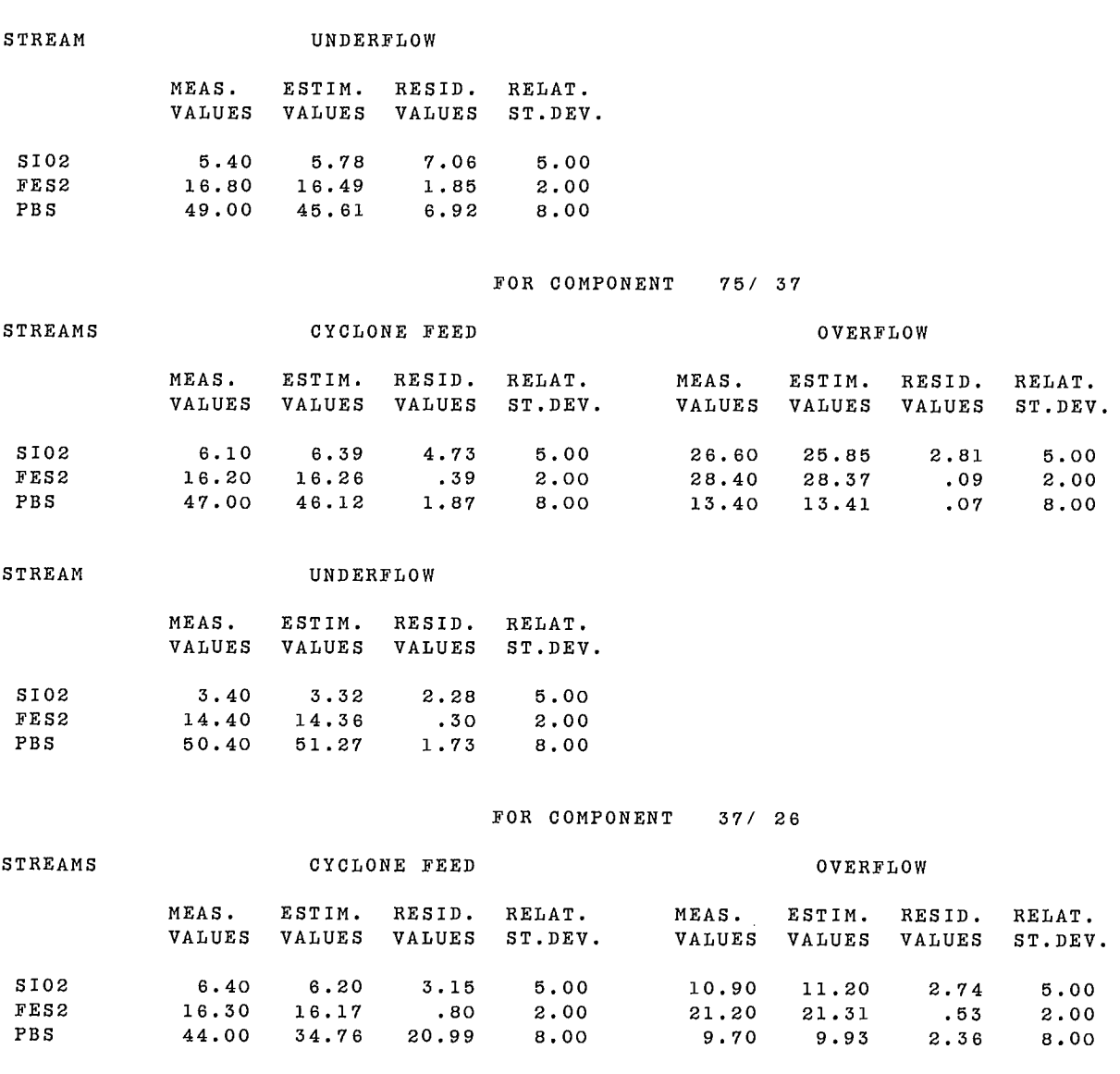

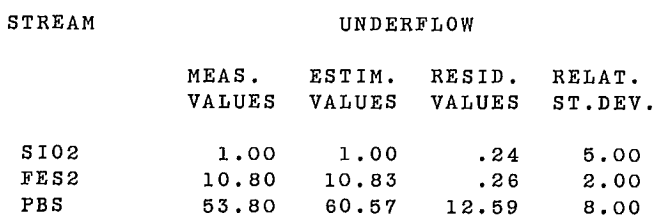

 $\sim 10$ 

 $\mathcal{A}^{\pm}$ 

### FOR COMPONENT - 26

 $\sim 10^7$ 

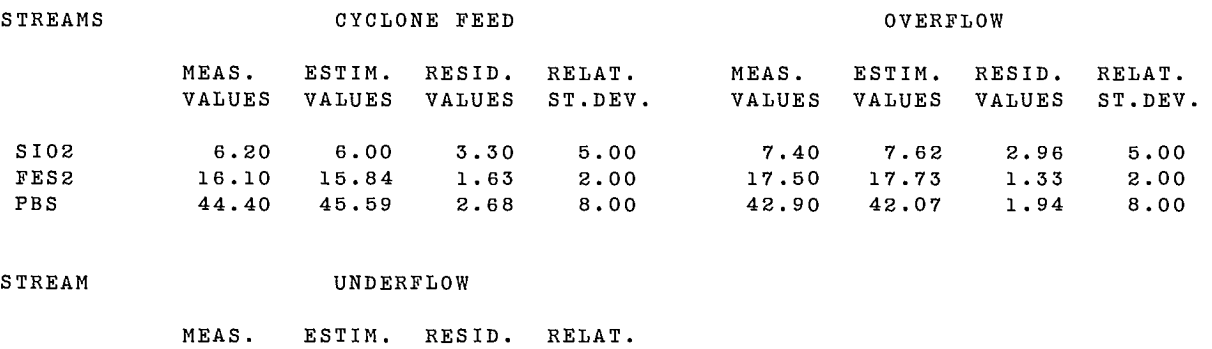

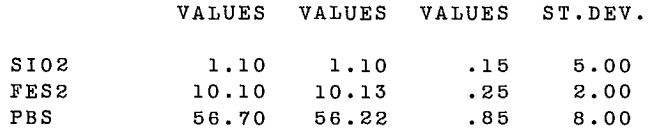

END OF BILMAT3 PROGRAM

SAMPLE RUN 2 : MASS BALANCE ON A CYCLONE CLASSIFIER

#### SENSITIVITY ANALYSIS

 $\sim 10$ 

 $\sim 10^{-1}$ 

 $\sim 10$ 

STANDARD DEVIATION OF RELATIVE FLOW RATES

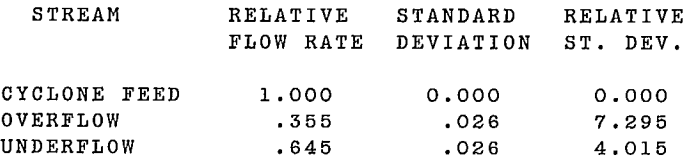

#### STANDARD DEVIATION OF SOLID FLOW RATES

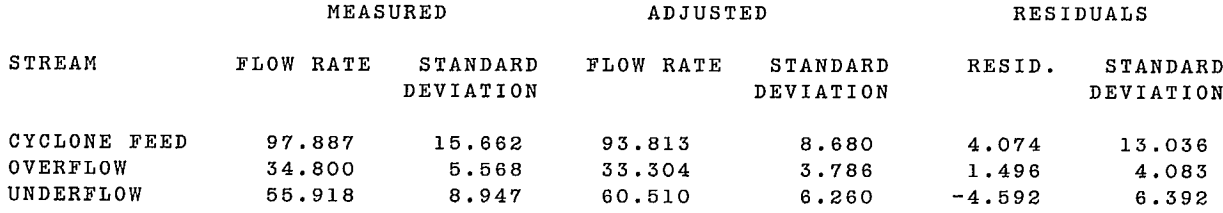

 $\sim 10$ 

## STANDARD DEVIATION OF NETWORK 3 DATA

COMPONENT : 150/ 75

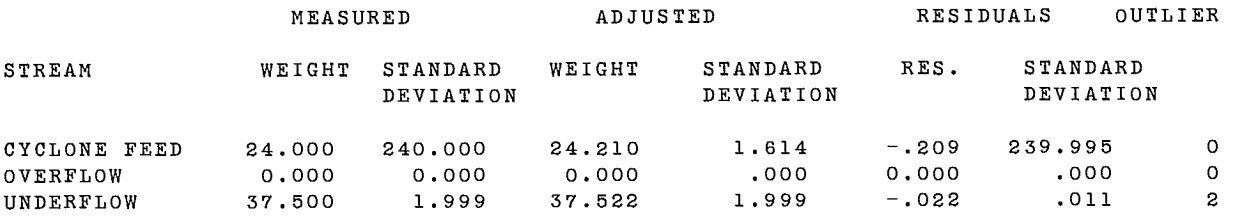

COMPONENT : 75/ 37

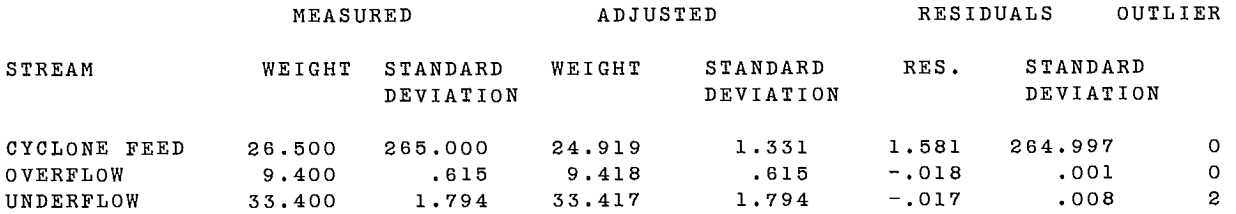

COMPONENT : 37/ 26

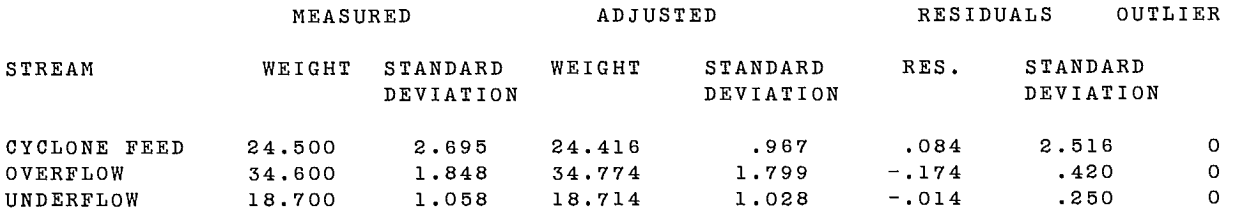

 $COMPONENT : - 26$ <br>--------------------

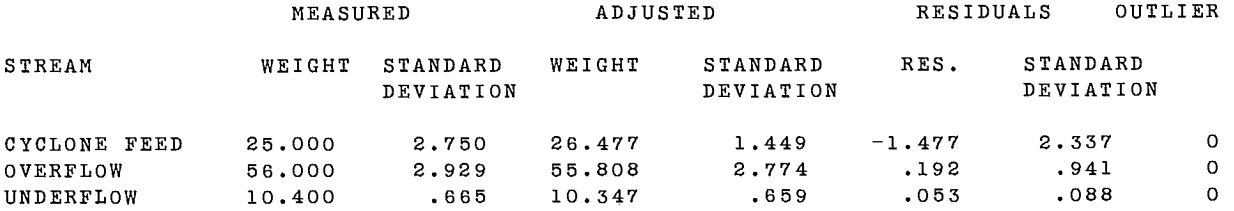

## STANDARD DEVIATION OF NETWORK 5 DATA

COMPONENT : COPPER

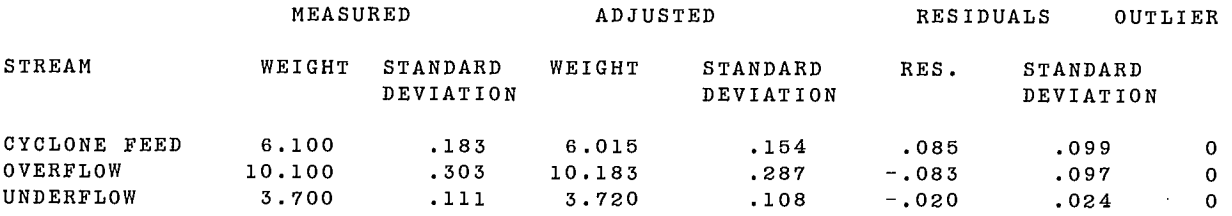

COMPONENT : CALCIUM

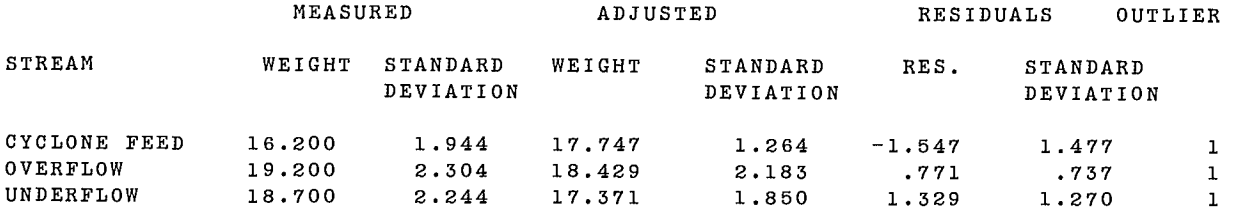

COMPONENT : COBALT

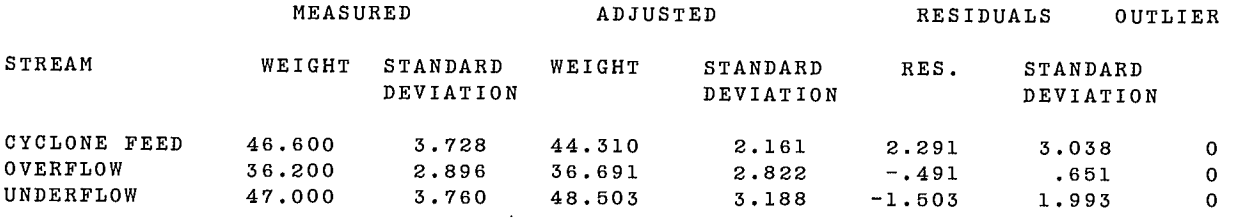

### STATISTICAL ANALYSIS ON THE RESIDUALS (RESIDUALS GREATER THAN 3 SIGMA EXCEPTED)

## AVERAGE OF REDUCED RESIDUALS ON EACH STREAM

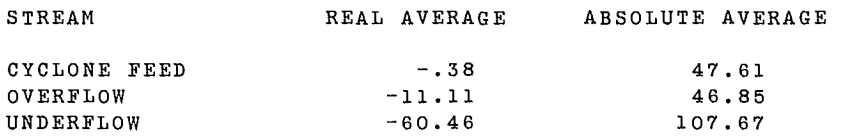

## AVERAGE OF REDUCED RESIDUALS FOR EACH COMPONENT

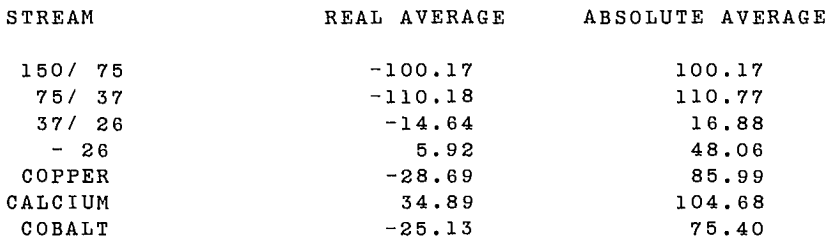

END OF SENSITIVITY ANALYSIS

 $\bar{\mathcal{A}}$ 

 $\label{eq:2.1} \frac{1}{2} \sum_{i=1}^n \frac{1}{2} \sum_{j=1}^n \frac{1}{2} \sum_{j=1}^n \frac{1}{2} \sum_{j=1}^n \frac{1}{2} \sum_{j=1}^n \frac{1}{2} \sum_{j=1}^n \frac{1}{2} \sum_{j=1}^n \frac{1}{2} \sum_{j=1}^n \frac{1}{2} \sum_{j=1}^n \frac{1}{2} \sum_{j=1}^n \frac{1}{2} \sum_{j=1}^n \frac{1}{2} \sum_{j=1}^n \frac{1}{2} \sum_{j=1}^n \frac{$  $\label{eq:2} \frac{1}{2} \int_{\mathbb{R}^3} \frac{1}{\sqrt{2}} \, \frac{1}{\sqrt{2}} \, \frac$  $\label{eq:2.1} \frac{1}{\sqrt{2}}\int_{\mathbb{R}^3}\frac{1}{\sqrt{2}}\left(\frac{1}{\sqrt{2}}\right)^2\frac{1}{\sqrt{2}}\left(\frac{1}{\sqrt{2}}\right)^2\frac{1}{\sqrt{2}}\left(\frac{1}{\sqrt{2}}\right)^2\frac{1}{\sqrt{2}}\left(\frac{1}{\sqrt{2}}\right)^2.$
# **APPENDIX J AN EXAMPLE OF REDUNDANCY ANALYSIS**

 $\mathcal{L}^{\text{max}}_{\text{max}}$ 

 $\mathcal{L}^{\text{max}}_{\text{max}}$  and  $\mathcal{L}^{\text{max}}_{\text{max}}$ 

 $\Delta \phi$ 

### **AN EXAMPLE OF REDUNDANCY ANALYSIS**

Let us consider the flowsheet of Figure J.1, which could be a simplified flotation circuit. The measurements performed are indicated on the figure. Since the ore feed rate is assumed to be the concentrator feed, a supplementary node is added before flotation feed. The water feed represents all the additions of water performed before flotation.

To analyze the redundancy of a mass balance problem it is useful to evaluate the following:

- the number of variables defined in the studied circuit;
- $-$  the number of measured variables:
- $-$  the number of material conservation equations between the defined variables;
- the number of definition constraints of the supplementary variables.

A problem is globally redundant if the number of unknown variables (number of defined variables number of measured variables) is lower than the sum of material conservation equations and definition constraints.

For the flowsheet of Figure J.1, Table J.1 gives the variables defined for the circuit.

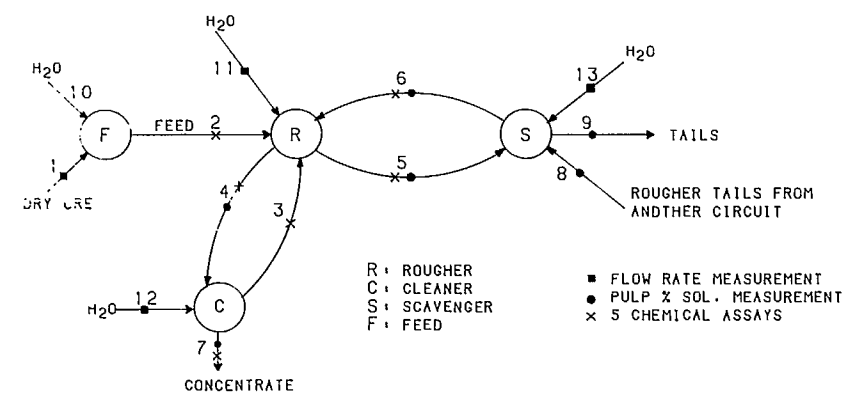

**Fig. J.1 - A simplified hypothetical flotation network** 

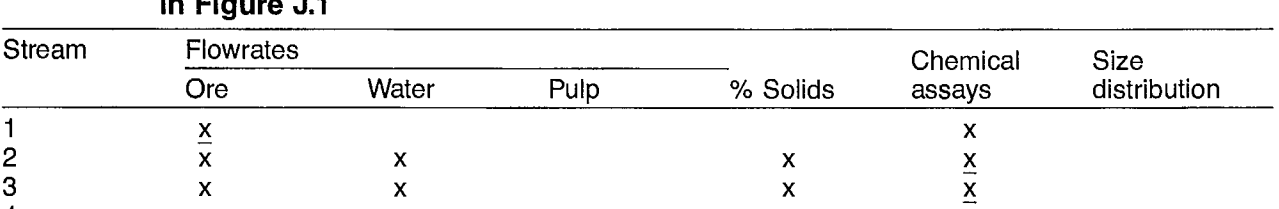

#### **Table J.1 — Number and type of measured values for each stream of the network described in Figure J.1**

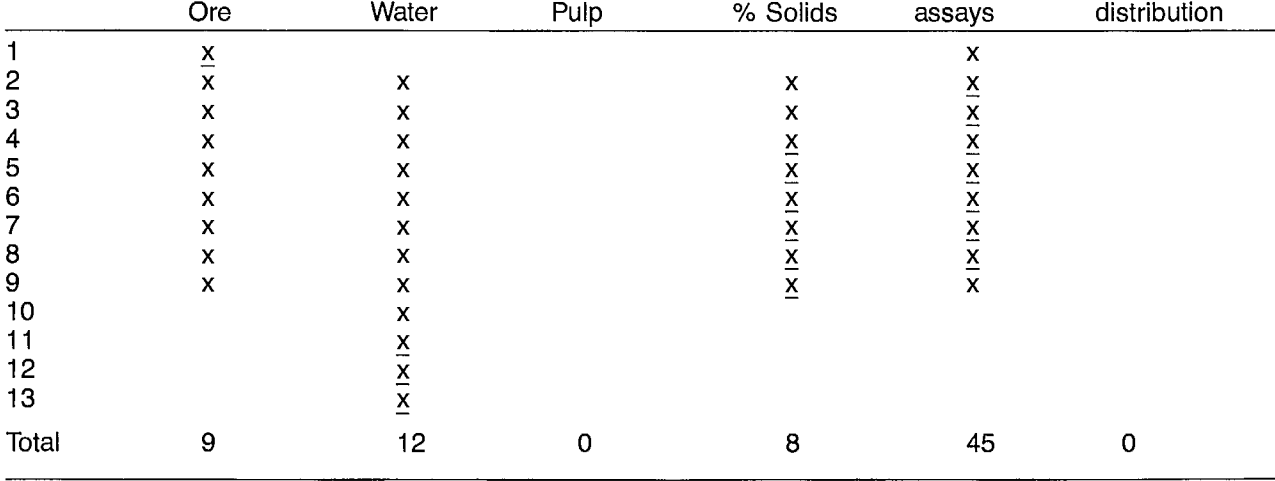

Seventy-four variables are considered in this circuit. Among these, 40 have been measured (the underlined ones in the table), which leads to 34 unknown variables.

Now let us determine the number of equations generated by the mass conservation laws for each node. Table J.2 indicates that 28 such equations must be written:

#### **Table J.2 — Number and type of mass conservation equations for each node of the network described in Figure J.1**

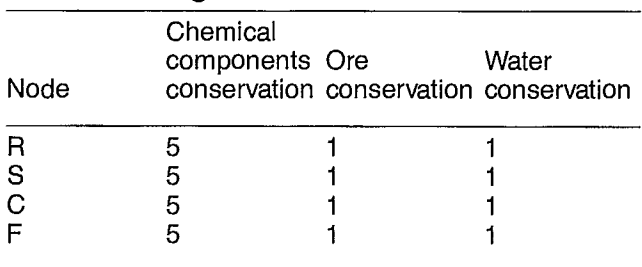

The eight per cent solids variables are related to water and ore flow rates, therefore eight definition equations must be added to the system as constraints. Finally, there are 36 (28  $+$  8) equations for the 34 unknown variables. Considered as a whole, the system is redundant. However, it is hybrid— being overdefined for some variables, exactly defined or underdefined for others.

When considering the solids and chemical components around nodes R and C, there are twelve conservation equations and five relative ore flow rates. Consequently, the system is redundant with respect to the five flow rates,  $d_3$  to  $d_7$ . Now there are six conservation equations for solids and chemical components around node S and ten chemical assays and two flow rates  $(d_a \text{ and } d_o)$ unknown. This part of the system is underdefined.

The three water conservation equations around node R, C, and F contain three unknown variables: the pulp per cent solids on branches 2 and 3 and the water flow rate on branch 10. As a consequence, this part of the system is exactly defined.

Around the node S, grouping the two conservation equations of solids and water, there are two unknowns  $d_8$  and  $d_9$ , which can be exactly calculated. However, this does not remove the underdefinition of the system with respect to chemical assays on branches 8 and 9.

To summarize, the system is:

- overdefined for ore flow rates on streams 3, 4, 5, 6 and 7;
- exactly defined for ore flow rates on streams 1, 2, 8 and 9, for per cent solids on streams 2 and 3, and for water flow rate on stream 10;
- underdefined for chemical assays on streams 8 and 9.

It follows from the above that the only redundant data are the chemical assays on streams 2 to 7. All other data will not be corrected by BILMAT, their residuals having null values.

If stream 8 or 9 had been analyzed instead of 3 or 4 or 5 or 6, the underdefinition for chemical assays on streams 8 and 9 would have disappeared. If one pulp flow rate had been measured, the problem would have been redundant with respect to water flow rates.

# **APPENDIX K**

## **A PROCEDURE TO RUN BILMAT UNDER NOS/BE OPERATING SYSTEM FROM A CDC CYBER**

 $\label{eq:2.1} \frac{1}{\sqrt{2}}\int_{\mathbb{R}^3}\frac{1}{\sqrt{2}}\left(\frac{1}{\sqrt{2}}\right)^2\frac{1}{\sqrt{2}}\left(\frac{1}{\sqrt{2}}\right)^2\frac{1}{\sqrt{2}}\left(\frac{1}{\sqrt{2}}\right)^2\frac{1}{\sqrt{2}}\left(\frac{1}{\sqrt{2}}\right)^2.$ 

### **A PROCEDURE TO RUN BILMAT UNDER NOS/BE OPERATING SYSTEM FROM A CDC CYBER**

```
.PROC,BILMAT3,DATFIL= ,STATION=DC,IDY=#ID. 
RETURN, EDIMAT, EDISIV, PREMAT, PRESIV, BIL3, LGO, SENSIV.
RETURN,TAPE2,TAPE3,TAPE5,TAPE7,TAPE8,ZDGRTA,ZDGRTB. 
CONNECT,INPUT,OUTPUT. 
REMARK.%LP 80 24 
DAYFILE,OFF. 
IUSE,BILMAT3,FFLIPF,SPOC. 
SET, R1=0.SET, R2=0..* 
•* START EXTERNAL LOOP 
WHILE,R1.LE.1,OUTLOOP. 
IFE,R1.EQ.0,TILINT1. 
\texttt{SET}, \texttt{R1=1} .
.* 
.* IF A DATA FILE ALREADY EXISTS, COPY IT ON TAPES. 
•* OR EXECUTE EDIMAT 
IFE,SDATFILS.NE.0,TILINT2. 
REWIND,DATFIL. 
COPY,DATFIL,TAPE5. 
REWIND,TAPE5,DATFIL. 
COPY,DATFIL,ZDGRTA. 
REWIND,DATFIL,ZDGRTA. 
REMARK. 
REMARK. 
REMARK. DO YOU WISH TO USE THE EDIMAT PROGRAM ? 
IFNO,TILINT3. 
SKIP,TOPREMAT. 
.* 
ENDIF,TILINT3. 
ENDIF,TILINT2. 
ENDIF, TILINT1.<br>.*
.* EXECUTE EDIMAT 
IGET,EDIMAT.BIN. 
EDIMAT. 
RETURN,TAPE7,ZDGRTA,EDIMAT. 
REWIND,TAPE5. 
REQUEST,ZDGRTA,*PF. 
COPY,TAPE5,ZDGRTA. 
REWIND,TAPE5,ZDGRTA. 
\cdot *
•* SAVE TAPE5 OR EXECUTE PREMAT 
REMARK. 
REMARK. 
REMARK. DO YOU WISH TO CATALOG YOUR DATA FILE ? 
IFNO,TILSAVEl. 
SKIP, TOPREMAT.
.* 
ENDIF,TILSAVEl. 
CATALOG,ZDGRTA,BIL3DAT,ID=IDY,RP=30. 
REMARK. 
REMARK. THE FILE NAME IS : BIL3DAT, ID=IDY
REMARK. N.B. IT'S CATALOG FOR 30 DAYS.
REWIND,ZDGRTA. 
ENDIF,TOPREMAT. 
REMARK. 
REMARK. 
REMARK. DO YOU WISH TO RUN THE BILMAT3 PROGRAM ?
```

```
IFNO,TILBILl. 
SKIP, TOEDISIV.<br>.*
ENDIF,TILBILl. 
REWIND,TAPE5. 
.* 
•* EXECUTE PREMAT 
.* 
IGET,PREMAT.BIN,BIL3.BIN. 
PREMAT.
REWIND,TAPE5,TAPE3. 
\cdot ^*.* COMPILE BILMAT MAIN PROGRAM 
FTN,I=TAPE3,L=0. 
RETURN,PREMAT,TAPE3,NEW. 
.* 
.* COMBINE MAIN PROGRAM AND 
.* SUBROUTINES IN ONE FILE 
.* 
REWIND,LGO,BIL3. 
COPYBF,LGO,NEW. 
SKIPB,NEW,1. 
COPYBF,BIL3,NEW. 
RETURN, LGO, BIL3, TAPE6, TAPE7.
.* EXECUTE BILMAT 
NEW. 
REWIND,TAPE6,TAPE5. 
COPY,TAPE6. 
**<br>** SEND OUTPUT FILE TO REMOTE PRINTER ?.<br>**
REMARK '. 
REMARK. 
REMARK. DO YOU WISH A HARD COPY OF THIS OUTPUT ? 
IFNO,TILBATCHi. 
SKIP,TOBIL2. 
.* 
ENDIF,TILBATCH1. 
REWIND,TAPE6. 
BATCH,TAPE6,PRINT,STATION. 
ENDIF,TOBIL2. 
\ddot{\phantom{1}} .
.* SAVE TAPE5 OR EXECUTE EDISIV 
RETURN,TAPE6,NEW,ZDGRTB,TAPE7. 
SET, R2=0.REMARK. 
REMARK. 
REMARK. DO YOU WISH TO CATALOG THE MASS BALANCE RESULT 
REMARK. FOR A FUTURE SENSITIVITY ANALYSIS ? 
IFNO,TILSAVE2. 
SKIP, TOSENS2.
.* 
ENDIF,TILSAVE2. 
REQUEST,ZDGRTB,*PF. 
COPY,TAPE5,ZDGRTB. 
REWIND,TAPE5,ZDGRTB. 
CATALOG,ZDGRTB,ANALDAT,ID=IDY,RP=30. 
REMARK. 
REMARK. THE FILE NAME IS : ANALDAT , ID=IDY
REMARK. N.B. IT'S CATALOG FOR 30 DAYS.
```

```
SKIP.TOSENS2.
ENDIF,TOEDISIV.
\cdot^*.* SENSITIVITY ANALYSIS ?
\Box^*REMARK . .............................................................
REMARK.
REMARK. DO YOU WISH TO RUN THE SENSIV PROGRAM ?
REMARK. (N.B. YOU MUST HAVE A MATERIAL BALANCE RESULT DATA FILE )
IFNO,TOSENS2.
SKIP, TOENDSIV.
\cdot *
ENDIF,TOSENS2.
WHILE,R2.EQ.C,INLOOP.
IGET,EDISIV.BIN,PRESIV.BIN,SENSIV.BIN.
\cdot *
.* EXECUTE EDISIV
\ddot{\phantom{1}}EDISIV.
REWIND,TAPES,TAPE7,TAPE15.
.
.* EXECUTE PRESIV
PRESIV.
REWIND,TAPE5,TAPE7,TAPE3.
\cdot *
.* COMPILE SENSIV MAIN PROGRAM
FTN,I=TAPE3,L=0.
RETURN, EDISIV, PRESIV, TAPE3, NEW, TAPE5.
COMBINE MAIN PROGRAM AND
.* SUBROUTINES IN ONE FILE
REWIND,LGO,SENSIV.
COPYBF,LGO,NEW.
SKIPB,NEW,l.
COPYBF,SENSIV,NEW.
RETURN,SENSIV,LGO,TAPE6.
REWIND, NEW.<br>.*
.* EXECUTE SENSIV
\ddot{\phantom{1}}NEW.
REWIND,TAPE6,TAPE15.
COPY, TAPE6.<br>.*
.* SEND OUTPUT FILE TO REMOTE PRINTER ?
REMARK . ..........................................................
REMARK.
REMARK. DO YOU WISH A HARD COPY OF THIS OUTPUT ?
IFNO,TILBATCH2.
SKIP, TOSENS3.
ENDIF,TILBATCH2.
REWIND,TAPE6.
BATCH,TAPE6,PRINT,STATION.
ENDIF,TOSENS3.
RETURN,TAPE6,NEW.
.
.* ANOTHER SENSITIVITY ANALYSIS ?
```

```
REMARK. 
REMARK. 
REMARK. DO YOU WISH TO PERFORM ANOTHER SENSITIVITY ANALYSIS 
REMARK. ON THOSE DATA ? 
IFNO,TILANOTHR1. 
SKIP, TOENDSIV.
.* 
ENDIF,TILANOTHR1. 
COPY,TAPE15,TAPE5. 
REWIND,TAPE5. 
RETURN,TAPE15,TAPE7. 
ENDW,INLOOP. 
.* THE END ... UNLESS YOU WANT ANOTHER MASS BALANCE ? 
.* 
ENDIF,TOENDSIV. 
RETURN,TAPE5,TAPE15. 
REMARK. 
REMARK. 
REMARK. DO YOU WISH TO PERFORM ANOTHER MATERIAL BALANCE 
REMARK. ON THOSE DATA ? 
IFNO,TILANOTHR2. 
COPDF,XX. 
IUSE. 
DAYFILE,ON. 
RETURN,TAPE2,TAPE3,TAPE5,TAPE7,TAPE8,TAPE15,EDIMAT,EDISIV. 
RETURN, PREMAT, BIL3, LGO, PRESIV, SENSIV, XX, ZDGRTA, ZDGRTB.
REVERT. 
.* 
.* 
ENDIF,TILANOTHR2. 
REWIND,ZDGRTA. 
COPY,ZDGRTA,TAPE5. 
REWIND,TAPE5,ZDGRTA. 
\cdot *
ENDW,OUTLOOP. 
.* 
REMARK. 
REMARK. 
REMARK. 
REMARK.
REMARK. 
REVERT. 
\cdot ^{\prime}.* ERROR RECOVERY SECTION: IN CASE OF FATAL ERROR 
.* PRINT JOB DAYFILE AND CLEAR FILE STACK OF ALL 
.* FILES EXCEPT TAPE6 WHICH CONTAINS THE RESULTS
.* UNTIL THE ERROR OCCURS 
.* 
EXIT(U).
COPDF,XX. 
REWIND,XX. 
COPY,XX. 
IUSE. 
DAYFILE,ON. 
RETURN,TAPE2,TAPE3,TAPE5,TAPE7,TAPE8,TAPE15,XX. 
RETURN,EDIMAT,PREMAT,BIL3,LGO,NEW. 
RETURN,EDISIV,PRESIV,SENSIV. 
REVERT(ABORT)
```
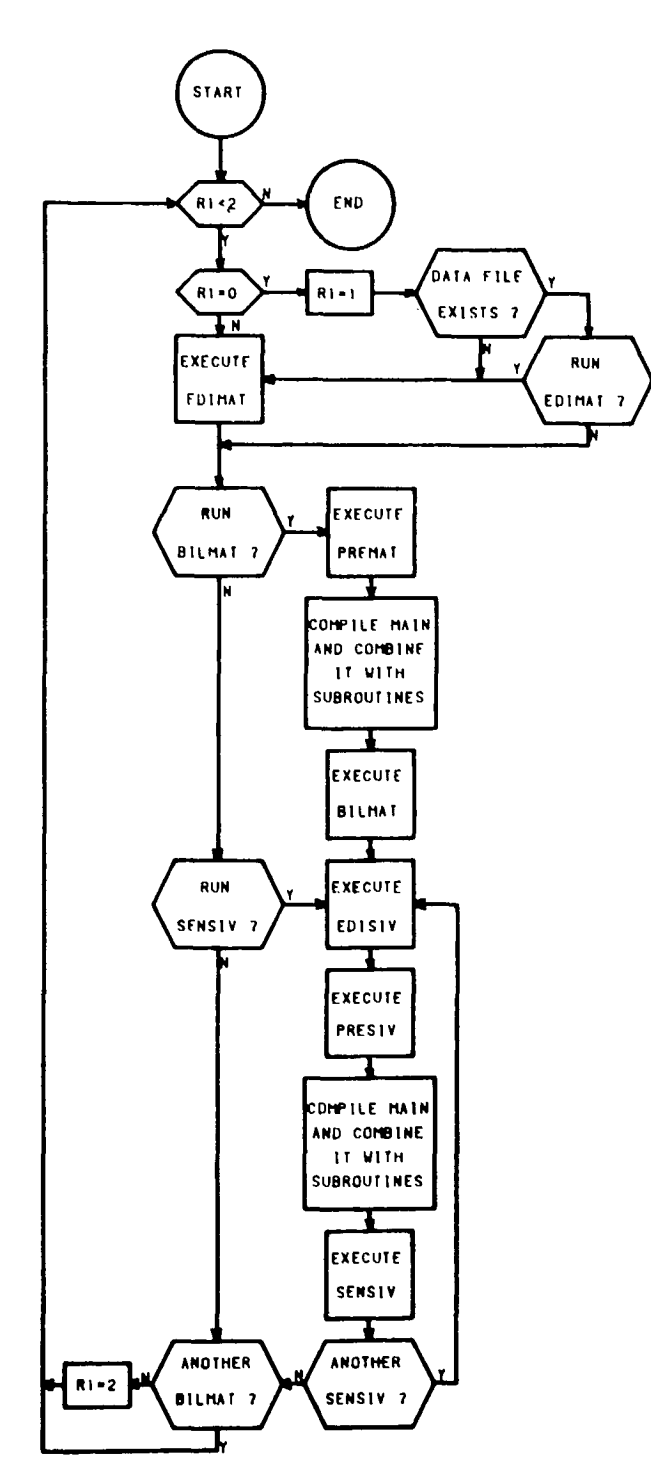

Fig. K.1 - Flowchart of the proposed procedure

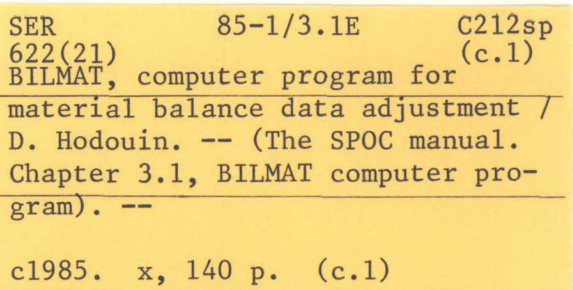

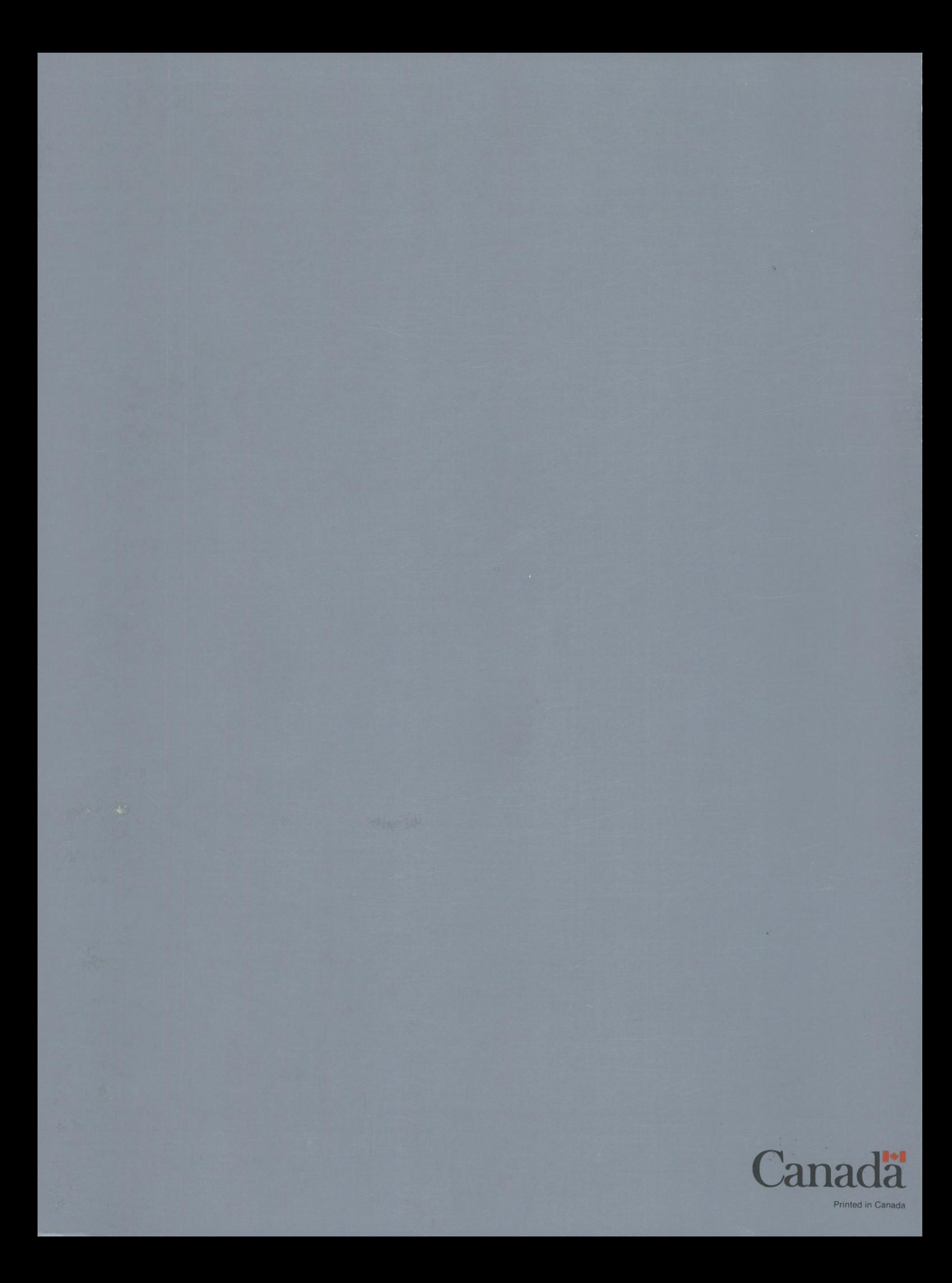